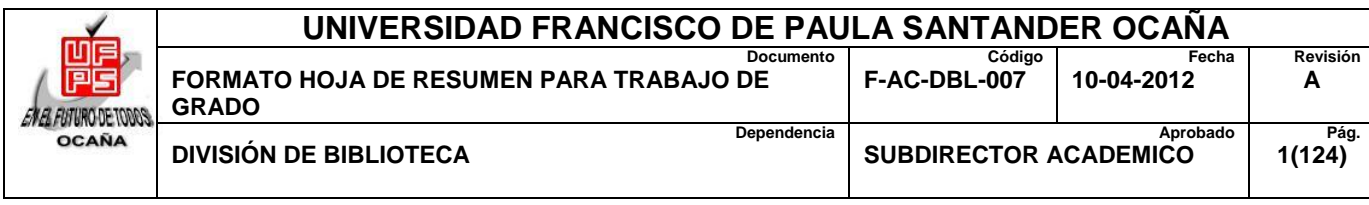

#### **RESUMEN – TRABAJO DE GRADO**

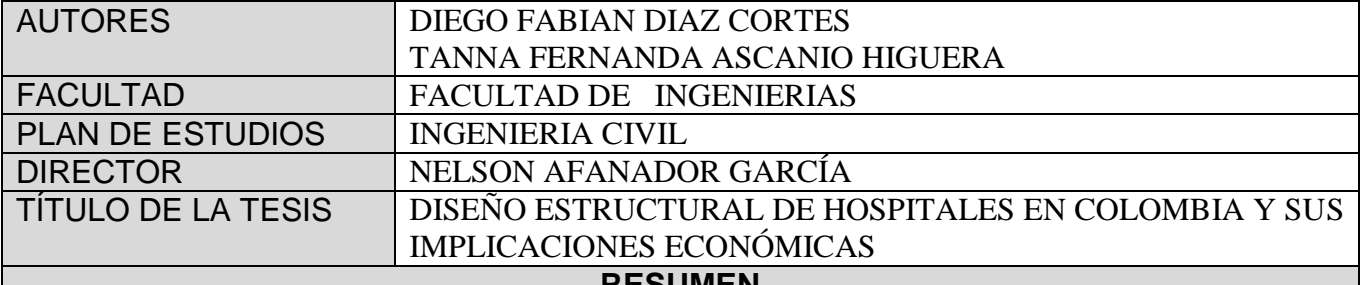

**RESUMEN (70 palabras aproximadamente)**

Con este documento se permitirá hacer una revisión de proyectos estructurales para hospitales, con el fin de comparar los resultados obtenidos en estos proyectos con los del documento y ver si estos resultados son acertados con los datos obtenidos con esta investigación. En el momento de proyectar la construcción de hospitales es pertinente contar con un análisis de costos preliminar, que den una idea del valor que conlleva la estructura de un hospital de acuerdo con el número de pisos con los se quieran contar, para conocer cuál es su valor estimado que suplan las necesidades a satisface

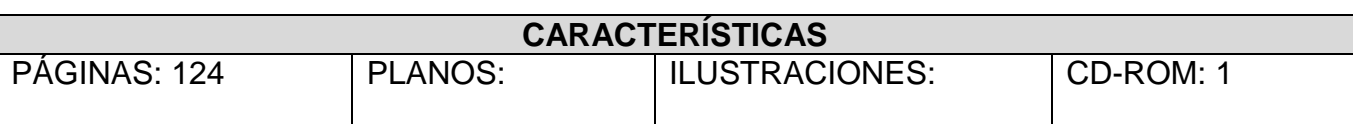

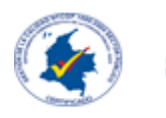

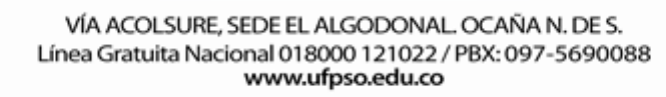

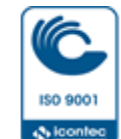

# **DISEÑO ESTRUCTURAL DE HOSPITALES EN COLOMBIA Y SUS IMPLICACIONES ECONÓMICAS**

## **DIEGO FABIAN DIAZ CORTES TANNA FERNANDA ASCANIO HIGUERA**

**UNIVERSIDAD FRANCISCO DE PAULA SANTANDER OCAÑA FACULTAD DE INGENIERIAS INGENIERIA CIVIL OCAÑA 2014**

## **DISEÑO ESTRUCTURAL DE HOSPITALES EN COLOMBIA Y SUS IMPLICACIONES ECONÓMICAS**

# **DIEGO FABIAN DIAZ CORTES TANNA FERNANDA ASCANIO HIGUERA**

**Trabajo de grado presentado como requisito para optar por el título de Ingeniero Civil**

### **Director NELSON AFANADOR GARCÍA I.C. Msc.**

**UNIVERSIDAD FRANCISCO DE PAULA SANTANDER OCAÑA FACULTAD DE INGENIERIAS INGENIERIA CIVIL OCAÑA 2014**

#### **Agradecimientos**

Agradecemos principalmente a Dios por darnos la oportunidad de culminar con esta meta de nuestras vidas, y darnos el don de la sabiduría para enfrentar todos los obstáculos que se nos presentaron. Por darnos las fuerzas necesarias para cumplir con este propósito.

A nuestras familias, por ser el principal apoyo y motor para lograr esta meta, siendo nuestros padres los impulsores para seguir adelante en cada momento de nuestras vidas, brindándonos su tiempo, paciencia y dedicación.

A nuestro director de proyecto de grado el ingeniero Nelson Afanador García, por su constante apoyo y dedicación. Por brindarnos su tiempo, conocimientos y las bases necesarias para lograr cumplir con nuestros objetivos, y por darnos su apoyo en el transcurso de la elaboración de nuestro proyecto.

Al ingeniero Oscar Betancur por su colaboración y constante atención para el buen manejo del software DC CAD10.

A nuestros compañeros y amigos que estuvieron presentes durante este proceso, y que nos brindaron su ayuda y apoyo.

#### **DEDICATORIA**

Principalmente quiero dedicarle este logro a Dios por darme la perseverancia y la constancia para poder culminar esta meta, por llenar mi vida en todo momento de bendiciones y darme de fuerzas en los momentos de dificultades.

Dedicárselo a mis padres, Carmen Edilia y Dionel Jesús que han sido mi fuente de inspiración y mi fortaleza para seguir adelante donde siempre me han brindándo todo su apoyo para poder culminar con esta meta, a mi hermana Leonela que es mi motor que me impulso a seguir adelante en todo momento.

A mi compañero de proyecto de grado y mi novio Diego por perseverar junto a mí para lograr obtener este triunfo. Por animarme siempre y no dejarme decaer ante las dificultades.

A mi familia y amigos que de una u otra manera han estado junto a mí dándome una voz de aliento que me impulsa a seguir adelante, a mis compañeros y maestros por todas sus enseñanzas en el transcurso de mi carrera.

Gracias a todos los que me acompañaron en este largo proceso que hoy culmino y donde empiezo una nueva etapa.

Tanna Fernanda.

#### **DEDICATORIA**

Primero darle gracias a Dios por haber permito dejarme llegar hasta el día de hoy por darme fuerza en esos momentos donde los problemas no tenían solución.

A mi madre luz Alix cortes r. por ser ese motor el cual me impulsaba en cada momento a superarme y a ser una mejor persona, gracias por inculcarme en ser una persona de bien y por los valores que desde niño me inculco.

A mi padre Jose German Diaz peña por su apoyo en todo momento por su tiempo y por su constancia por inculcarme los mejores valores ser esa voz que en todo momento me decía que tenía que superarme.

A mis hermanos Yolian Yulian Diaz Cortes y Yerlis Patricia Diaz cortes por ser mis escudos en cada batalla y ser eso cómplices y la ayuda en cada situación en la que nos encontrábamos.

A una persona que tiene un lugar en mi corazón muy especial por ser ella quien me daba aliento en cada batalla perdida y que me decía "se perdió una batalla pero no la guerra" gracias Tanna Fernanda Ascanio Higuera por ser la mejor compañera de trabajo de grado por ser mi novia y el gran amor de mi vida te amo.

# **TABLA DE CONTENIDO**

<span id="page-6-8"></span><span id="page-6-7"></span><span id="page-6-6"></span><span id="page-6-5"></span><span id="page-6-4"></span><span id="page-6-3"></span><span id="page-6-2"></span><span id="page-6-1"></span><span id="page-6-0"></span>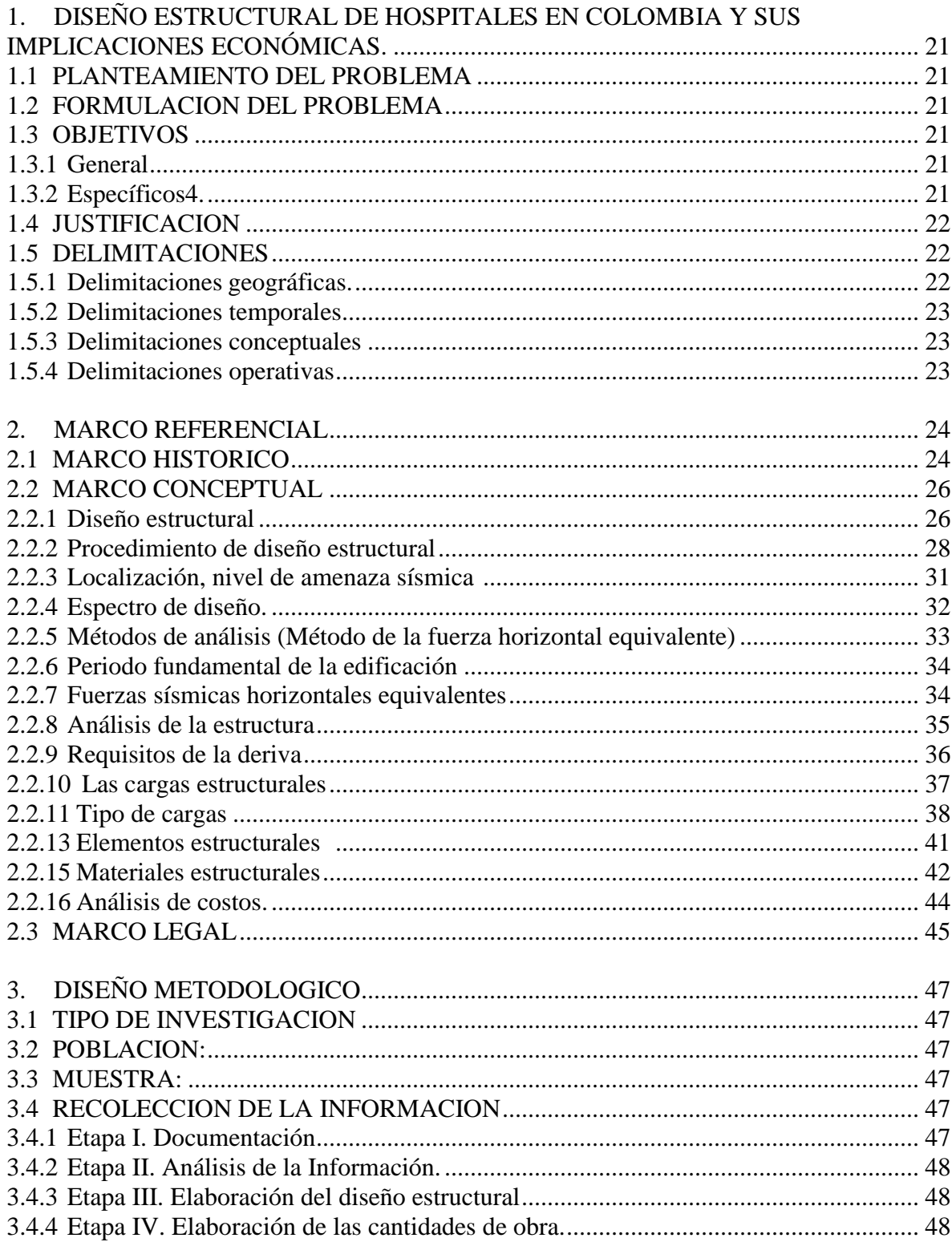

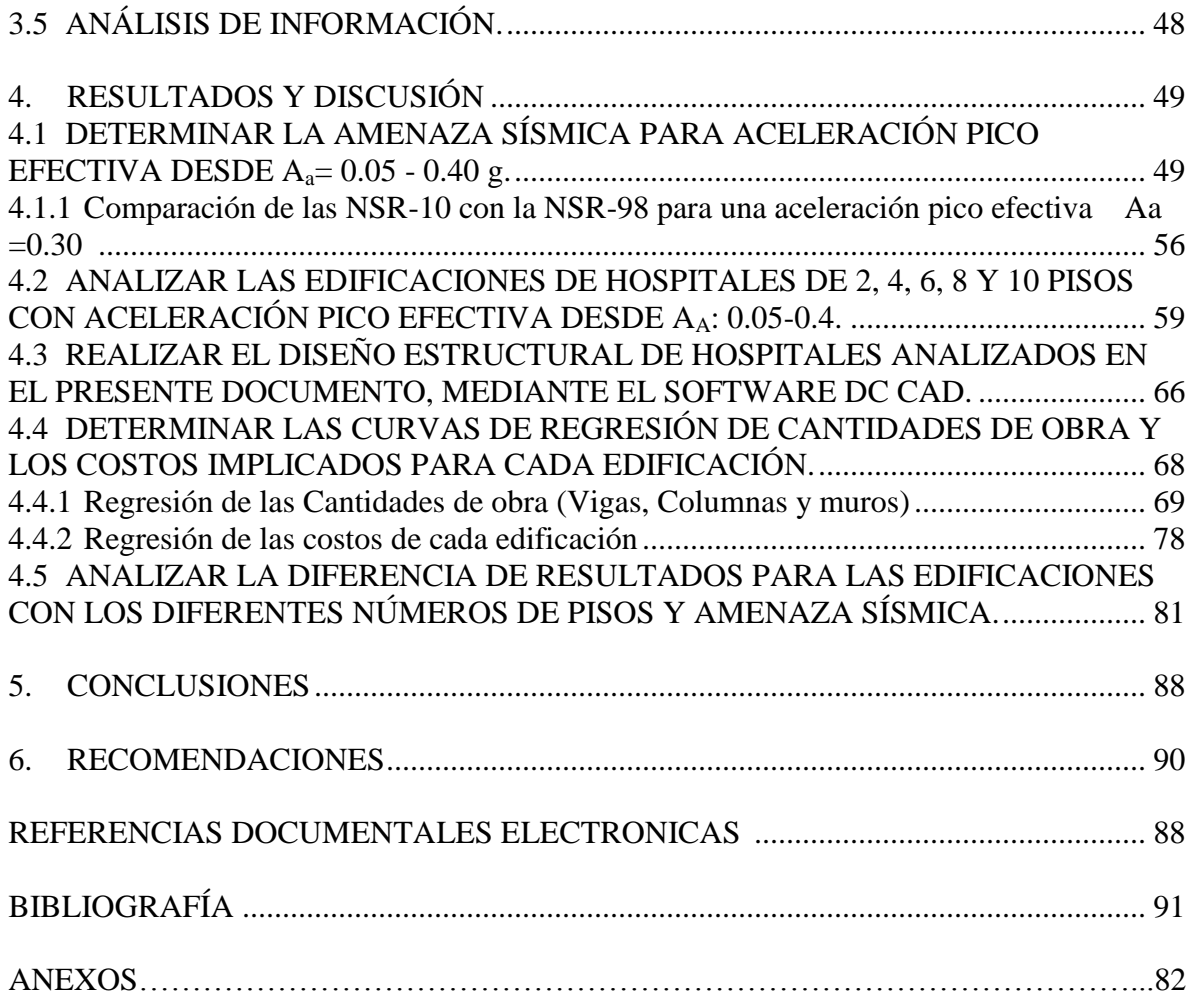

# **ILUSTRACIONES**

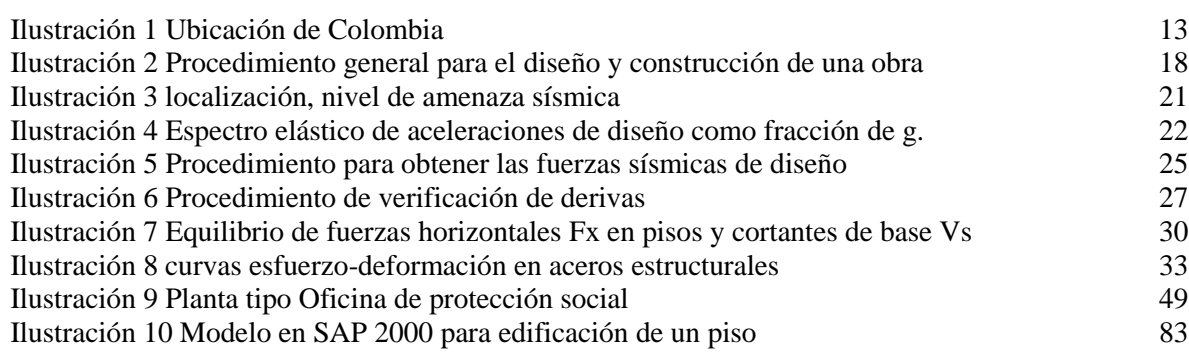

# **Pág.**

# **LISTADO DE GRAFICAS**

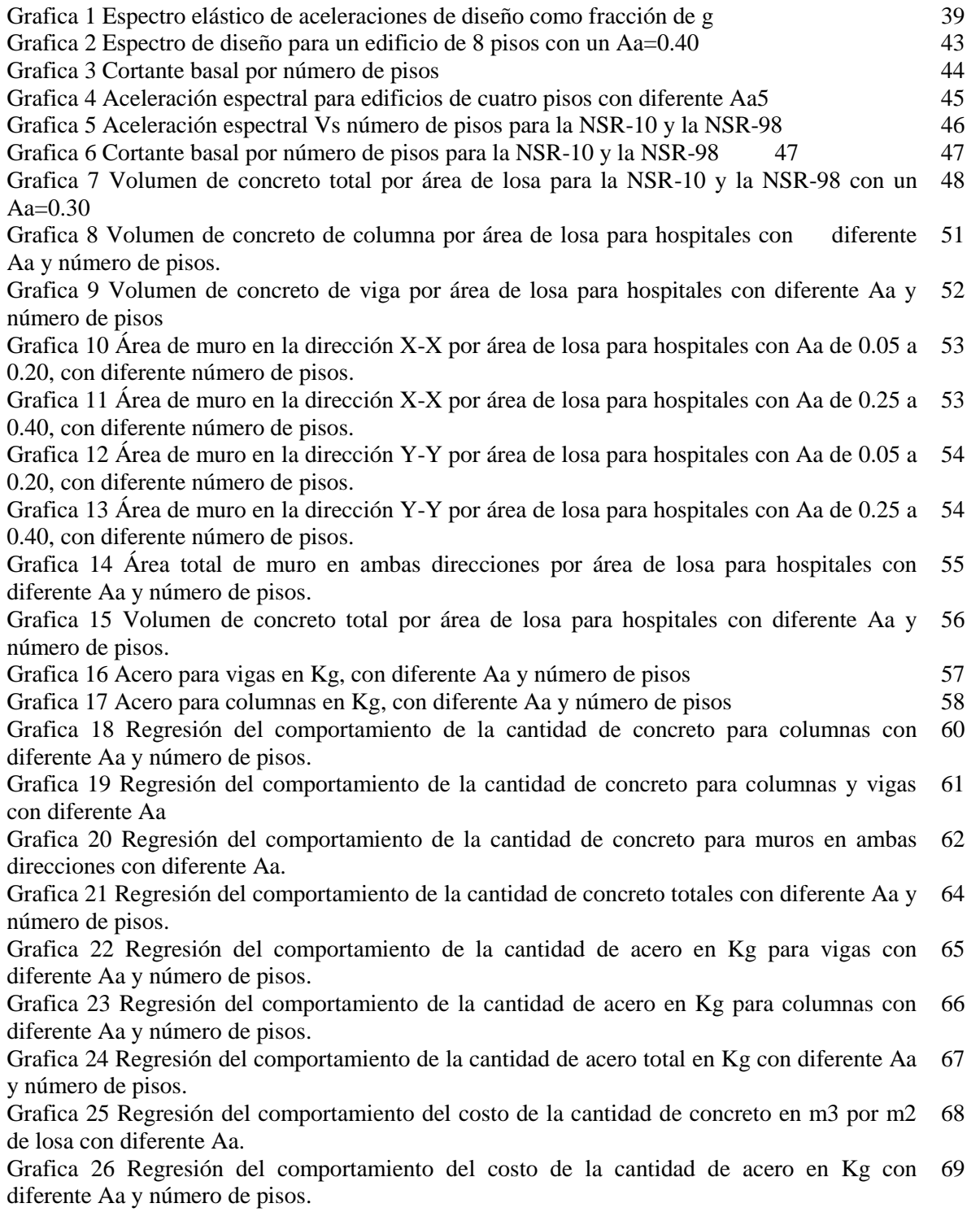

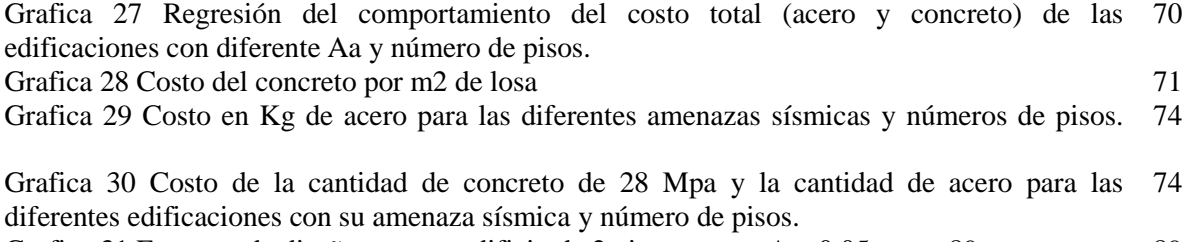

Grafica 31 Espectro de diseño para un edificio de 2 pisos con un Aa=0.05 89 89

# **LISTA DE TABLAS**

# **Pág.**

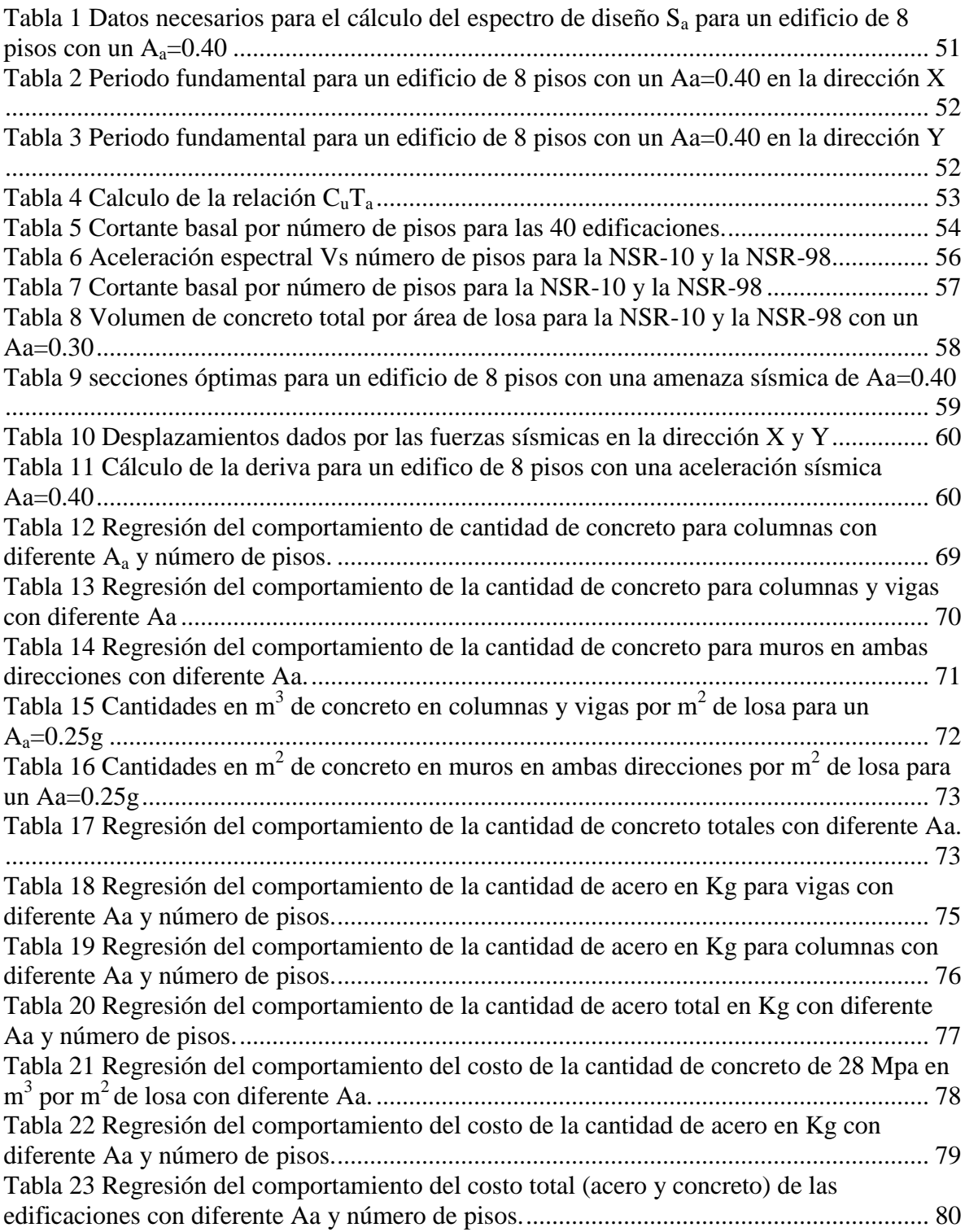

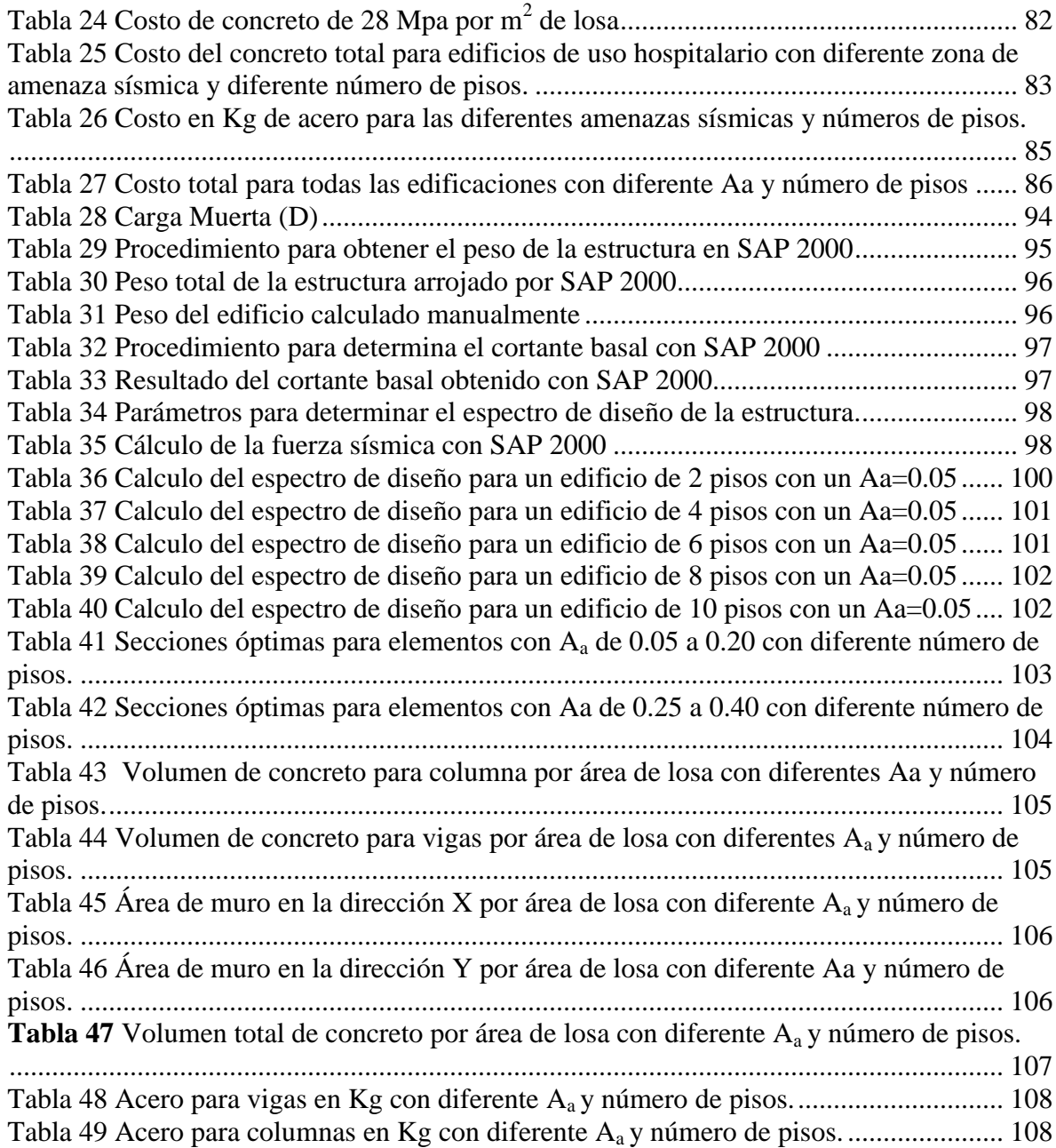

# **LISTA DE ANEXOS**

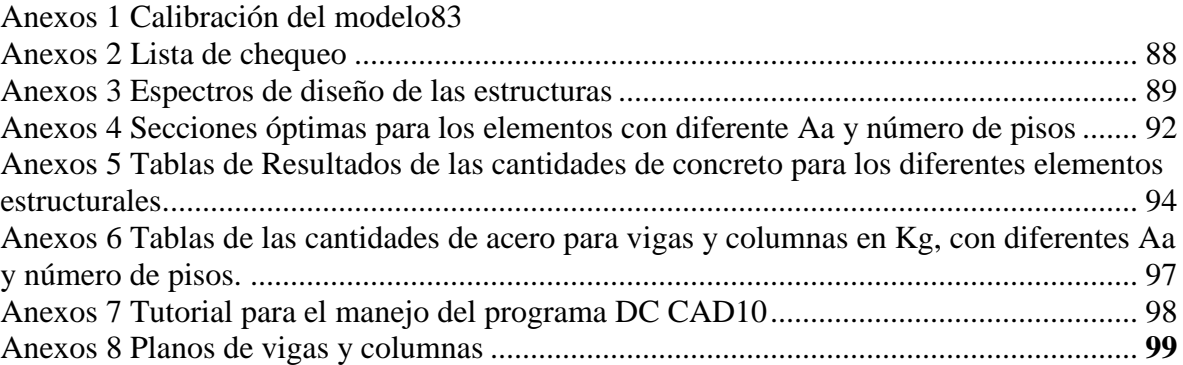

# **Pág.**

# **1. [DISEÑO ESTRUCTURAL DE HOSPITALES EN COLOMBIA Y SUS](#page-6-0)  [IMPLICACIONES ECONÓMICAS.](#page-6-0)**

# <span id="page-14-0"></span>**1.1 [PLANTEAMIENTO DEL PROBLEMA](#page-6-1)**

No existe en la actualidad un documento que permita determinar la cantidad de volúmenes de concreto y kilos de acero que sean adecuados para un diseño estructural de un hospital propuesto, que ayude a la las entidades encargadas a hacer una revisión preliminar de proyectos estructurales de hospitales

Con el pasar del tiempo aumenta la necesidad de garantizar que las estructuras tenga un grado de seguridad más alto, puesto que es de vital importancia velar por la integridad de las personas que hagan uso de estás, siendo los hospitales edificaciones indispensables de atención a la comunidad que deben funcionar durante y después de un sismo, ya que son imprescindibles para atender la emergencia, preservar la salud y la seguridad de las personas.

Al no contar con un análisis que cuantifique el costo y las características adecuadas de deben tener los elementos estructurales para edificaciones hospitalarias en este caso de 2, 4, 6, 8 y 10 pisos, que cumpla con los parámetros establecidos en la Norma sismo resistente colombiana 2010 (NSR-10), el no tener un costo estructural estimado es una falencia en la proyección de un análisis estructural para que puede ser viabilizado fácilmente, puesto que hablar de un edificio de dos piso sería muy diferente a uno de seis pisos, esto le permitirá a las entidades encargadas tener un costo aproximado del valor y poder estimar si puede ser construido en el mediano plazo o no.

## <span id="page-14-1"></span>**1.2 [FORMULACION DEL PROBLEMA](#page-6-2)**

¿Cuáles serán las implicaciones económicas que se requieren para la construcción estructural de hospitales de 2, 4, 6, 8 y 10 pisos?

# <span id="page-14-2"></span>**1.3 [OBJETIVOS](#page-6-3)**

<span id="page-14-3"></span>**1.3.1 General**: Determinar las Implicaciones económicas del diseño estructural de hospitales de 2, 4, 6, 8 y 10 pisos, de acuerdo a su ubicación en Colombia utilizando los coeficiente aceleración horizontal pico efectiva (Aa) según la NSR-10.

<span id="page-14-4"></span>**1.3.2 Específicos:** Determinar de la amenaza sísmica para aceleración pico efectiva desde Aa: 0.05 - 0.4.

Analizar las edificaciones de hospitales de 2, 4, 6, 8 y 10 pisos con aceleración pico efectiva desde Aa: 0.05-0.4.

Realizar el Diseño estructural de hospitales analizados en el presente documento, mediante el software DC CAD.

Determinar las curvas de regresión para hallar cantidades de obra y los costos implicados para cada edificación.

Analizar de la diferencia de resultados para las edificaciones con los diferentes números de pisos y amenaza sísmica.

## <span id="page-15-0"></span>**1.4 [JUSTIFICACION](#page-6-4)**

Siendo los hospitales edificaciones indispensables de atención a la comunidad que deben funcionar durante y después de un sismo, es de gran importancia contar con un documento en el que se determine el costo que puede tener la construcción de edificaciones hospitalarias de 2, 4, 6, 8 y 10 pisos, para los diferentes amenazas sísmicas que existen en Colombia según la NSR-10, en el que se dará las características adecuadas que debe tener cada piso y su respectivo costo, facilitando así la toma de decisiones en el momento de determinar qué número de pisos utilizar.

En el momento de proyectar la construcción de hospitales es pertinente contar con un análisis de costos preliminar, que den una idea del valor que conlleva la estructura de un hospital de acuerdo con el número de pisos con los se quieran contar, para conocer cuál es su valor estimado que suplan las necesidades a satisfacer.

Con este documento se permitirá hacer una revisión de proyectos estructurales para hospitales, con el fin de comparar los resultados obtenidos en estos proyectos con los del documento y ver si estos resultados son acertados con los datos obtenidos con esta investigación.

# <span id="page-15-1"></span>**1.5 [DELIMITACIONES](#page-6-5)**

<span id="page-15-2"></span>**1.5.1 Geográficas:** la realización del proyecto será para Colombia, el territorio continental de la República de Colombia se encuentra ubicado en la esquina noroccidente de América del Sur, sobre la línea ecuatorial, en plena zona tórrida. A pesar que la mayor parte de su extensión, se encuentren en el hemisferio norte, Colombia es equidistante con los dos extremos del continente Americano.

#### Ilustración 1 Ubicación de Colombia

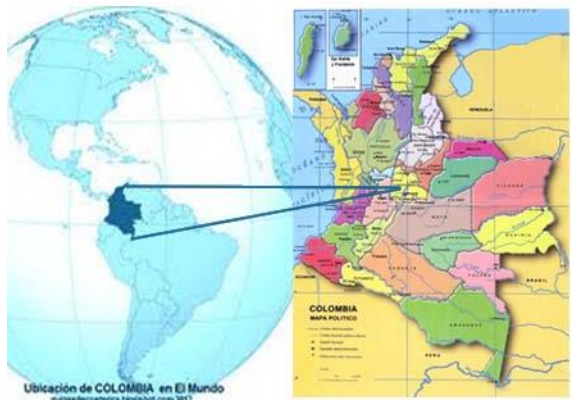

#### Fuente: Autores del proyeto

<span id="page-16-0"></span>**1.5.2 Temporales:** La elaboración del trabajo de investigación está fijado para una duración de (4 meses), en el que se elaborara las Implicaciones económicas para el diseño estructural de hospitales en Colombia con la NSR-10.

<span id="page-16-1"></span>**1.5.3 Conceptuales:** El trabajo de investigación se realizara teniendo en cuenta las especificaciones de la NSR-10, contando con un modelo tipo de la estructura para edificaciones hospitalarias, este modelo se calibrara con las condiciones que presenta la norma y se utilizara para las edificaciones de 2, 4, 6, 8 y 10 pisos, luego del análisis se realizara el diseño de cada edificio apoyándose con el software DC CAD para el despiece de los elementos estructurales.

<span id="page-16-2"></span>**1.5.4 Operativas**: el proyecto de investigación está dirigida a todos los profesionales dedicados a la construcción que se encarguen del diseño estructural y en este caso de edificaciones hospitalarias, Para la ejecución de la investigación será necesario contar con el modelo tipo en el que se muestra la distribución de los elementos estructurales, será necesario obtener algunos estudios relacionados con el tema de investigación, para su ejecución se implementara la NSR-10 (Norma Sismo Resistente del 2010) el cual es el reglamento colombiano para la construcción, las normas colombianas, el software SAP2000 para la modelación y DC CAD para el despiece de los elementos estructurales y se hará uso de la Web.

# **2. [MARCO REFERENCIAL](#page-6-6)**

# <span id="page-17-1"></span><span id="page-17-0"></span>**2.1 [MARCO HISTORICO](#page-6-7)**

La historia del análisis estructural comienza mucho antes de la era antigua de los Egipcios, Romanos y Griegos. Aunque no se consiguen escritos sobre los principios del análisis de estructuras desde esta época, las ruinas actuales indican que ciertos principios de la estática y del análisis estructural fueron conocidos por sus constructores. Por ejemplo Arquímedes (287-212 A.C.) introdujo el concepto de centro de gravedad y llevo a su más simple expresión los principios fundamentales de la estática y el equilibrio.

Desde los comienzos de la humanidad, la ingeniería estructural ha estado ligada a su historia. Pero sólo fue hasta mediados del siglo XVII que los ingenieros empezaron a aplicar los conocimientos de la mecánica, en el análisis y diseño de estructuras y máquinas. Las primeras máquinas simples como el plano inclinado, la rueda, la polea, el tornillo y la cuña sirvieron para construir algunas de las magníficas estructuras antiguas. Podemos distinguir algunos períodos importantes de esta historia y en ellos algunos pueblos, construcciones, personajes y descubrimientos importantes. Veamos:

Antes de los griegos (3400600 AD). Los pueblos de Egipto, Asiria y Persia fueron los más destacados de éste período. Las pirámides egipcias son un ejemplo de estas extraordinarias estructuras antiguas. Adicionalmente a las pirámides son de destacar los templos construidos con columnas, muros y vigas en piedra y barro cocido.

Griegos y Romanos (600 AC 476 DC). Los templos griegos como el Partenón y algunas construcciones romanas como puentes, acueductos, coliseos y templos, son ejemplos notorios de este período. Como elementos estructurales los romanos introdujeron la bóveda y el arco para la construcción de techos y puentes respectivamente.

Periodo temprano (1493- 1687). Francis Bacon (1561-1626), fue uno de los creadores del método experimental Galileo Galilei (1564-1642). Matemático, físico y astrónomo italiano. Considerado como el fundador de la teoría de las Estructuras. En su libro Dos nuevas ciencias, publicado en 1938, Galileo analizó la falla de algunas estructuras simples como la viga en voladizo. Aunque sus resultados fueron corregidos posteriormente, puso los cimientos para los desarrollos analíticos posteriores especialmente en la resistencia de materiales. Robert Hooke (1635-1703), desarrolló la ley de las relaciones lineales entre la fuerza y la deformación de los materiales o ley de Hooke.

Período Pre moderno (1688 - 1857). Entre los investigadores notables de este período se encuentran: John Bernoulli (1667-1748), quien formuló el principio del trabajo virtual. Leonard Euler (1707-1783), desarrolló la teoría del pandeo de columnas. Charles August de Coulomb (1736-0806), presentó el análisis de la flexión delas vigas elásticas.

Louis M. Navier (1785-1836), publicó un tratado sobre el comportamiento elástico de las estructuras, considerado como el primer texto de Resistencia de Materiales. Emile Clayperon (1799-1864), quien formuló la ecuación de los tres momentospara el análisis de las vigas continúas.

Período moderno (desde 1858). En 1826, L.M.Navier (1785-1836) publicó un tratado sobre el comportamiento elástico de las estructuras, el cual se considera como el primer libro de texto sobre la teoría moderna de la resistencia de los materiales. EL desarrollo de la mecánica estructural continuó a un paso tremendo durante todo el resto del siglo XIX y hacia la primera mitad del XX, cuando se desarrollaron la mayor parte de los métodos clásicos par el análisis de las estructuras que se describen en este texto. Los colaboradores importantes de este período incluyeron B:P: Clapeyron (1799-1864), quien formuló la ecuación de los tres momentos para el análisis de las vigas continuas; J:C: Maxwell (1831- 1879),quien presentó el método de las deformaciones coherentes y la ley de las deflexiones y los círculos de Mohr del esfuerzo y la deformación unitaria; Alberto Castigliano (1847- 1884), quien formuló el teorema del trabajo mínimo; C. E. Grene (1842-1903), quien desarrolló el método del momento-área

La era moderna. A principios del siglo XX hombres como G.A Maney, H. Cross, R.w. SouthwellyG. Kani comprendieron que era necesarios métodos más prácticos paraanalizar las estructuras indeterminadas. Ellos introdujeron, respectivamente, losmétodos de pendiente-deflexión (1915), distribución de momentos (1932),relajación y distribución de esfuerzo cortante.

La era contemporánea. Hacia la mitad del siglo XX fueron desarrollados poderosos equipos de cálculo, tales como computadores analógicos y digitales, y los ingenieros fueron impulsados a establecer métodos que requieran menos suposiciones y restricciones en el planteamiento de los problemas, logrando mejores resultados. Fue introducido el llamado Método Matricial de análisis de estructuras.

A finales de los años cincuenta, algunos economistas estadounidenses (Goldberg y Davis) incorporaron a la literatura económica la palabra agribusiness, es decir, agronegocios. El concepto se enriqueció mucho más con los aportes de la escuela francesa encabezada por Louis Malassis, quien introdujo el concepto de modelo agroindustrial, cadenas agroindustriales e industrialización de la agricultura, hoy en día de gran relevancia para el análisis de la competitividad en los países en desarrollo.

Este concepto tuvo una fuerte influencia en América Latina durante las décadas de 1960 y 1970; alcanzó una gran diversidad conceptual y un interés académico y político, especialmente en las concepciones gubernamentales que empezaron a gestarse cuando surgieron políticas de estímulo al desarrollo agroindustrial.  $<sup>1</sup>$ </sup>

 1 Pamela Lucia Castro Luis, http://es.scribd.com/doc/53788480/Breve-Historia-Del-Analisis-Estructural; 2011

# <span id="page-19-0"></span>**2.2 [MARCO CONCEPTUAL](#page-6-8)**

<span id="page-19-1"></span>**2.2.1 Diseño estructural.** Una estructura puede concebirse como un conjunto de partes o componentes que se combinan en forma ordenada para cumplir una función dada. Esta puede ser: salva un claro, como en los puentes; encerrar un espacio, como sucede en los distintos tipos de edificios; o contener un empuje, como en los muros de contención, tanques o silos. La estructura debe cumplir la función a que está destinada con un grado de seguridad razonable y de manera que tenga un comportamiento adecuado en las condiciones normales de servicio. Además, deben satisfacer otros requisitos, tales como mantener el costo dentro de límites económicos y satisfacer determinadas exigencias estéticas.

El procedimiento general que se sigue par el diseño y construcción de una obra se puede representar esquemáticamente como se muestra en la Ilustración (2). Después del planteamiento de una necesidad por satisfacer, se hacen estudios de geotecnia para conocer el tipo de terreno en el que se construirá la obra, y se realizara un proyecto arquitectónico. La importancia de cada uno de estos trabajos dependerá del tipo de obra. Si se trata de un puente, por ejemplo, los estudios de geotecnia serán muy importantes y quizá haya que complementarlos con un estudios hidráulicos para conocer los niveles máximos que puede alcanzar el agua; en este ejemplo, el diseño arquitectónico puede no ser tan importante, ya que la forma del puente es el resultado, por lo general, de la estructura seleccionada en cambio, si se trata de un edificio urbano, el diseño arquitectónico resulta muchas veces determinante del tipo de estructura, aunque siempre es recomendable que desde estas etapas preliminares haya una coordinación adecuada entre el proyecto arquitectónico y el diseño estructura y el de instalaciones. Los estudios descritos y el diseño arquitectónico se llevan a cabo siguiendo las disposiciones de os reglamentos de construcción aplicables.

En la etapa del diseño estructural se puede dividir en tres partes: estructuración, análisis y dimensionamiento. En la parte de estructuración, se establece la geometría general de la obra respetando el diseño arquitectónico, se fijan los claros de las vigas, la separación y alturas de las columnas, se seleccionan los materiales a emplear, se eligen sistemas de pisos, etc. Esta parte suele llamarse "concepción de la estructura" o "configuración estructural‖. Es la parte as subjetiva del diseño estructural y aquella en que la experiencia, buen juicio e intuición del ingeniero juegan el papel más importante. Una estructura mal concebida presentará problemas, independientemente de que tan bien o de con qué tanta precisión se hagan las etapas de análisis y dimensionamiento. Durante esta parte, es necesario hacer algunas estimaciones preliminares del tamaño de los miembros estructurales, tanto para estimar su peso propio, que forma parte de las cargas actuales, como para calcular sus rigideces relativas, las cuales se requieren en la parte de análisis. Estas estimaciones pueden hacerse utilizando procedimientos simplificados de análisis y dimensionamiento, o únicamente con base en la experiencia del proyectista.<sup>2</sup>

 $2$  Oscar Manuel Gonsález Cuevas, Análisis estructural 2003

Después sigue la parte del análisis de la estructura. La acepción más general de la palabra análisis es: distinción y separación de las partes de un todo hasta llegar a conocer sus principios o elementos. Aplicada esta idea a una estructura lo que el análisis significa es la separación de la estructura en sus elementos constitutivos y determinación del efecto de las cargas aplicadas a la estructura en cada elemento. Cualquier estructura es un todo continuo, pero para fines de análisis se puede dividir en distintos miembros, como seria las barras en una armadura, o las vigas, columnas y losa en una estructura de edificio, o las pilas, estribos, sistema de piso y cables, en un puente colgante. Una vez dividida la estructura en sus distintos miembros, la determinación del efecto de las cargas en cada miembro se lleva a cabo calculado las reacciones internas producidas por esas cargas, o sea, las fuerzas axiales, las fuerzas cortantes, los momentos flexionante y los momentos torsionales en cada miembro, así como las deformaciones de cada elemento y de la estructura completa. Este caculo es la esencia del análisis estructural.

Aunque el proceso completo de diseño estructural es en buena medida subjetivo y no tiene soluciones únicas, la parte del análisis estructural es completamente riguroso y conduce a soluciones únicas. Una vez planteada una estructura, las cargas que sobre ella actúan y los elementos estructurales en los que se ha dividido, las acciones internas en cada miembro tienen un valor correcto único. Las fuerzas axiales, las fuerzas cortantes, los momentos flexionaste y los momentos torsionales en cada miembro deben ser los mismos, cualquier sea el método para calcularlos. Si se usan métodos aproximados de análisis, se obtendrán acciones internas parecidas a las de las soluciones completas, que se pueden aceptarse según su grado de aproximación. Sin embargo, el que las soluciones teóricas sean únicas, no significa que en la estructura real se tengan acciones exactamente iguales a las calculadas, ya que de todas maneras se hacen hipótesis de a forma ideal de la estructura, del comportamiento de los materiales, de la distribución de las cargas y de otros factores similares que implican trabajar sobre una representación de la estructura que no coincide totalmente con la estructura real. Por esta razón, no se justifica realizar los cálculos con una precisión excesiva, aunque la solución teórica sea única.

La tercer parte de la etapa del diseño estructural se refiere al dimensionamiento de los miembros estructurales. A partir de las acciones internas calculadas en el análisis estructural, se dimensionan miembros que puedan resistir dichas acciones dentro de condiciones de servicios aceptables. Poe ejemplo, si se trata de una estructura de concreto, será necesario determinar el tamaño de los elementos estructurales, el acero longitudinal y transversal, detallar anclajes y traslapos, revisar deflexiones y agrietamientos, etc. En esta parte se recurre más que en la anterior a fórmulas empíricas y disposiciones reglamentarias. El proyectista tiene más libertad de acción y las soluciones correctas pueden varias según su criterio o los reglamentos que use. Por ejemplo, si está dimensionando una viga de acero, puede encontrar diversos perfiles que resistan el momento flexionante calculando en el análisis de la estructura. O si la viga es de concreto, puede usar distintas relaciones entre su altura y su ancho. $3$ 

<sup>3</sup> Oscar Manuel Gonsález Cuevas, Análisis estructural 2003

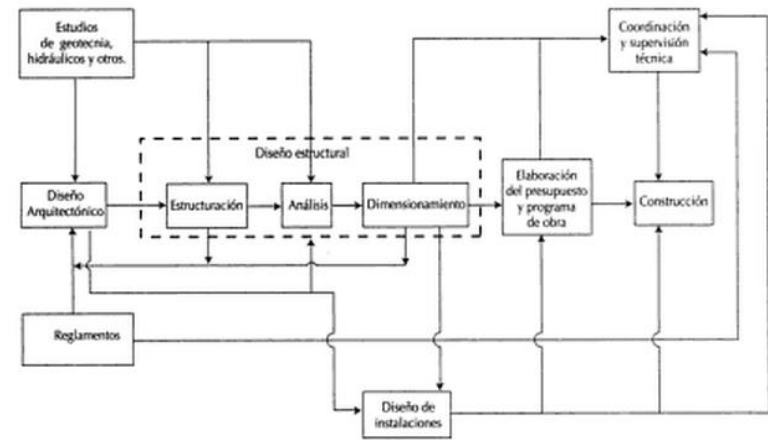

**Ilustración 2 Procedimiento general para el diseño y construcción de una obra**

**Fuente:** Oscar Manuel Gonsález Cuevas, Análisis estructural 2003

## <span id="page-21-0"></span>**2.2.2 Procedimiento de diseño estructural**

**Paso 1** — Pre dimensionamiento y coordinación con los otros profesionales

Definición del sistema estructural, dimensiones tentativas para evaluar preliminarmente las diferentes solicitaciones tales como: la masa de la estructura, las cargas muertas, las cargas vivas, los efectos sísmicos, y las fuerzas de viento. Estas dimensiones preliminares se coordinan con los otros profesionales que participan en el diseño.

**Paso 2** — Evaluación de las solicitaciones definitivas

Con las dimensiones de los elementos de la estructura definidas como resultado del paso 1, se evalúan todas las solicitaciones que pueden afectar la edificación de acuerdo con los requisitos del Título B del Reglamento. Estas incluyen: el efecto gravitacional de la masa de los elementos estructurales, o peso propio, las cargas de acabados y elementos no estructurales, las cargas muertas, las fuerzas de viento, las deformaciones impuestas por efectos reológicos de los materiales estructurales y asentamientos del suelo que da apoyo a la fundación. Así mismo se debe determinar la masa de la edificación y su contenido cuando así lo exige el Reglamento, la cual será empleada en la determinación de los efectos sísmicos, de acuerdo con los pasos siguientes.

**Paso 3** — Obtención del nivel de amenaza sísmica y los valores de Aa y Av

Este paso consiste en localizar el lugar donde se construirá la edificación dentro de los mapas de zonificación sísmica dados en el Capítulo A.2 del Reglamento y en determinar el nivel de amenaza sísmica del lugar, de acuerdo con los valores de los parámetros Aa y Av obtenidos en los mapas de zonificación sísmica del Capítulo A.2. El nivel de amenaza sísmica se clasificará como alta, intermedia o baja. En el Apéndice A-4 se presenta una enumeración de los municipios colombianos, con su definición de la zona de amenaza sísmica, y los valores de los parámetros Aa y Av, entre otros.<sup>4</sup>

**Paso 4** — Movimientos sísmicos de diseño

Deben definirse unos movimientos sísmicos de diseño en el lugar de la edificación, de acuerdo con los requisitos del Capítulo A.2 del Reglamento y, en el caso de Edificaciones cubiertas por A.1.2.3.3, con los requisitos del Capítulo A.12 del Reglamento, tomando en cuenta:

(a) La amenaza sísmica para el lugar determinada en el paso 3, expresada a través de los parámetros Aa y Av, o Ad, según sea el caso, los cuales representan la aceleración horizontal pico efectiva y la velocidad horizontal pico efectiva expresada en términos de aceleración del sismo de diseño,

(b) Las características de la estratificación del suelo subyacente en el lugar a través de unos coeficientes de sitio Fa y Fv,

(c) La importancia de la edificación para la recuperación de la comunidad con posterioridad a la ocurrencia de un sismo a través de un coeficiente de importancia I.

Las características de los movimientos sísmicos de diseño se expresan por medio de un espectro elástico de diseño. El Reglamento contempla descripciones alternativas del sismo de diseño, ya sea a través de familias de acelerogramas, o bien por medio de expresiones derivadas de estudios de microzonificación sísmica, las cuales deben determinarse siguiendo los requisitos dados en el Capítulo A.2.

**Paso 5** — Características de la estructuración y del material estructural empleado

El sistema estructural de resistencia sísmica de la edificación debe clasificarse dentro de uno de los sistemas estructurales prescritos en el Capítulo A.3: sistema de muros de carga, sistema combinado, sistema de pórtico, o sistema dual. El Reglamento define limitaciones en el empleo de los sistemas estructurales de resistencia sísmica en función de la zona de amenaza sísmica donde se encuentre localizada la edificación, del tipo de material estructural empleado (concreto estructural, estructura metálica, mampostería estructural, o madera), de la forma misma como se disponga el material en los elementos estructurales según esté en posibilidad de responder adecuadamente ante movimientos sísmicos como los esperados por medio de su capacidad de disipación de energía, la cual puede ser especial (DES), moderada (DMO) o mínima (DMI); de la altura de la edificación, y de su grado de irregularidad.

**Paso 6** — Grado de irregularidad de la estructura y procedimiento de análisis Definición del procedimiento de análisis sísmico de la estructura de acuerdo con la regularidad o irregularidad de la configuración de la edificación, tanto en planta como en

<sup>4</sup> Norma sismo resistente colombiana, 2010; Tabla A.1.3-1

alzado, su grado de redundancia o de ausencia de ella en el sistema estructural de resistencia sísmica, su altura, las características del suelo en el lugar, y el nivel de amenaza sísmica, siguiendo los preceptos dados en el Capítulo A.3 de este Reglamento.<sup>5</sup>

**Paso 7** — Determinación de las fuerzas sísmicas

Obtención de las fuerzas sísmicas, Fs, que deben aplicarse a la estructura para lo cual deben usarse los movimientos sísmicos de diseño definidos en el paso 4.

**Paso 8** — Análisis sísmico de la estructura

El análisis sísmico de la estructura se lleva a cabo aplicando los movimientos sísmicos de diseño prescritos, a un modelo matemático apropiado de la estructura, tal como se define en el Capítulo A.3. Este análisis se realiza para los movimientos sísmicos de diseño sin ser divididos por el coeficiente de capacidad de disipación de energía, R , y debe hacerse por el método que se haya definido en el paso 6. Deben determinarse los desplazamientos máximos que imponen los movimientos sísmicos de diseño a la estructura y las fuerzas internas que se derivan de ellos.

**Paso 9** — Desplazamientos horizontales

Evaluación de los desplazamientos horizontales, incluyendo los efectos torsionales de toda la estructura, y las derivas (desplazamiento relativo entre niveles contiguos), utilizando los procedimientos dados en el Capítulo A.6 y con base en los desplazamientos obtenidos en el paso 8.

Paso 10 — Verificación de derivas

Comprobación de que las derivas de diseño obtenidas no excedan los límites dados en el Capítulo A.6. Si la estructura excede los límites de deriva, calculada incluyendo los efectos torsionales de toda la estructura, es obligatorio rigidizarla, llevando a cabo nuevamente los pasos 8, 9 y 10, hasta cuando cumpla la comprobación de derivas.

**Paso 11** — Combinación de las diferentes solicitaciones

Las diferentes solicitaciones que deben ser tenidas en cuenta, se combinan para obtener las fuerzas internas de diseño de la estructura, de acuerdo con los requisitos del Capítulo B.2 del Reglamento, por el método de diseño propio de cada material estructural. En cada una de las combinaciones de carga requeridas, las solicitaciones se multiplican por el coeficiente de carga prescrito para esa combinación en el Capítulo B.2 del Reglamento. En los efectos causados por el sismo de diseño se tiene en cuenta la capacidad de disipación de energía del sistema estructural, lo cual se logra empleando unos efectos sísmicos reducidos de diseño, E, obtenidos dividiendo las fuerzas sísmicas Fs, determinadas en el paso 7, por el

<sup>5</sup> Norma sismo resistente colombiana, 2010; Tabla A.1.3-1

coeficiente de capacidad de disipación de energía RE F R ( ) s= . El coeficiente de capacidad de disipación de energía, R, es función de:

(a) El sistema de resistencia sísmica de acuerdo con la clasificación dada en el Capítulo A.3,

(b) Del grado de irregularidad de la edificación,

(c) Del grado de redundancia o de ausencia de ella en el sistema estructural de resistencia sísmica,

(d) De los requisitos de diseño y detallado de cada material, para el grado de capacidad de disipación de energía correspondiente (DMI, DMO, o DES), tal como se especifica en el Capítulo A.3.

**Paso 12** — Diseño de los elementos estructurales

Se lleva a cabo de acuerdo con los requisitos propios del sistema de resistencia sísmica y del material estructural utilizado. Los elementos estructurales deben diseñarse y detallarse de acuerdo con los requisitos propios del grado de capacidad de disipación de energía mínimo (DMI) moderado (DMO), o especial (DES) prescrito en el Capítulo A.3, según les corresponda, lo cual le permitirá a la estructura responder, ante la ocurrencia de un sismo, en el rango inelástico de respuesta y cumplir con los objetivos de las normas sismo resistentes. El diseño de los elementos estructurales debe realizarse para los valores más desfavorables obtenidos de las combinaciones obtenidas en el paso 11, tal como prescribe el Título B de este Reglamento.<sup>6</sup>

<span id="page-24-0"></span>**2.2.3 Localización, nivel de amenaza sísmica.** Amenaza sísmica se define como la condición latente derivada de la posible ocurrencia de un sismo de cierta magnitud, distancia y profundidad, que puede causar daño a la población y sus bienes, la infraestructura, el ambiente y la economía pública y privada. Para conocer la posible intensidad de la amenaza (energía en el sitio de estudio) es necesario estudiar a nivel regional las fuentes sísmicas para determinar el potencial de generar sismos fuertes, y a nivel local la respuesta sísmica (amplificación o reamplificación) de los suelos y rocas ante las ondas sísmicas.<sup>7</sup>

<sup>6</sup> Norma sismo resistente colombiana, 2010; Tabla A.1.3-1

 $^7$  Norma sismo resistente colombiana, 2010; Apendice 1

Ilustración 3 localización, nivel de amenaza sísmica

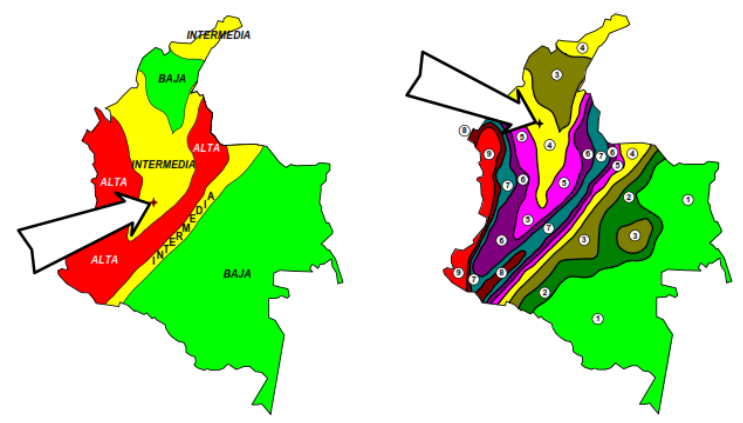

Fuente: Norma sismo resistente colombiana, 2010

- $\bullet$  Zona de amenaza sísmica baja Es el conjunto de lugares en donde tanto A<sub>a</sub> como A<sub>v</sub> son menores o iguales a 0.10.
- $\bullet$  Zona de amenaza sísmica intermedia Es el conjunto de lugares en donde A<sub>a</sub> o Av, o ambos, son mayores de 0.10 y ninguno de los dos excede 0.20.
- $\bullet$  Zona de amenaza sísmica alta Es el conjunto de lugares en donde  $A_a$ o  $A_v$ , o ambos, son mayores que 0.20.

<span id="page-25-0"></span>**2.2.4 Espectro de diseño.** Espectro de aceleraciones: La forma del espectro elástico de aceleraciones, Sa expresada como fracción de la gravedad, para un coeficiente de cinco por ciento  $(5\%)$  del amortiguamiento crítico, que se debe utilizar en el diseño.<sup>8</sup>

$$
S_{a} = \frac{1.2 A_{v} F_{v} I}{T}
$$

Para períodos de vibración menores de Tc, el valor de Sa puede limitarse al obtenido de la siguiente ecuación:

$$
T_{C} = 0.48 \frac{A_{V}F_{V}}{A_{a}F_{a}}
$$
  $S_{a} = 2.5A_{a}F_{a}I$ 

Para períodos de vibración mayores que Tl, el valor de Sa no puede ser menor que el dado por la siguiente ecuación:

<sup>8</sup> Norma sismo resistente colombiana, 2010 A.2.6

**Ilustración 4 Espectro elástico de aceleraciones de diseño como fracción de g.**

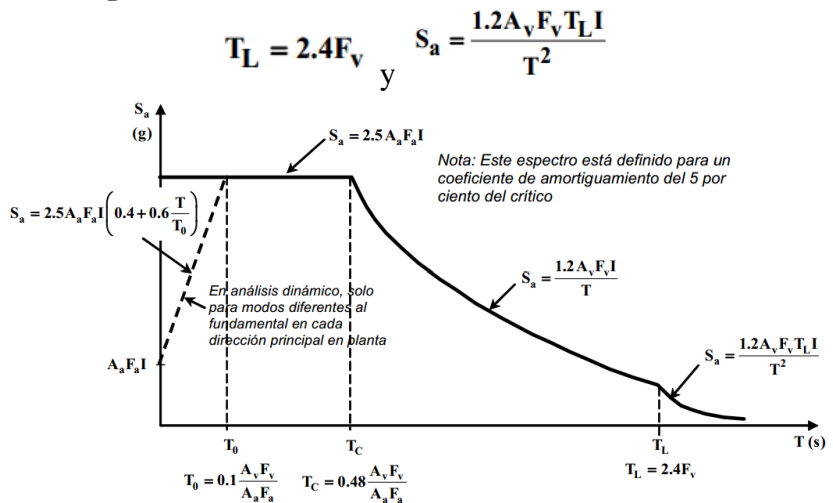

<span id="page-26-0"></span>**2.2.5 Métodos de análisis** (**Método de la fuerza horizontal equivalente).** El método de la fuerza horizontal equivalente conlleva los siguientes pasos:

1) Determinación del espectro de diseño de acuerdo con las características geotectónicas del lugar de emplazamiento de la estructura.

2) Cálculo aproximado del período fundamental de vibración

3) Determinación del cortante de base con los resultados de los pasos anteriores

4) Distribución en altura del cortante de base

 $\overline{a}$ 

5) Aplicación de estas fuerzas sísmicas y verificación de que los índices de deriva no sobrepasen el valor permitido.<sup>9</sup>

Puede utilizarse el método de la fuera horizontal equivalente en las siguientes edificaciones:

- Todas las edificaciones, regulares e irregulares, en las zonas de amenaza sísmica baja
- Todas las edificaciones, regulares e irregulares, pertenecientes al grupo de uso I, localizadas en zonas de amenaza sísmica intermedia
- Edificaciones regulares, de 20 niveles o menos y 60 m de altura o menos medidos desde la base, en cualquier zona de amenaza sísmica, exceptuando edificaciones localizadas en lugares que tengan un perfil de suelo tipo D, E o F, con periodos de vibración mayores de 2TC
- Edificaciones irregulares que no tengan más de 6 niveles ni más de 18 m de altura medidos a partir de la base

<sup>9</sup> Mejia, Carlos Alberto Bermúdez. Bogota; Metodo de la fuerza horizontal equivalente

 Estructuras flexibles apoyadas sobre estructuras más rígidas que cumplan los requisitos de A.3.2.4.3. $^{10}$ 

<span id="page-27-0"></span>**2.2.6 Periodo fundamental de la edificación.** El valor del período fundamental de la edificación, T, debe obtenerse a partir de las propiedades de su sistema de resistencia sísmica, en la dirección bajo consideración, de acuerdo con los principios de la dinámica estructural, utilizando un modelo matemático linealmente elástico de la estructura. Este requisito puede suplirse por medio del uso de la siguiente ecuación:  $\frac{11}{11}$ 

$$
T = 2\pi \sqrt{\frac{\sum_{i=1}^{n} (m_i \delta_i^2)}{\sum_{i=1}^{n} (f_i \delta_i)}}
$$

El valor de T no puede exceder Cu Ta, donde:

$$
C_u = 1.75 - 1.2A_vF_v \quad y \quad T_a = C_t h^{\alpha}
$$

Pero Cu no debe ser menor de 1.2. Alternativamente el valor de T puede ser igual al período fundamental aproximado, Ta.

Ta= Período fundamental aproximado

Ct= Coeficiente que depende del tipo de edificio según Tabla A.4.2-1, NSR-10

 $h =$  Altura del edificio

 $\alpha$  = Exponente que depende del tipo de edificio según Tabla A.4.2-1, NSR-10

<span id="page-27-1"></span>**2.2.7 Fuerzas sísmicas horizontales equivalentes.** El cortante sísmico en la base, Vs, equivalente a la totalidad de los efectos inerciales horizontales producidos por los movimientos sísmicos de diseño, en la dirección en estudio, se obtiene por medio de la siguiente ecuación: $^{12}$ 

# $V_s = S_a g$  M

Vs= Cortante sísmico en la base

Sa= Aceleración, en términos de la gravedad, leída en el espectro de diseño para Ta

g = Aceleración de la gravedad

 $M =$ Masa total del edifico

 $\overline{a}$ 

La fuerza sísmica horizontal, Fx, en cualquier nivel x, para la dirección en estudio, debe determinarse usando la siguiente ecuación:

 $10$  Norma sismo resistente colombiana, 2010 A.4

 $11$  Norma sismo resistente colombiana, 2010 A.4.2.1

 $12$  Norma sismo resistente colombiana, 2010 A.4.3

$$
F_x = C_{vx} V_s
$$
  

$$
F_x = C_{vx} V_s
$$
  

$$
C_{vx} = \frac{m_x h_x^k}{\sum_{i=1}^n (m_i h_i^k)}
$$

donde k es un exponente relacionado con el período fundamental, T, de la edificación de la siguiente manera:

- (a) Para T menor o igual a 0.5 segundos,  $k = 1.0$
- (b) Para T entre  $0.5$  y  $2.5$  segundos,  $k = 0.75$   $0.5T$
- (c) Para T mayor que 2.5 segundos,  $k = 2.0$

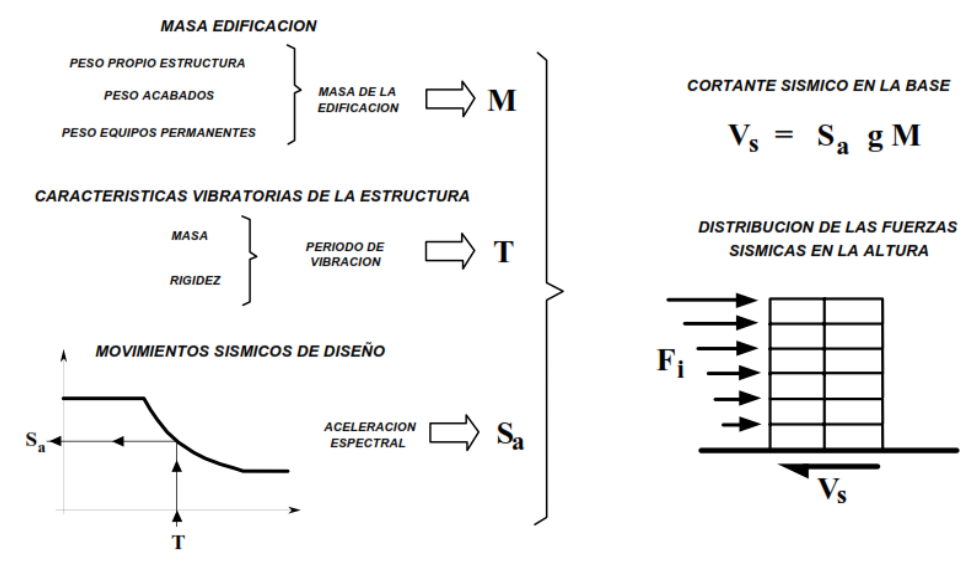

#### **Ilustración 5 Procedimiento para obtener las fuerzas sísmicas de diseño**

Fuente: Norma sismo resistente colombiana, 2010

<span id="page-28-0"></span>**2.2.8 Análisis de la estructura.** El efecto de las fuerzas sísmicas, obtenidas de acuerdo con los requisitos de A.4.3, correspondientes a cada nivel, debe evaluarse por medio de un análisis realizado utilizando un modelo matemático linealmente elástico de la estructura, que represente adecuadamente las características del sistema estructural. El análisis, realizado de acuerdo con los principios de la mecánica estructural, debe tenerse en cuenta, como mínimo:<sup>13</sup>

(a) Las condiciones de apoyo de la estructura, especialmente cuando se combinen elementos verticales de resistencia sísmica con diferencias apreciables en su rigidez,

<sup>&</sup>lt;sup>13</sup> Norma sismo resistente colombiana, 2010 A.4.4

(b) El efecto de diafragma, rígido o flexible, de los entrepisos de la edificación, en la distribución del cortante sísmico del piso a los elementos verticales del sistema estructural de resistencia sísmica,

(c) Las variaciones en las fuerzas axiales de los elementos verticales del sistema de resistencia sísmica causadas por los momentos de vuelco que inducen las fuerzas sísmicas,

(d) Los efectos torsionales prescritos en A.3.6.7,

(e) Los efectos de la dirección de aplicación de la fuerza sísmica prescritos en A.3.6.3,

(f) En estructuras de concreto reforzado y mampostería estructural, a juicio del ingeniero diseñador, consideraciones acerca del grado de fisuración de los elementos, compatiblescon las fuerzas sísmicas y el grado de capacidad de disipación de energía prescrito para el material estructural, y

(g) Deben consultarse lo requisitos de A.3.4.3

Como resultados del análisis se deben obtener, como mínimo:

(a) Los desplazamientos horizontales de la estructura, incluyendo los efectos torsionales, que se emplean para evaluar si las derivas de la estructura cumplen los requisitos dados en el Capítulo A.6,

(b) La distribución del cortante de piso, incluyendo los efectos torsionales, a todos los elementos verticales del sistema de resistencia sísmica,

(c) Los efectos de las fuerzas sísmicas en la cimentación de la edificación, y

(d) Las fuerzas internas (momentos flectores, fuerzas cortantes, fuerzas axiales y momentosde torsión) correspondientes a cada elemento que haga parte del sistema de resistencia sísmica.<sup>14</sup>

<span id="page-29-0"></span>**2.2.9 Requisitos de la deriva.** Se entiende por deriva el desplazamiento horizontal relativo entre dos puntos colocados en la misma línea vertical, en dos pisos o niveles consecutivos de la edificación.<sup>15</sup>

Necesidad de controlar la deriva. La deriva está asociada con los siguientes efectos durante un temblor:

(a) Deformación inelástica de los elementos estructurales y no estructurales.

<sup>&</sup>lt;sup>14</sup> Norma sismo resistente colombiana, 2010 A.4.4.2

<sup>&</sup>lt;sup>15</sup> Norma sismo resistente colombiana, 2010 A.6

(b) Estabilidad global de la estructura.

(c) Daño a los elementos estructurales que no hacen parte del sistema de resistencia sísmica y a los elementos no estructurales, tales como muros divisorios, particiones, enchapes, acabados, instalaciones eléctricas, mecánicas, etc.

(d) Alarma y pánico entre las personas que ocupen la edificación.

Por las razones anteriores es fundamental llevar a cabo durante el diseño un estricto cumplimiento de los requisitos de deriva, con el fin de garantizar el cumplimiento del propósito del Reglamento y un adecuado comportamiento de la estructura y su contenido.

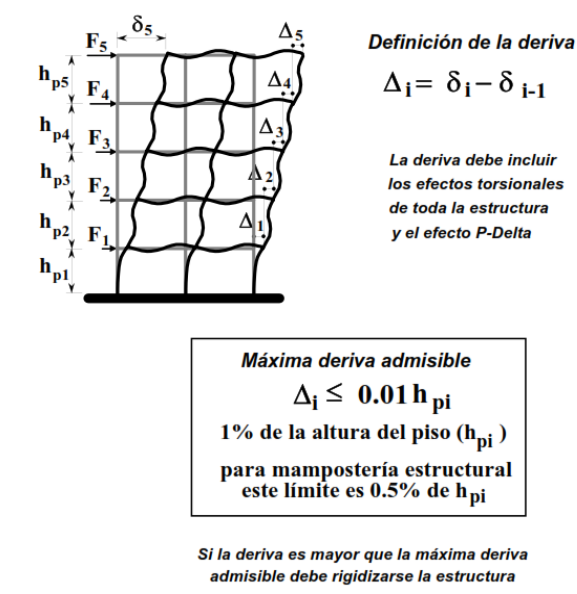

#### **Ilustración 6 Procedimiento de verificación de derivas**

Fuente: Norma sismo resistente colombiana, 2010

<span id="page-30-0"></span>**2.2.10 Las cargas estructurales.** Una de las tareas más importantes del diseño estructural es determinar de la manera más precisa el valor de las cargas que soportará la estructura durante su vida útil, que de acuerdo al Título B de la NSR-10 la cual da los requisitos mínimos que deben cumplir las edificaciones con respecto a las cargas que deben emplearse en su diseño, diferentes a las fuerzas o efectos que impone el sismo. Para que una estructura sismo resistente cumpla adecuadamente su objetivo, debe ser capaz de resistir además de los efectos sísmicos, los efectos de las cargas. El diseño de los elementos que componen la estructura de la edificación debe hacerse para la combinación de carga crítica.

Siendo las cargas fuerzas u otras solicitaciones que actúan sobre el sistema estructural y provienen del peso de todos los elementos permanentes en la construcción, los ocupantes y sus pertenencias, efectos ambientales, asentamientos diferenciales y restricción de cambios dimensionales. Las cargas permanentes son cargas que varían muy poco en el tiempo y cuyas variaciones son pequeñas en magnitud. Todas las otras cargas son variables.

<span id="page-31-0"></span>**2.2.11 Tipo de cargas.** Las cargas se clasifican en dos grupos; cargas muertas y cargas vivas. Las cargas muertas, son aquellas cuya magnitud y posición, permaneces prácticamente constantes durante la vida útil de la estructura. Las cargas vivas, son cargas variables en magnitud y posición debidas al funcionamiento propio de la estructura.

**Cargas muertas (D).** Son aquellas cargas que actúan durante toda la vida de la estructura. Incluyen todos aquellos elementos de la estructura como vigas, pisos, techos, columnas, cubiertas y los elementos arquitectónicos como ventanas, acabados, divisiones permanentes. También se denominan cargas permanentes. Su símbolo "D", corresponde a la inicial en inglés de Dead (muerto).

La principal carga muerta es el peso propio de la estructura. Sus valores se obtienen considerando el peso específico del material de la estructura y el volumen de la estructura. Aunque es el tipo de carga más fácil de evaluar, su monto depende de las dimensiones de los miembros de la estructura las cuales no se conocen al inicio del proceso. Es necesario recurrir entonces a estimaciones del valor inicial. Esta acción será más o menos aproximada, dependiendo de la experiencia del diseñador. En los casos comunes esta estimación inicial será suficiente; pero en casos no rutinarios, será necesario evaluar de nuevo el peso de la estructura y revisar el diseño. Para elementos longitudinales (vigas), la carga se evalúa por unidad de longitud. Ha sido costumbre evaluarla en sistema MKS: "kg/m, t/m". En el Sistema Internacional (SI) se debe hacer: N/m, kN/m.

El control de las cargas muertas es muy importante en estructuras de concreto reforzado construidas in situ, pues el volumen de los concretos colocados puede ser muy variable, conduciendo a sobre-espesores que producen masas adicionales a las contempladas en el diseño, afectando la evaluación de las cargas de sismo. En el acero estructural se controlan más fácilmente, pues los perfiles vienen de fábrica con tolerancias de peso pequeñas.

**Cargas vivas (L).** Son aquellas debidas al uso u ocupación de la construcción y que la identifican. Incluyen personas, objetos móviles o divisiones que puedan cambiar de sitio. Generalmente actúan durante períodos cortos de la vida de la estructura. También incluyen el impacto. Su símbolo corresponde a la inicial de Live (vivo). También se denominan cargas de "ocupación". Debido a la dificultad de evaluarlas, se especifican por los Códigos de Construcción, en kN/m2 en el SI o en kgf/m2 en el MKS. Usualmente se considera que ocupan toda el áreadel piso como cargas uniformes, aunque en algunos casos puedan estar concentradas en un área específica.

**Cargas de sismo (E).** El efecto producido por los movimientos sísmicos en las estructuras depende de la situación de la edificación con respecto a las zonas de actividad sísmica en el mundo. Los movimientos del terreno le transmiten a las construcciones aceleraciones, que producen en las estructuras reacciones de "inercia", según la masa y su distribución en la estructura. La fuerza total de inercia se considera igual al denominado "cortante de base", el cual es un porcentaje del peso total de la construcción.

La respuesta de una edificación a los sismos depende de varios factores, como: la rigidez de la estructura (que se relaciona con la mayor o menor deformabilidad; un edificio de pocos pisos es un edificio más rígido que un edificio alto); la distribución de la masa, tanto en planta como en altura; el tipo de suelo sobre el que está apoyada, siendo mayor para suelos blandos que para roca; las características del terremoto (duración, magnitud, distancia del epicentro); la historia sísmica de la construcción. Los códigos sismorresistentes le dan al diseñador estructural, las recomendaciones para que sus diseños tengan un margen de seguridad adecuado para proteger la vida y bienes de los propietarios de las edificaciones situadas en zonas de gran actividad sísmica.

La Norma sismorresistente fija los criterios y requisitos que deben cumplir las edificaciones que puedan verse sometidas a fuerzas sísmicas y busca como objetivo el que puedan resistirlas, reduciendo a un mínimo el riesgo de pérdidas de vidas humanas y la defensa del patrimonio del Estado y de los ciudadanos. Al respecto dice:

Una edificación diseñada siguiendo los requisitos consagrados en las normas que regulen las construcciones sismorresistentes, debe ser capaz de resistir, además de las fuerzas que le impone su uso, temblores de poca intensidad sin daño, temblores moderados sin daño estructural, pero posiblemente con algún daño en elementos no estructurales y un temblor fuerte con daños a elementos estructurales y no estructurales pero sin colapso.

Estos objetivos de la norma, conocidos y entendidos por los calculistas profesionales, algunas veces no son claramente entendidos por la comunidad en general; muchos propietarios entienden que sus edificaciones construidas después del código son antisísmicas, es decir no se dañan en temblores. Los ingenieros y arquitectos deben explicarle a sus clientes que los diseños y procesos que se realizan para una determinada construcción, tienen unos factores de seguridad y riesgo asumidos por la sociedad al expedir la norma sismorresistente y que si desean una estructura especial que no sufra daños, tendrán que asumir unos costos adicionales que pueden ser muy altos. En la ingeniería existen estructuras, como las plantas nucleares, que se diseñan con altas especificaciones, para evitar daño alguno.

La norma sismorresistente adopta el sistema internacional de medidas SI y por ende la unidad básica defuerza, el newton N, por lo que las fuerzas inerciales deberán obtenerse a partir de las masas en kilogramos (kg). Los métodos de análisis aceptados por el código son:

- a) El Método de la fuerza horizontal equivalente.
- b) El Método del análisis dinámico elástico.
- c) El método del análisis dinámico inelástico.
- d) Otros alternos de tipo inelástico.

#### **Ilustración 7 Equilibrio de fuerzas horizontales Fx en pisos y cortantes de base Vs**

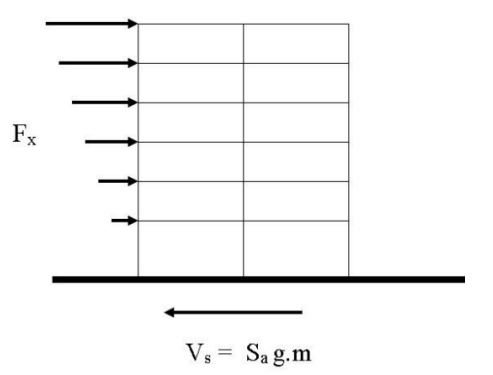

**Cargas de viento (W).** Las cargas de viento y explosiones producen presión o succión sobre las superficies expuestas de las construcciones. La carga de viento es una carga muy importante en el diseño de estructuras altas o muy flexibles, como los puentes colgantes, o de gran superficie lateral, como las bodegas o grandes cubiertas.

Los factores que influyen en la magnitud de esta carga son: la velocidad del viento y su variación con la altura, la magnitud de las ráfagas, las condiciones locales de la superficie del terreno circunvecino, la forma de la superficie expuesta al viento, la zona o región; es especialmente crítico el efecto en zonas sometidas a huracanes o ciclones, que producen velocidades del viento superiores a los 200 KMH. <sup>16</sup>

**2.2.12 Sistemas estructurales.** Son sistemas compuestos de uno o varios elementos, dispuestos de tal forma, que tanto la estructura total como cada uno de sus componentes, sean capaces de mantenerse sin cambios apreciables en su geometría durante su carga y descarga.  $17$ 

#### **Tipo de sistemas estructurales**

Se reconocen cuatro tipos de sistemas estructurales de resistencia sísmica. Cada uno de ellos se subdivide según los tipos de elementos verticales utilizados para resistir las fuerzas sísmicas y el grado de capacidad de disipación de energía del material estructural empleado.<sup>18</sup>

 **Sistema de muros de carga:** Es un sistema estructural que no dispone de un pórtico esencialmente completo y en el cual las cargas verticales son resistidas por los muros de carga y las fuerzas horizontales son resistidas por muros estructurales o pórticos con diagonales.

<sup>&</sup>lt;sup>16</sup> Mi estructura; http://miestructura.com/files/An\_lisis\_Estructural.pdf

<sup>&</sup>lt;sup>17</sup> Slideshare; http://www.slideshare.net/oswaldodavid/sistemas-estructurales-3777418

<sup>18</sup> Norma sismo resistente colombiana, 2010; A.3.2

 **Sistema combinado:** Las cargas verticales son resistidas por un pórtico no resistente a momentos, esencialmente completo, y las fuerzas horizontales son resistidas por muros estructurales pórticos con diagonales. Las cargas verticales y horizontales son resistidas por un pórtico resistente a momentos, esencialmente completo, combinado con muros estructurales o pórticos son diagonales, y que cumple los requisitos de un sistema dual.

 **Sistema de pórtico:** Es un sistema compuesto por un sistema espacial, resistente a momentos, esencialmente completo, sin diagonales, que resiste todas las cargas verticales y fuerzas horizontales.

El cual está formado por vigas y columnas, conectados entre sí por medio de nodos rígidos, lo cual permite la transferencia de los momentos flectores y las cargas axiales hacia las columnas. La resistencia a las cargas laterales de los pórticos se logra principalmente por la acción de flexión de sus elementos. <sup>19</sup>

 **Sistema dual:** Es un sistema estructural que tiene un pórtico espacial resistente a momentos y sin diagonales, combinado con muros estructurales o pórticos con diagonales. Para que un sistema estructural se pueda clasificar como sistema dual se deben cumplir los siguientes requisitos.

El pórtico espacial resistente a momentos, sin diagonales, esencialmente completo, debe ser capaz de soportar las cargas verticales.

Las fuerzas horizontales son resistidas por la combinación de muros estructurales o pórtico con diagonales, con el pórtico espacial resistente a momentos, el cual puede ser un pórtico de capacidad especial de disipación de energía (DES), cuando se trata de concreto reforzado o acero estructural, un pórtico de capacidad moderada de disipación de energía (DMO), de concreto reforzado, o un pórtico de capacidad mínima de disipación de energía (DMI), de acero estructural. $^{20}$ 

<span id="page-34-0"></span>**2.2.13 Elementos estructurales.** Los elementos estructurales, también llamados miembros estructurales o piezas estructurales, son cada una de las piezas que forman parte de una estructura, poseen un carácter unitario y se muestran de la misma manera bajo la acción de una o varias cargas aplicadas.  $21$ 

#### **Clasificación de los Elementos estructurales**

**Vigas y viguetas**: son piezas o barras horizontales, con una determinada forma en función del esfuerzo que soporta. Forma parte de los forjados de las construcciones. Están sometidas a esfuerzos de flexión.

 $19$  civil.cicloides; http://www.civil.cicloides.com/cestructurales/2.3.1/

<sup>20</sup> Norma sismo resistente colombiana, 2010

<sup>&</sup>lt;sup>21</sup> Slideshare; http://www.slideshare.net/oswaldodavid/sistemas-estructurales-3777418

**Pilar o columna**: son barras apoyadas verticalmente, cuya función es la de soportar cargas o el peso de otras partes de la estructura. Los principales esfuerzos que soporta son de compresión y pandeo. Los pilares suelen ser de forma geométrica regular (cuadrada o rectangular) y las columnas suelen ser de sección circular.

**Cimientos:** son los elementos encargados de soportar y repartir en la tierra todo el peso de la estructura, impidiendo que ésta sufra movimientos importantes. Soporta esfuerzos de compresión.

**Tirantes y tensores**: son elementos constructivos que está sometido principalmente a esfuerzos de tracción. Tienen como misión dar mayor rigidez y resistencia a la estructura. Pueden ser barras o cables. <sup>22</sup>

**2.2.14 Elementos no estructurales.** Los elementos no estructurales son todo lo que forma parte del edificio excepto la estructura, es decir, todo menos las columnas, entrepisos, vigas, entre otros. Los más comunes son los cielos, las ventanas, las paredes livianas, los cuales son elementos que forman parte del sistema permanente del edificio; y también componentes que no forman parte de él como los muebles, el equipo de oficina, computadoras, el equipo de ventilación y aire acondicionado, equipo eléctrico, entre otros.

#### <span id="page-35-0"></span>**2.2.15 Materiales estructurales**

 $\overline{a}$ 

**El acero estructural.** Es el material estructural más usado para construcción de estructuras en el mundo. Es fundamentalmente una aleación de hierro (mínimo 98 %), con contenidos de carbono menores del 1 % y otras pequeñas cantidades de minerales como manganeso, para mejorar su resistencia, y fósforo, azufre, sílice y vanadio para mejorar su soldabilidad y resistencia a la intemperie. Es un material usado para la construcción de estructuras, de gran resistencia, producido a partir de materiales muy abundantes en la naturaleza. Entre sus ventajas está la gran resistencia a tensión y compresión y el costo razonable.

A pesar de la susceptibilidad al fuego y a la intemperie es el material estructural más usado, por su abundancia, facilidad de ensamblaje y costo razonable. Su mayor uso como material estructural ha correspondido a las varillas usadas en el concreto reforzado y a los perfiles livianos usados en estructuras de techos.

Una ventaja del acero es un material de gran resistencia con poco peso, facilidad de fabricación. Esta gran resistencia se traduce en poco peso, ya que se requieren elementos de poco tamaño para satisfacer los requisitos de resistencia. Asimismo, es un material que mantiene sus características sin degradarse a lo largo del tiempo.

<sup>&</sup>lt;sup>22</sup> Instituto.awardspace; http://instituto.awardspace.com/Documentos/tema2.pdf
Como el acero tiene propiedades prácticamente idénticas a tensión y compresión, por ello su resistencia se controla mediante el ensayo de probetas pequeñas a tensión. Los elementos de acero pueden unirse fácilmente, mediante soldadura, pernos o remaches.

La "fatiga" puede reducir la resistencia del acero a largo plazo, cuando se lo somete a gran número de cambios de esfuerzos y aún fallarlo frágilmente, por lo que en estos casos deben limitarse los esfuerzos máximos.

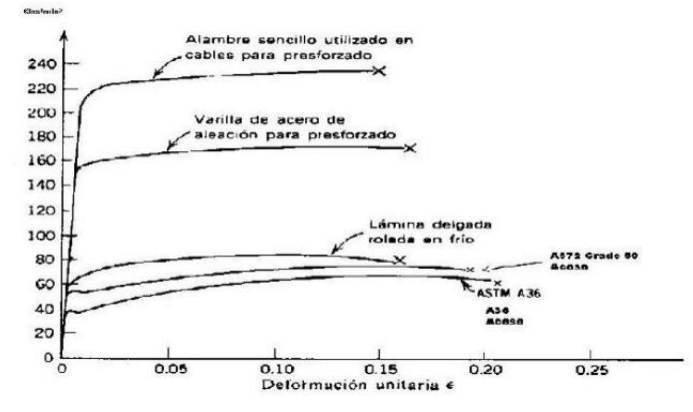

**Ilustración 8 curvas esfuerzo-deformación en aceros estructurales**

En la figura se pueden ver varias zonas:

Un comportamiento elástico hasta un esfuerzo alto. Se aplican las relaciones lineales entre el esfuerzo y la deformación, definidas por la Teoría de la Elasticidad. Los parámetros básicos son el Esfuerzo de Fluencia (fy) y la deformación unitaria de fluencia (Ey).

Una zona de comportamiento plástico, en la cual el esfuerzo permanece prácticamente constante, pero aumenta continuamente la deformación unitaria.

Un punto de falla o de ruptura. La deformación unitaria en la falla es de 0,20 (curva inferior de la figura) para el acero estructural usado corrientemente en la construcción de estructuras.

La elasticidad es una de las principales propiedades de los materiales, que en el caso del acero, su comportamiento se asemeja más que otros a comportamiento elástico teórico. Así como la elasticidad, la ductilidad es otra propiedad que en el acero se manifiesta en gran medida, ya que soporta sobrecarga mediante la deformación en el rango plástico evidenciando una falla inminente.

La tenacidad es otra ventaja que relaciona la resistencia y ductilidad, ya que el acero posee su resistencia aún en grandes deformaciones permitiendo así doblar el material sin fracturarse. Debido a la naturaleza del acero de construirse mediante la unión de elementos, permite así ampliaciones a estructuras existentes. Las uniones se realizan mediante

soldadura, pernos y remaches. Cabe destacar, que por esta forma de construir, el tiempo de construcción es más rápido que con otro tipo de material.

La deformación del acero a partir de la fluencia es denominada ductilidad. Esta es una cualidad muy importante en el acero como material estructural y es la base de los métodos de diseño plástico. Permite, que la estructura absorba grandes cantidades de energía por deformación, circunstancia muy importante en zonas sísmicas, en las cuales es necesario que la estructura libere la energía introducida en su base por los terremotos. El Módulo de Elasticidad es prácticamente independiente del tipo de acero está alrededor de 2000000 kgf/cm $2^{23}$ 

**Concreto estructural.** El concreto, también denominado hormigón, es un material artificial, creado de materiales comunes: piedra, arena y cemento, de gran resistencia a la compresión, pero muy poca a la tensión. Es el material estructural más usado en el país para construcción de estructuras de edificios de oficinas y vivienda y puentes.

El concreto es un material muy durable, resistente al fuego y a la intemperie; muy versátil, y puede adoptar cualquier forma, dependiendo de la formaleta usada. Posee una resistencia a la compresión buena, con valores típicos en el país entre 210 y 350 kgf/cm2 (21-35 Mpa). Sin embargo, se producen actualmente concretos de «alta resistencia» con valores de resistencia hasta de 1200 kgf/cm2 (120 Mpa).

También tiene desventajas, como su poca resistencia a la tracción, aproximadamente la décima parte de la de compresión y tal vez su peso. Además, sus propiedades mecánicas pueden ser muy variables, ya que dependen de la calidad, la dosificación de los materiales, del proceso de producción, transporte, colocación y curado.

La fisuración por tracción del concreto se presenta en casi todos los miembros de concreto reforzado a flexión, excepto en aquellos que están poco cargados o los que funcionan básicamente a compresión. La ausencia de fisuras también se da en las estructuras de «concreto preesforzado», en las cuales se mantiene un estado controlado de esfuerzos internos de compresión, o pequeños de tracción, con el fin de contrarrestar los esfuerzos de tensión producidos por las cargas externas.

La deficiente resistencia a tracción del concreto simple dificulta su uso como material en vigas o elementos a flexión. Es necesario combinarlo con acero que tiene alta resistencia a la tensión, dando origen al concreto reforzado (con varillas) y al concreto preesforzado, que introduce esfuerzos de compresión que contrarrestan los esfuerzos de tracción en las secciones donde se presentan.<sup>24</sup>

**2.2.16 Análisis de costos.** En el análisis de costos hay que detallar mucho en las unidades de medida y precios unitarios, tomando en cuenta para estos últimos no solo el precio de los

 $\overline{a}$ 

<sup>&</sup>lt;sup>23</sup> Mi estructura; http://miestructura.com/files/An\_lisis\_Estructural.pdf

<sup>&</sup>lt;sup>24</sup> miestructura; http://miestructura.com/files/An\_lisis\_Estructural.pdf

materiales y mano de obra, sino también las circunstancias especiales en que se haya de realizar la obra. Esto obliga a penetrar en todos los detalles y a formar precios unitarios partiendo de sus componentes.<sup>25</sup>

**Costos.** Los costos sirven en general para tres propósitos:

Proporcionar informes relativos a costos para medir la utilidad y valuar el inventario (estado de resultados y balance general).

Ofrecer información para el control administrativo de las operaciones y actividades de la empresa (informes de control).

Proporcionar información a la administración para fundamentar la planeación y a toma de decisiones (análisis y estudios especiales)

**Precios unitarios.** Los precios unitarios, también pueden ser llamados matrices o conceptos, y de forma rea, son todas aquellas tareas o trabajos específicos, que se abocan a un aspecto constructivo de la obra. Ya sea limpieza, cimbras, vaciados de concreto, elaboración de castillos, etc.

Dicho precio por tareas asignadas, está integrado por varios elementos, mano de obra, herramientas, equipos, materiales básicos o también llamados auxiliares (mortero, concreto, pastas, en fin todo aquel elemento que sea una constante para realizar alguna tarea), un directo y un financiero en caso de que lo hubiera por parte de la empresa a realizar una obra.

**Presupuesto**. Se entiende como presupuesto de una obra proyecto la determinación previa de la cantidad de dinero necesaria para realizarla, a cuyo fin se tomó como base la experiencia adquirida en otras construcciones de índole semejante. La forma o método para realizar esa determinación s diferente según sea el objeto que se persigan con ella.

El presupuesto se debe definir como un listado de trabajos específicos, matrices, conceptos o precios unitarios, cuyo costo multiplicado por la cuantificaciones o el volumen de obra nos dará un costo total de esta.

# **2.3 [MARCO LEGAL](#page-6-0)**

La base jurídica que conforma el soporte legal del proyecto, está basado en la siguiente normatividad:

**2.3.1 Ley 400 de 1997.** Por el cual se adoptan normas sobre construcciones sismo resistente.

 $\overline{a}$  $^{25}$  slideshare.net

# TÍTULO I

Artículo 1º.- Objeto. La presente Ley establece criterios y requisitos mínimos para el diseño, construcción y supervisión técnica de edificaciones nuevas, así como de aquellas indispensables para la recuperación de la comunidad con posterioridad a la ocurrencia de un sismo, que puedan verse sometidas a fuerzas sísmicas y otras fuerzas impuestas por la naturaleza o el uso, con el fin de que sean capaces de resistirlas, incrementar su resistencia a los efectos que éstas producen, reducir a un mínimo el riesgo de la pérdida de vidas humanas, y defender en lo posible el patrimonio del Estado y de los ciudadanos.

## **2.3.2** NSR-10 (Norma Colombiana de Construcción Sismorresistente de 2010.)

Herramienta indispensable para ingenieros y arquitectos que establece criterios y requisitos mínimos para el diseño, construcción y supervisión técnica de edificaciones nuevas, así como de aquellas indispensables para la recuperación de la comunidad.

## **2.3.3 Ley 09 de 1979 Título IV** Saneamiento de edificaciones

En lo referente a las condiciones sanitarias y a los requisitos básicos y mínimos de infraestructura que deben cumplir las edificaciones e infraestructura física de los Prestadores de Servicios de Salud.

**2.3.4 Decreto 926 de 2010.** Por el cual se establecen los requisitos de carácter técnico y científico para construcciones sismo resistentes NSR-10.

Artículo 1°. . Adóptese el Reglamento Colombiano de Construcción Sismorresistente NSR-10, anexo al presente decreto, el cual tendrá vigencia en todo el territorio de la República

# **3. [DISEÑO METODOLOGICO](#page-6-1)**

# **3.1 [TIPO DE INVERTIGACION](#page-6-2)**

El tipo de investigación requerido en el desarrollo del presente proyecto será una investigación descriptiva, mediante este tipo de investigación se utiliza el método de análisis, se logra caracterizar un objeto de estudio o una situación concreta, señalando sus características y propiedades, con estas características se lograra el desarrollo de esta investigación.<sup>26</sup>

# **3.2 [POBLACION](#page-6-3)**

La población para el estudio será el modelamiento de 40 edificaciones con planta tipo dada por la oficina de infraestructura del ministerio de protección social, que irán de 2, 4, 6, 8 y 10 pisos, variando su coeficiente aceleración horizontal pico efectiva (Aa) según la NSR-10.

## **3.3 [MUESTRA](#page-6-4)**

 $\overline{a}$ 

Para este documento no se tendrá en cuenta la muestra puesto que se utilizó la población es un 100%, ya que esta es finita.

# **3.4 [RECOLECCION DE LA INFORMACION](#page-6-5)**

La metodología a seguir para el desarrollo de los objetivos consiste fundamentalmente en las siguientes etapas:

**3.4.1 Etapa I. Documentación.** Esta etapa se elaborará con el propósito de recopilar la información necesaria para cumplir con los requisitos del proyecto, las actividades se realizarán de la siguiente manera:

- Contar con la NSR-10 (Norma Colombiana de Construcción Sismorresistente de 2010.) que establece las especificaciones para el diseño y construcción sismo resistente en Colombia.
- Contar con estudios ya realizados, sobre temas relacionados con nuestra investigación.
- Obtener el modelo tipo a utilizar para el análisis.

 Contar con el software SAP2000 para la modelación y DC CAD para el despiece de los elementos estructurales.

 $^{26}$  slideshar; http://www.slideshare.net/lili369/investigacin-y-tipos-de-investigacin

**3.4.2 Etapa II. Análisis de la Información**. En esta etapa se hará la respectiva organización de la información obtenida en la primera etapa.

Calibrar el modelo tipo, con las especificaciones técnicas de la NSR-10 en el que se obtendrá el modelo base para el análisis de la infraestructura mediante el programa SAP2000.

Modelar las 40 edificaciones tenidos en cuenta en la muestra con sus respectivas especificaciones.

Se Analizará la información recolectada con el fin de determinar las condiciones que tendrá la infraestructura para su respectivo diseño estructural y elaboración de presupuesto.

**3.4.3 Etapa III. Elaboración del diseño estructural**. En esta etapa se realizara el cálculo y diseño estructural mediante la modelación de las 40 edificaciones que irán de 2, 4, 6, 8 y 10 pisos variando su coeficiente aceleración horizontal pico efectiva (Aa) según la NSR-10, con el programa SAP 2000 y DC CAD para el despiece de los elementos estructurales, revisar las condiciones necesarias para aplicarlas al proyecto.

**3.4.4 Etapa IV. Elaboración de las cantidades de obra**. En esta etapa se hallara las cantidades de obra para cada edificio y su costo para la construcción de cada uno.

# **3.5 [ANÁLISIS DE INFORMACIÓN.](#page-7-0)**

Es esta etapa se hará la respectiva interpretación de los resultados para así tomar la decisiones pertinentes para el diseño de cada edificación hospitalaria, dando el costo que tendrá la construcción estructural de cada edificio.

La finalidad de este trabajo de investigación es la realización de las Implicaciones económicas en el diseño estructural de hospitales en Colombia con la NSR-10, que facilite determinar qué números de pisos para el edificio es el más conveniente según la ubicación en Colombia. Las técnicas e instrumentos de recolección de información descritos anteriormente nos permitirán el desarrollo del estudio en cuestión ya que es lo que son los requeridos para efectuar debidamente nuestra investigación.

# **4. [RESULTADOS Y DISCUSIÓN](#page-7-1)**

Los hospitales son edificaciones de atención a la comunidad enmarcados dentro de grupo de uso IV, que deben funcionar durante y después de un sismo y cuya operación no pueden ser trasladadas rápidamente a otro lugar alterno, estas están sujetas a unas fuerzas sísmicas que dependen del tipo de suelo y de la zona en la cual se encuentran construidas, para este trabajo de grado se utilizó un suelo tipo D, con un coeficiente de importancia de 1.5, el tipo de suelo D, junto con la amenaza a la que puede estar sujeta la edificación en este caso a la aceleración pico efectiva que va desde 0.05 a 0.40 veces la gravedad nos define los valores de los coeficientes de amplificación del sitio  $F_a$  y  $F_v$  necesarios para obtener los espectros elásticos de diseño de cada edificio en estudio.

# **4.1 DETERMINAR [LA AMENAZA SÍSMICA PARA ACELERACIÓN PICO](#page-7-2) [EFECTIVA DESDE A](#page-7-2)a= 0.05 - 0.40 g.**

Para el desarrollo de este objetivo fue necesario construir el espectro de diseño para cada estructura, pues nos va a permitir determinar las fuerzas sísmicas a las que estaría sujeta la edificación. El espectro de diseño nos define la amenaza o la peligrosidad sísmica de un sitio de acuerdo con el reglamento NSR-10, estos quedan determinados por:

El coeficiente que representa la aceleración horizontal pico efectiva Aa.

El coeficiente que representa la velocidad horizontal pico efectiva  $A<sub>v</sub>$ .

El coeficiente de amplificación que afecta la aceleración en la zona de periodos cortos, Fa. el coeficiente de amplificación que afecta la aceleración en la zona de periodos intermedios  $F_{v}$ .

El coeficiente de importancia, I.

Grafica 1 Espectro elástico de aceleraciones de diseño como fracción de g

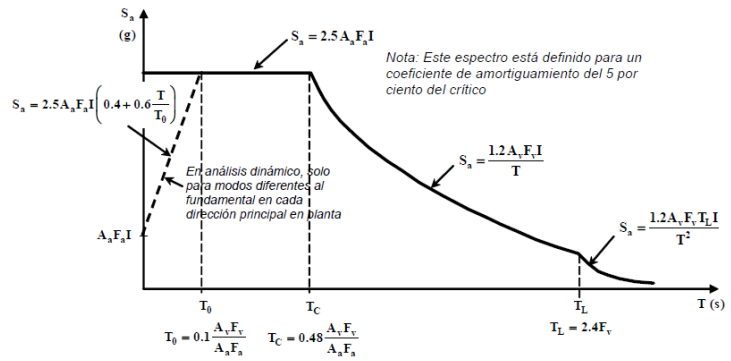

Fuente: norma sismo resistente colombiana 2010

En la gráfica se indican las expresiones para el cálculo del espectro de diseño obtenida del numeral A.2.6-1 de la NRS-10, en la cual se muestra una zona de aceleraciones constantes las cuales están definidas en los periodos cortos, menores a  $T_c$ , que se calcula como se muestra en la gráfica 1

Para los periodos intermedios y periodos largos se indica en la gráfica 1 se pueden calcular las aceleraciones espectrales para estos periodos reemplazando en las expresiones que ahí se encuentran.

Calculado el espectro de diseño se procede a calcular el periodo aproximado de la estructura, para este cálculo se han desarrollado fórmulas que permiten hacer un cálculo aproximado del periodo del edificio con el propósito de estimar las fuerzas sísmicas. En nuestro caso se utilizó la ecuación A.4.2-3 de la NSR-10.

 $T_a = C_t h^{\alpha}$  (A.4.2-3)

Calculado el periodo aproximado se procede a calcular la aceleración espectral, ubicando el valor del periodo aproximado en la gráfica del espectro de diseño y se intercepta la gráfica tomando como ecuación la que se indica ahí para el cálculo de la aceleración espectral

Calculado el periodo aproximado y la aceleración espectral se calcula el cortante sísmico en la base, con el cortante sísmico en la base y utilizando métodos elásticos lineales en este caso el método de la fuerza horizontal equivalente, se obtienen las fueras de pisos necesarias para identificar la deriva; cuadrada la deriva preliminarmente menor al 1% se calcula el periodo fundamental de la edificación teniendo en cuenta en desplazamiento, a masa de piso y la fuerza sísmica de piso, se verifica que el periodo fundamental sea similar o igual al periodo aproximado, en caso de que no lo sea y el periodo fundamental genere una aceleración espectral mayor que la aceleración espectral calculado con el periodo aproximado, se recalcula de nuevo la edificación con la nueva aceleración espectral y con el nuevo cortante sísmico en la base.

Se puede presentar que el cortante sísmico en la base con el nuevo periodo fundamental sea mayor o sea menor que el cortante usando el periodo aproximado en ese caso se procede a recalcular de nuevo la edificación. Para edificaciones de poca altura como son los de 2,4 y 6 pisos no es necesario recalcular ya que es probable que el periodo aproximado y el periodo fundamental se encuentren en la meseta del espectro de diseño.

Es primordial determinar el periodo fundamental porque de él depende la magnitud de la fuerza sísmica que experimentará la estructura, para su determinación se hace uso de la formula A.4.2-1 de la NSR-10.

$$
T = 2\pi \sqrt{\frac{\Sigma_{i=1}^n (m_i \delta_i^2)}{\Sigma_{i=1}^n (f_i \delta_i)}}
$$
 A.4.2-1

Calculado el valor ajustado del periodo fundamental T este no debe exceder C<sub>u</sub>T<sub>a</sub>, donde, Cu se calcula por medio de la ecuación A.4.2-2 y si  $T_a$  se calcula de acuerdo con A.4.2-3.

Comparado el periodo fundamental T con  $C_uT_a$  se toma el menor valor y con este se procede a realizar de nuevo el análisis.

Para la obtención del cortante sísmico en la base se dará como ejemplo el análisis de un edificio hospitalario de ocho pisos con una aceleración pico efectivo de  $A_a$  de 0.40.

Para un coeficiente de aceleración pico efectiva Aa de 0.40 se tomó un coeficiente de velocidad  $A<sub>v</sub>$  de 0.40, con estos dos valores y un suelo tipo D se obtuvieron los coeficientes de amplificación de sitio Fa y Fv, según la tabla A.2.4-3 y A.2.4-4 los cuales dieron para  $F_a = 1.10$  y para  $F_v = 1.60$ .

A continuación se determinan los valores del coeficiente para el periodo de la estructura (C<sub>t</sub>), exponente para cálculo de Ta  $(\alpha)$  y exponente para el periodo de la estructura (k), obtenidos en la tabla A.4.2-1 de la NSR-10; con estos valores se haya el periodo de vibración fundamental aprox. (Ta) necesario para determinar la aceleración espectral.

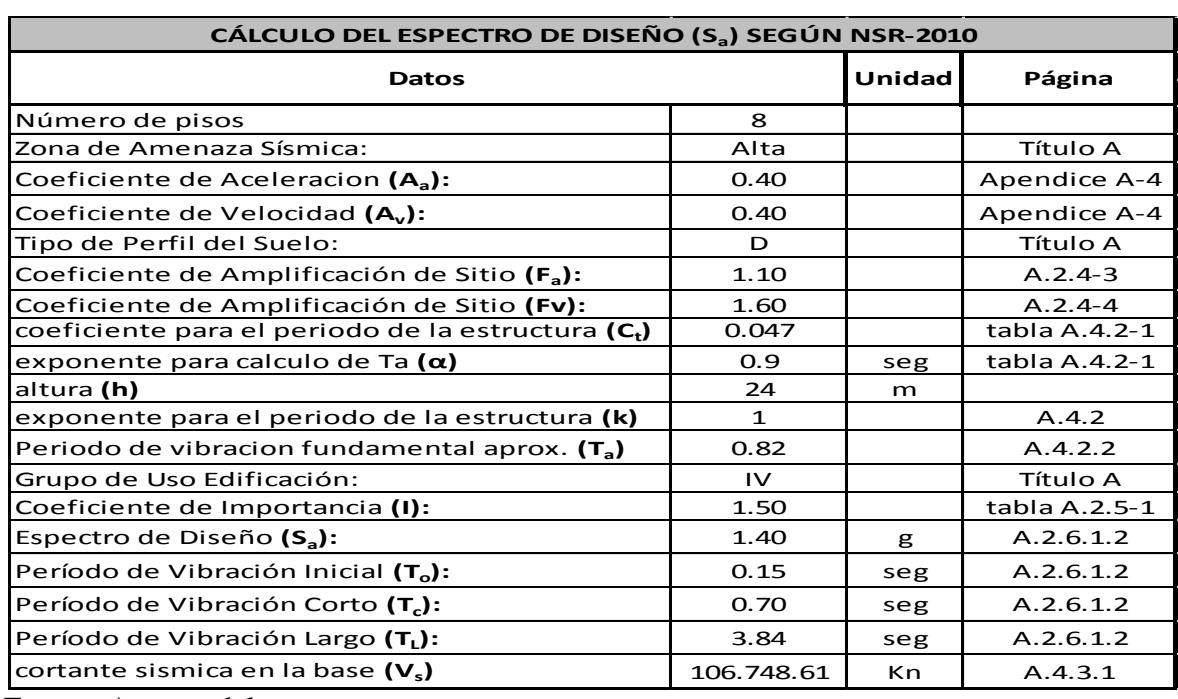

Tabla 1 Datos necesarios para el cálculo del espectro de diseño S<sub>a</sub> para un edificio de 8 pisos con un  $A_a=0.40$ 

Fuente: Autores del proyecto

En la tabla 1 se hace un resumen de los datos necesarios para la elaboración del espectro de diseño en el que se calcula un periodo fundamental aproximado  $T_a$  de 0.82s.

Luego se calcula el valor del periodo fundamental para la estructura que en este caso dio un valor de T=0.93 para la dirección x-x y T=0.98 para la dirección y-y. El procedimiento para el cálculo del periodo fundamental se observa en las tablas 2 y 3 utilizando la formula A.4.2-1 de la NSR-10.

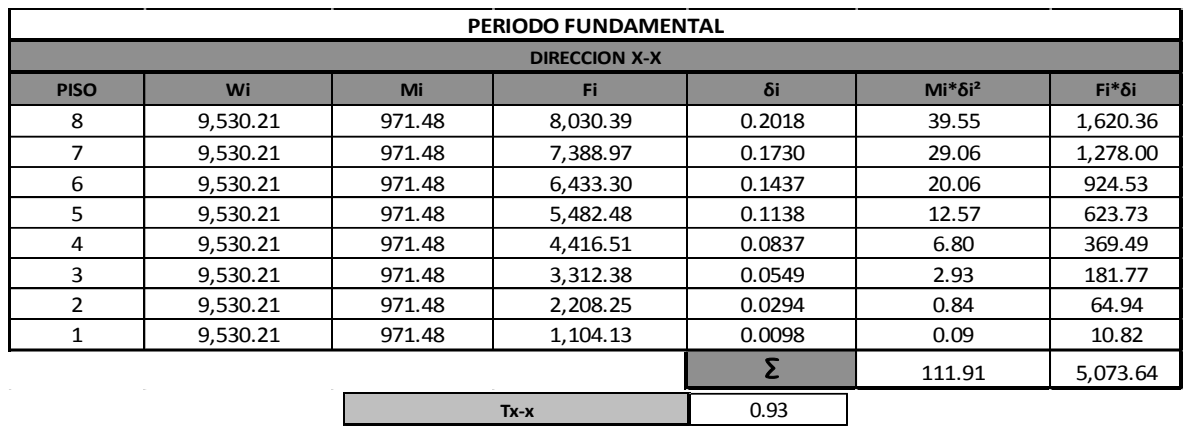

Tabla 2 Periodo fundamental para un edificio de 8 pisos con un Aa=0.40 en la dirección X

Fuente: Autores del proyecto

Tabla 3 Periodo fundamental para un edificio de 8 pisos con un Aa=0.40 en la dirección Y

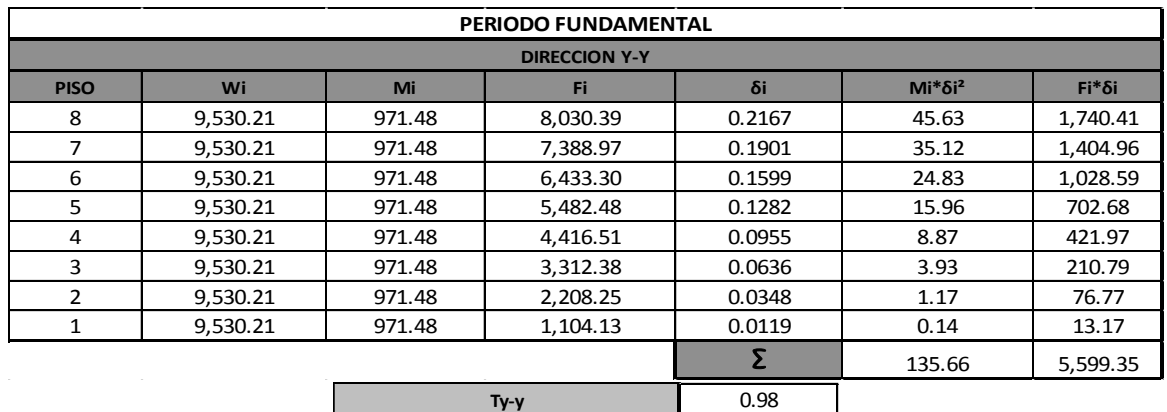

Fuente: Autores del proyecto

En la tabla 4 se muestra el cálculo de la relación CuTa donde su resultado es 0.81 siendo este valor menor al periodo fundamental 0.93 y 0.98, se toma el valor de T<sub>a</sub> para el análisis de la estructura.

Tabla 4 Calculo de la relación  $C_uT_a$ 

| $A_{a}$               | 0.40  |  |
|-----------------------|-------|--|
| $F_{\rm v}$           | 1.60  |  |
| $T_a$                 | 0.82  |  |
| $\rm C_{\rm u}$       | 0.982 |  |
| $T_a$ * $C_u$<br>0.81 |       |  |
| T<= Ta*Cu             |       |  |

Fuente: Autores del proyecto

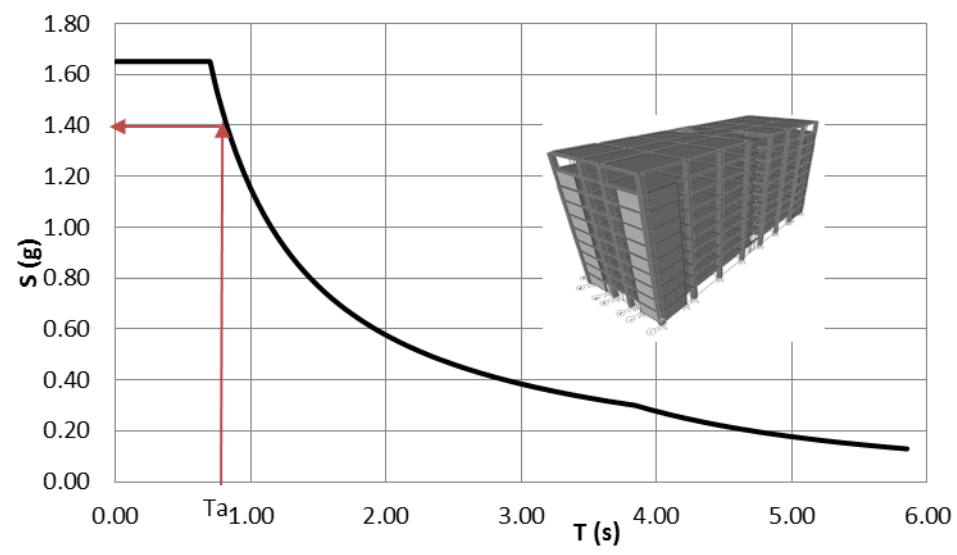

Grafica 2 Espectro de diseño para un edificio de 8 pisos con un Aa=0.40

En la gráfica 2 se puede observar que para el periodo aproximado  $T_a = 0.82$ s se obtiene una aceleración espectral  $S_{a} = 1.40g$ ; con la realización de los espectros de diseño para las 40 edificaciones se observó que para los edificios de 8 y 10 pisos el periodo fundamental aproximado se localizaba en la curva del espectro de diseño y no en la meseta, dando así una disminución en el coeficiente de aceleración espectral  $S_a$ . Con el valor de  $S_a$  se puede calcular el cortante de la base, aplicando la ecuación A.4.3-1 de la NSR-10, para este edificio de 8 pisos con un peso de 76.241,72, se obtuvo un cortante sísmico en la base de 106.738,41 Kn.

 $V_S = S_a g M$  (A.4.3-1)

En este caso mostramos los resultados de un edificio de 8 pisos con un coeficiente de aceleración  $A_a = 0.40$ , para observar los resultados de las otras edificaciones, véase el anexo 3.

Fuente: Autores del proyecto

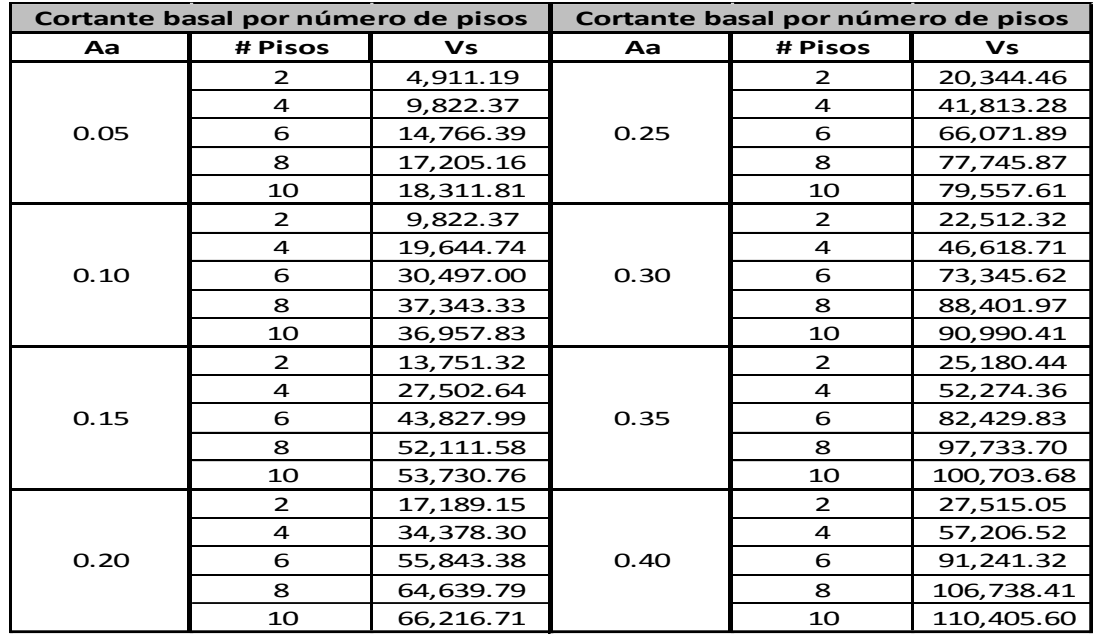

Tabla 5 Cortante basal por número de pisos para las 40 edificaciones.

Fuente: Autores del proyecto

En la tabla 5 se muestran los resultados del cortante sísmico en la base de las 40 edificaciones con los diferentes números de pisos y su aceleración pico efectiva, obtenidos con el programa SAP 2000. Mostrando que a medida que aumentan los pisos aumenta proporcionalmente el cortante sísmico en la base debido a que la masa de la estructura aumenta en la medida que la estructura crece en altura.

Grafica 3 Cortante basal por número de pisos

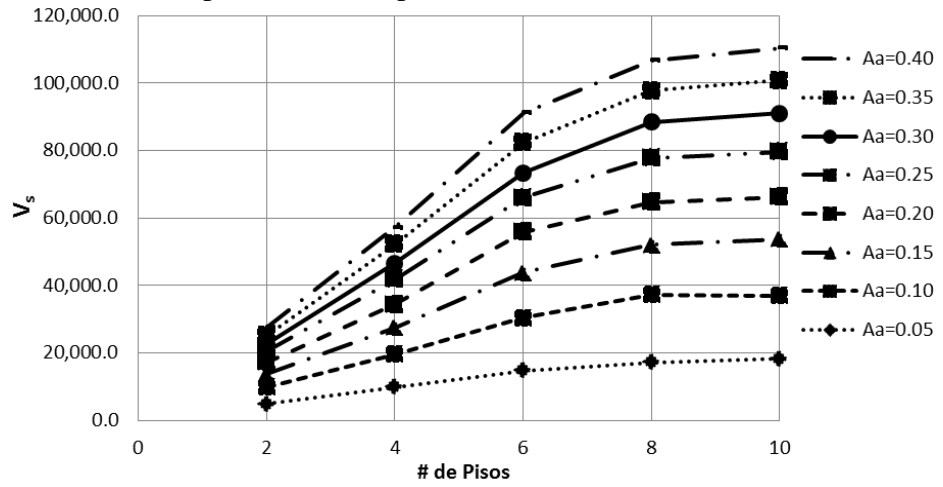

Fuente: Autores del proyecto

En la gráfica 3 se puede observar que para un edificio hospitalario de 6 pisos construido en Aguachica con una aceleración pico efectiva A<sup>a</sup> de 0.15 su cortante sísmico en la base es de 43827.9, y para este edificio construido en Cúcuta con una aceleración pico efectiva de A<sup>a</sup> de 0.35 su cortarte sísmico es de 82.429,83, dando como resultado que construir una edificación de 6 pisos en Cúcuta con esta aceleración pico efectiva representa aproximadamente dos veces más que construir en Aguachica en términos de cortante sísmico.

También se observa la variación que presenta el cortante sísmico en función del número de pisos, se evidencia que al aumentar el número de pisos el periodo aproximado se localiza en la curva del espectro de diseño y no en la meseta, lo cual significa que habrá una disminución en el coeficiente de aceleración espectral S<sub>a</sub> y así mismo una disminución en el cortante sísmico en la base  $V_s$ .

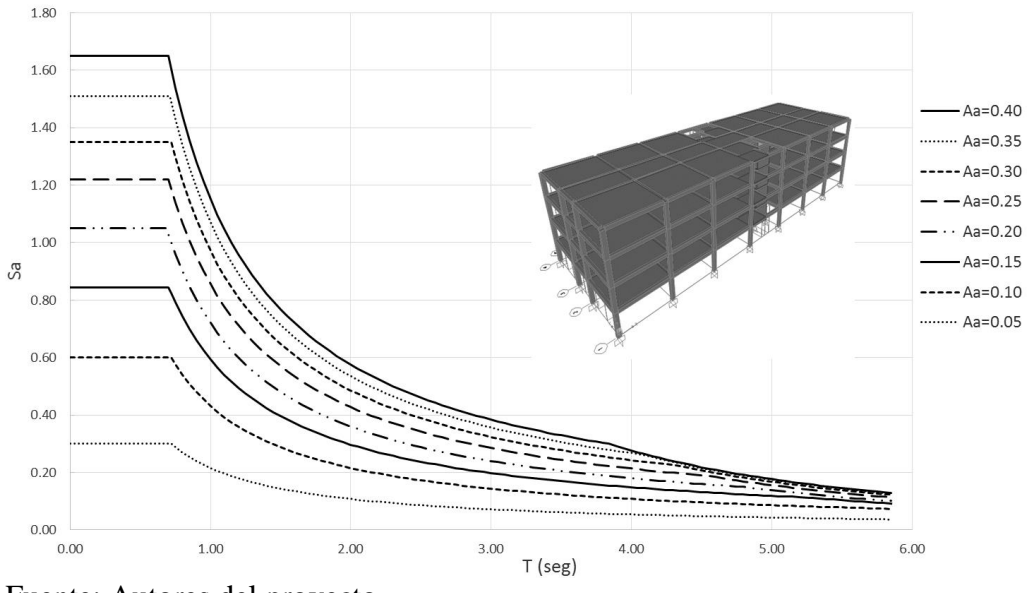

Grafica 4 Aceleración espectral para edificios de cuatro pisos con diferente A<sup>a</sup>

Fuente: Autores del proyecto

En la gráfica anterior se observa el espectro de diseño para un edificio de cuatro pisos variando su aceleración pico efectiva; Debido al extenso material gráfico de la investigación solo se mostraran los espectros de diseño referentes a edificios de cuatro pisos con diferentes coeficientes de aceleración Aa, en el que se observa que a medida que aumenta el coeficiente, aumenta proporcionalmente la aceleración espectral.

## 4.1.1 **Comparación de las NSR-10 con la NSR-98 para una aceleración pico efectiva Aa =0.30**

Al hacer el análisis con las dos normas se muestra que con el cambio de normativa se obtienen estructuras más seguras, debido a los cambios que sufrieron algunos parámetros sísmicos, dando como resultado estructuras capaces de soportar grandes fuerzas sísmicas. Se realizó un análisis con la NSR-98 para compararlo con los resultados de la NSR-10, tomando como ejemplo una aceleración pico efectiva  $A_a = 0.30$  para los diferentes números de pisos, estos resultados se muestran en la tabla 6 en el que se observa un aumento en la aceleración espectral para la NSR-10.

#### **4.1.1.1 Comparación de la aceleración espectral para la NSR-10 y la NSR-98 con una aceleración espectral Aa=0.30g**

**Norma # Pisos Sa** 2 1.35 4 1.35 6 1.35 8 1.18 10 0.97 2 0.975 4 0.975 6 0.975 8 0.975 10 0.909 **Aceleracion espectral Vs numero de pisos para la NRS-10 Y la NSR-98** NSR-98 NSR-10

**Tabla 6 Aceleración espectral Vs número de pisos para la NSR-10 y la NSR-98**

Fuerte: Autores del proyecto

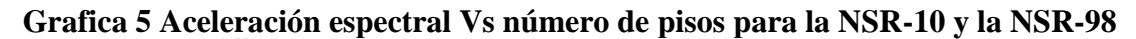

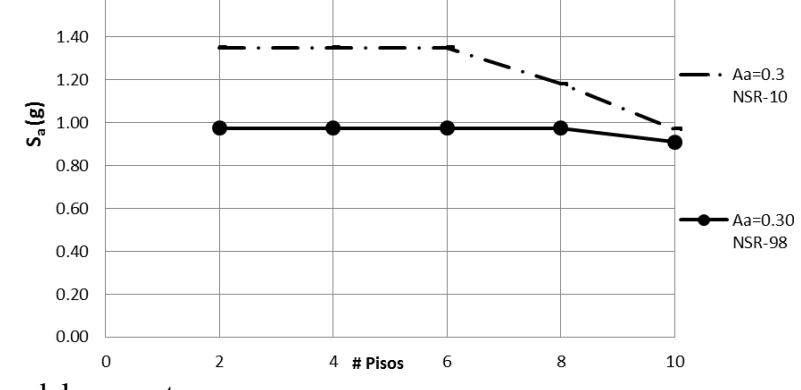

Fuente: Autores del proyecto

En la gráfica 5 se observa que la aceleración espectral para la NSR-10 tiene un aumento comprada con la NSR-98, se muestra que para la NSR-98 la aceleración espectral se mantiene constante hasta los 8 pisos y para los 10 pisos empieza a disminuir, por el contrario para la NSR-10 se presenta continuidad hasta los 6 pisos y para los pisos 8 y 10

empieza a disminuir su aceleración espectral; esto se debe a la variación que se presentaron en los parámetros sísmicos.

## **4.1.1.2 Comparación del cortante sísmico en la base para la NSR-10 y la NSR-98 con una aceleración espectral Aa=0.30g**

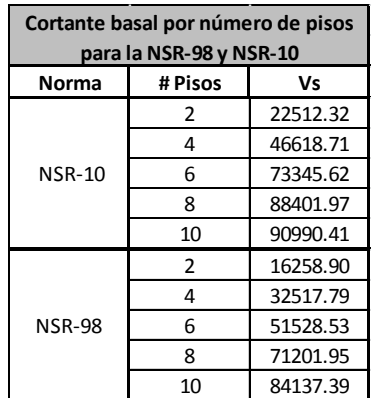

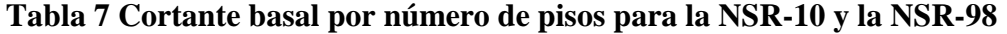

Fuente: Autores del proyecto

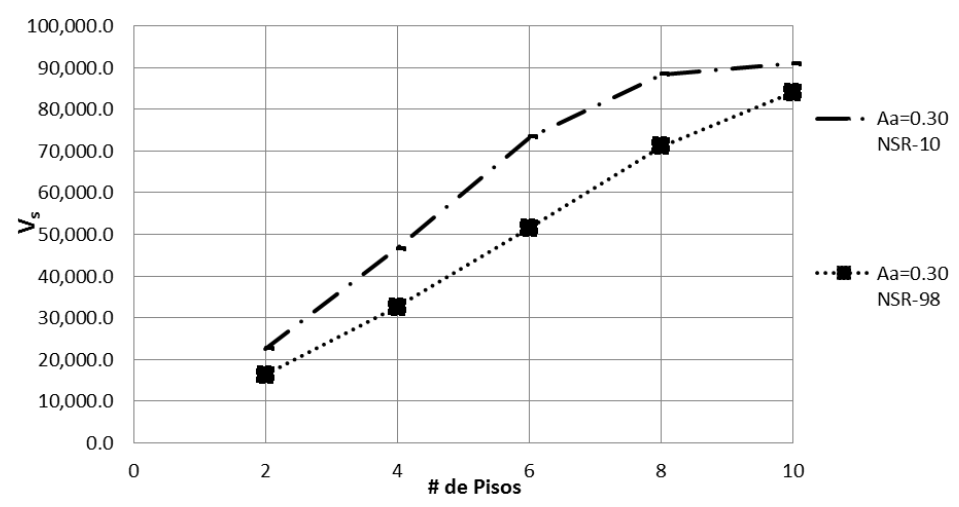

## **Grafica 6 Cortante basal por número de pisos para la NSR-10 y la NSR-98**

Fuente: Autores del proyecto

Debido al aumento de la aceleración espectral se presenta un aumento en el cortante sísmico en la base para ambas normas, notando que la NSR-10 está sobre la NSR-98.

### **4.1.1.3 Comparación de la cantidad de concreto para la NSR-10 y la NSR-98, con una aceleración espectral Aa=0.30g**

Al comparar las cantidades de concreto totales en cada norma se observa que para ambas normas al construir un edificio de 2 pisos con un A<sub>a</sub>=0.30g se necesita una cantidad de 0.09  $m<sup>3</sup>$  de concreto total por  $m<sup>2</sup>$  de losa, y a partir de los 4 pisos empieza a variar este valor dando como resultado un aumento en la cantidad de concreto para la NSR-10, mostrándose estos resultados en la tabla 8 y la gráfica 7.

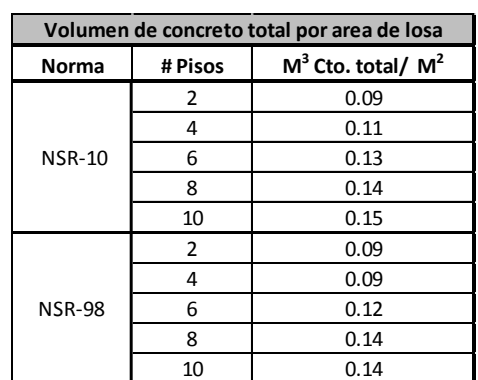

## **Tabla 8 Volumen de concreto total por área de losa para la NSR-10 y la NSR-98 con un Aa=0.30**

Fuente: Autores del proyecto

## **Grafica 7 Volumen de concreto total por área de losa para la NSR-10 y la NSR-98 con un Aa=0.30**

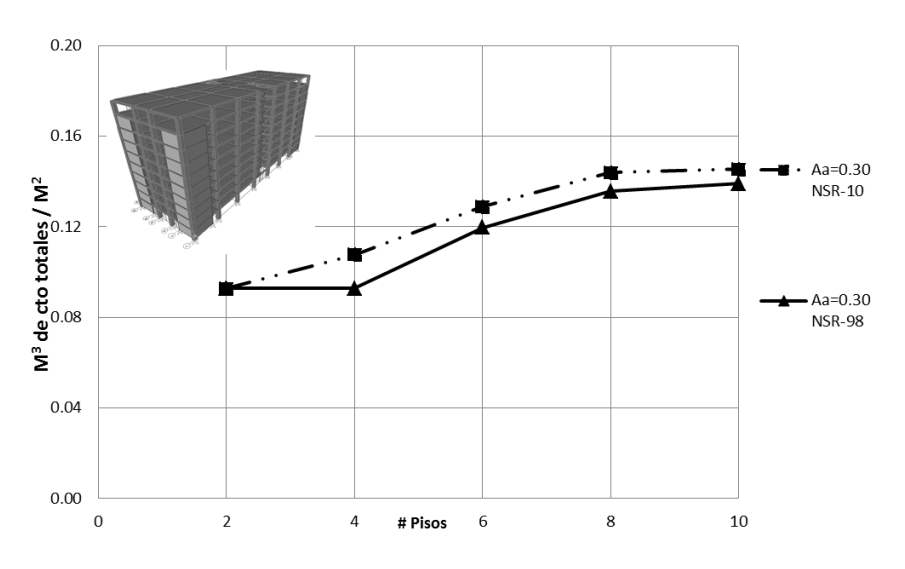

Fuente: Autores del proyecto

## **[4.2 ANALIZAR LAS EDIFICACIONES DE HOSPITALES DE 2, 4, 6, 8 Y 10 PISOS](#page-7-3)  [CON ACELERACIÓN PICO EFECTIVA DESDE A](#page-7-3)A: 0.05-0.4.**

Para el análisis de las 40 edificaciones se utilizó el programa SAP 2000, con el que se hizo su respectiva modelación cumpliendo con los requerimientos de la NSR-10.

Principalmente se tuvieron en cuenta los requerimientos de espacio que son necesarios dados por la oficina de infraestructura, teniendo esos espacios se realizó un pre dimensionamiento de las columnas, vigas, entrepisos y muros requeridos para la edificación hospitalaria, para proceder a hacer un análisis estático lineal para conocer las fuerzas a las cuales se va a ver expuesta la estructura y hacer un control de derivas, verificando que la deriva sea menor o igual al 1% de la altura del piso. Logrado con este control que los elementos presenten sus dimensiones apropiadas. Para conocer las secciones de cada edificio véase anexo 4.

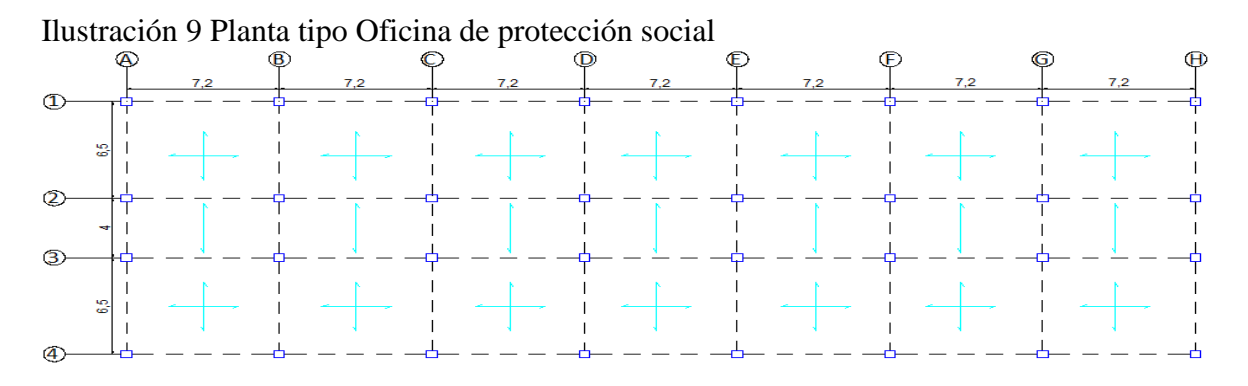

Fuente: Afanador, G. N. 2008; trabajo no publicado tesis de maestría; nivel de desempeño de hospitales diseñados bajo la norma 1998

En la tabla siguiente se muestra el cálculo de derivas para un edificio de 8 pisos con una aceleración sísmica de 0.40, cumpliendo con el requerimiento del 1% de deriva establecido por la NSR-10,

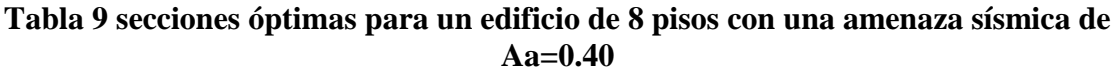

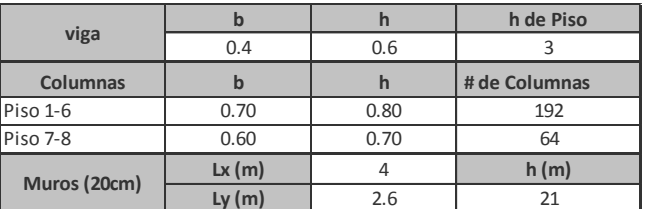

Fuente: Autores del proyecto.

**En la tabla 10 se muestran los resultados dados por el programa SAP2000 en los que se puede apreciar los desplazamientos que tendrá la estructura debido a las fuerzas sísmicas en la dirección X y Y.**

| Joint | <b>OutputCase</b> | CaseType  | U1       | <b>U2</b> |
|-------|-------------------|-----------|----------|-----------|
| Text  | Text              | Text      | m        | m         |
| 1     | <b>FSx</b>        | LinStatic | 0.010502 | 0.000598  |
| 1     | FSy               | LinStatic | 0.000596 | 0.013322  |
| 33    | <b>FSx</b>        | LinStatic | 0.030735 | 0.001658  |
| 33    | FSy               | LinStatic | 0.00165  | 0.037353  |
| 137   | <b>FSx</b>        | LinStatic | 0.056028 | 0.002962  |
| 137   | FSy               | LinStatic | 0.002944 | 0.065406  |
| 185   | <b>FSx</b>        | LinStatic | 0.083483 | 0.004393  |
| 185   | FSy               | LinStatic | 0.004363 | 0.094119  |
| 233   | <b>FSx</b>        | LinStatic | 0.111002 | 0.005864  |
| 233   | FSy               | LinStatic | 0.005821 | 0.121361  |
| 281   | <b>FSx</b>        | LinStatic | 0.13716  | 0.007313  |
| 281   | FSy               | LinStatic | 0.007255 | 0.145876  |
| 329   | <b>FSx</b>        | LinStatic | 0.1615   | 0.00875   |
| 329   | FSy               | LinStatic | 0.008688 | 0.167772  |
| 377   | <b>FSx</b>        | LinStatic | 0.181962 | 0.010013  |
| 377   | FSy               | LinStatic | 0.010064 | 0.184214  |

**Tabla 10 Desplazamientos dados por las fuerzas sísmicas en la dirección X y Y**

Fuente: Autores del proyecto.

# **Tabla 11 Cálculo de la deriva para un edifico de 8 pisos con una aceleración sísmica Aa=0.40**

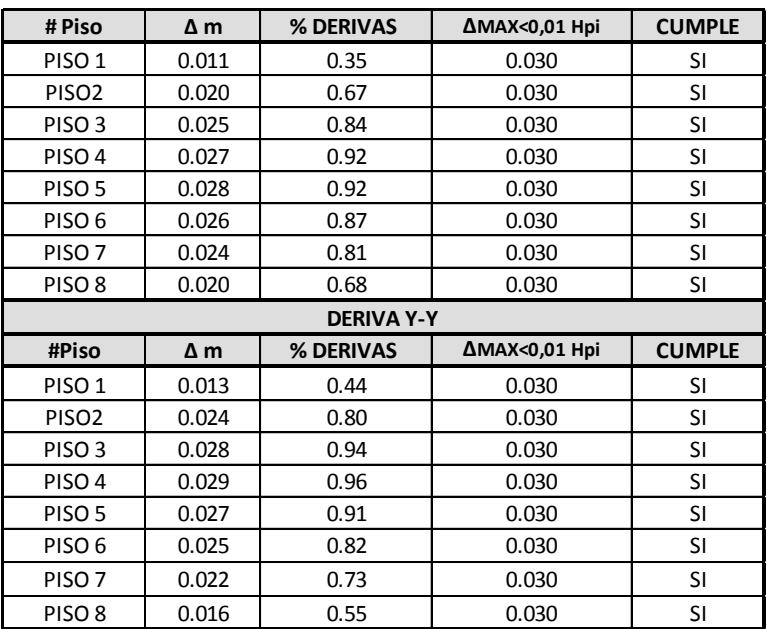

Fuente: Autores del proyecto.

En la tabla 11 se aprecia el cálculo de deriva de un edificio de 8 pisos con una zona sísmica de 0.40 en el que se observa que se cumple con el requerimiento de deriva impuesto en la NSR-10.

Cumpliendo con el requerimiento de derivas y determinadas las secciones se procede a diseñar la estructura, en la cual se determina el tipo de acero a utilizar con una resistencia de 420 Mpa, un concreto de 28 Mpa; para posteriormente entrar a evaluar las cantidades de m<sup>3</sup> de columna, vigas y muros. Finalmente se hizo un resumen del concreto total que se necesita para la construcción estructural de cada edificio con los diferentes números de pisos y su aceleración pico efectiva.

A continuación se presentaran los resultados de la cantidad de m<sup>3</sup> en columna de concreto por m<sup>2</sup> de losa calculados para cada número de pisos y aceleraciones pico efectivas A<sub>a</sub>.

Grafica 8 Volumen de concreto de columna por área de losa para hospitales con diferente Aa y número de pisos.

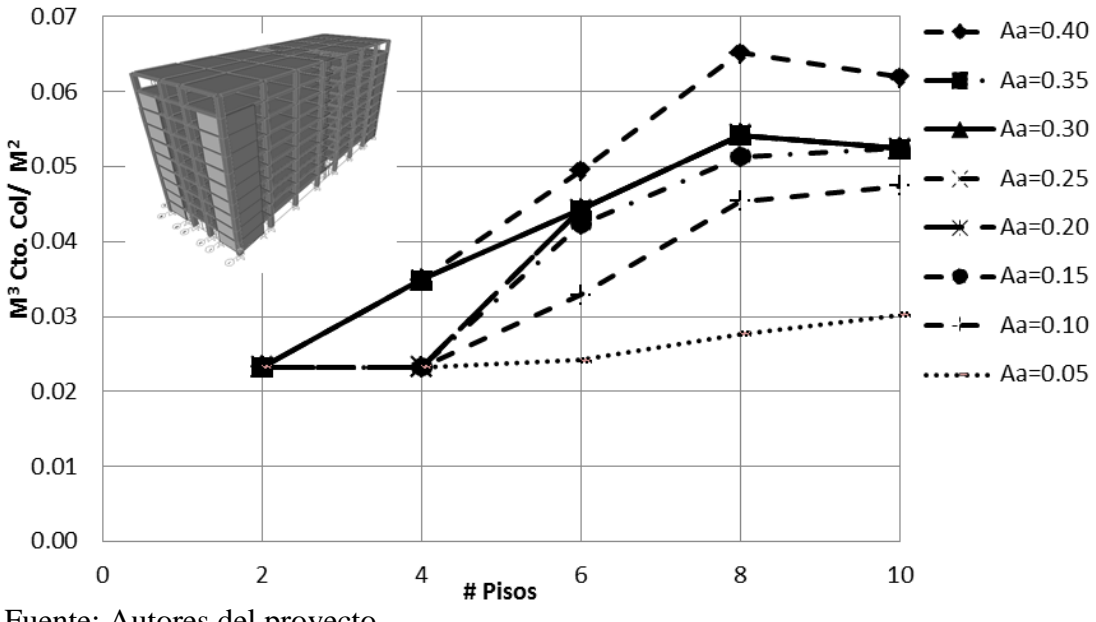

Fuente: Autores del proyecto

En la gráfica 8 se muestra la cantidad de concreto de columna por área de losa en el que se pudo observar que para en edifico de 2 pisos la aceleración pico efectiva no afecta en las cantidades de concreto de columna dando como resultado para todas las aceleraciones  $0.023m<sup>3</sup>$  de columna /m<sup>2</sup> de losa; debido a que para estos edificios se trabajó con la sección mínima requerida por la NSR-10.

Para zonas de amenaza sísmica con un  $A_a=0.05$  a 0.25 la cantidades de m<sup>3</sup> de concreto en columna por  $m<sup>2</sup>$  de losa se mantienen constantes hasta edificios de 4 pisos, donde su cantidad es de  $0.023m^3$  de concreto en columna /m<sup>2</sup> de losa; mientras que para zonas de

amenaza sísmica con un A<sub>a</sub>=0.30 a 0.40 la cantidades aumentan a 0.0349 m<sup>3</sup> de concreto en columna  $/m^2$  de losa.

Para edificaciones de 6,8 y 10 pisos en zonas de amenaza sísmica con un  $A_a=0.20$  a 0.35 las cantidades de m<sup>3</sup> de concreto en columna por m<sup>2</sup> de losa; es de 0.0443 m<sup>3</sup> de concreto en columna /m<sup>2</sup> de losa para 6 pisos, 0.0542 m<sup>3</sup> de concreto en columna /m<sup>2</sup> de losa para 8 pisos y 0.0524 m<sup>3</sup> de concreto en columna /m<sup>2</sup> de losa para 10 pisos; esto se debe que para estas edificaciones el cortante sísmico es absorbido por los muros de corte puesto que se hicieron aumento de muros y no de sección de columnas, con el fin de no mostrar secciones de columnas muy grandes que ocupen mayores espacios, dando dificultad en la movilidad de las personas y equipos.

Al mirar los resultados de la cantidad de concreto para edificios de 10 pisos se presenta una disminución con respecto a las cantidades para edificios de 8 pisos a partir de zonas de amenaza sísmica con un  $A_a=0.20$  a 0.40; como se observa en la gráfica; esto se debe a que el periodo fundamental se localiza en la curva del espectro de diseño dando consigo una disminución en la aceleración espectral y por ende en el cortante sísmico en la base.

Grafica 9 Volumen de concreto de viga por área de losa para hospitales con diferente Aa y número de pisos

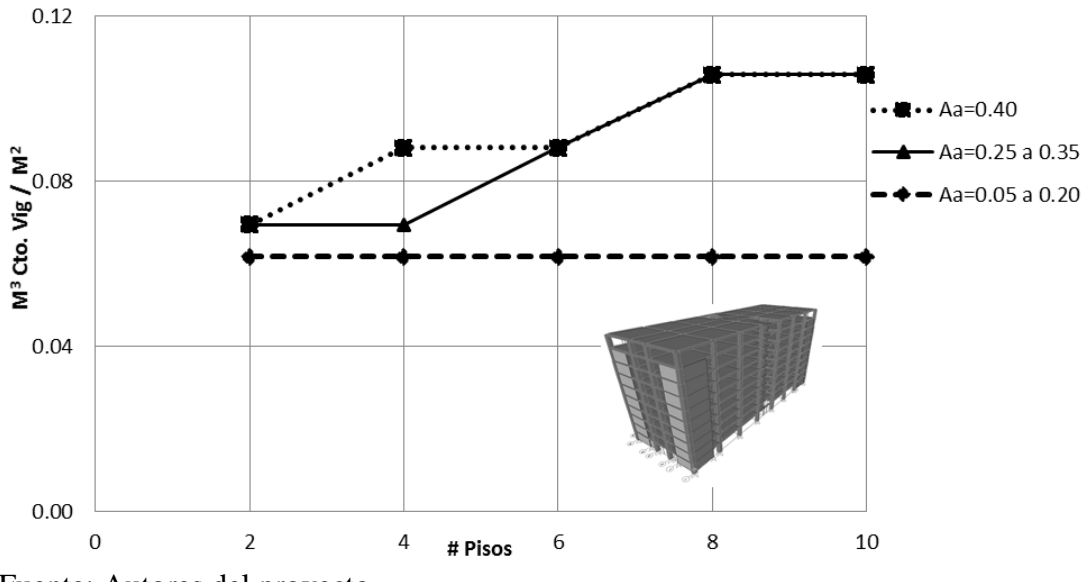

Fuente: Autores del proyecto

En la gráfica anterior se muestra la cantidad de m<sup>3</sup> de concreto en viga por m<sup>2</sup> de losa, notando que para zonas de amenaza sísmica con un  $A_a=0.05$  a 0.20 se mantiene una sección de viga dando como resultado  $0.062 \text{ m}^3$  de concreto en viga por m<sup>2</sup> de losa, mientras que para aceleraciones  $A_a = 0.25$  a 0.40 se hizo un aumento en la sección de la viga puesto que en el momento de realizar el reforzamiento en DC-CAD 2010, las secciones contempladas fueron insuficientes para soportar las solicitaciones a las que se ve sometida la estructura.

Grafica 10 Área de muro en la dirección X-X por área de losa para hospitales con Aa de 0.05 a 0.20, con diferente número de pisos.

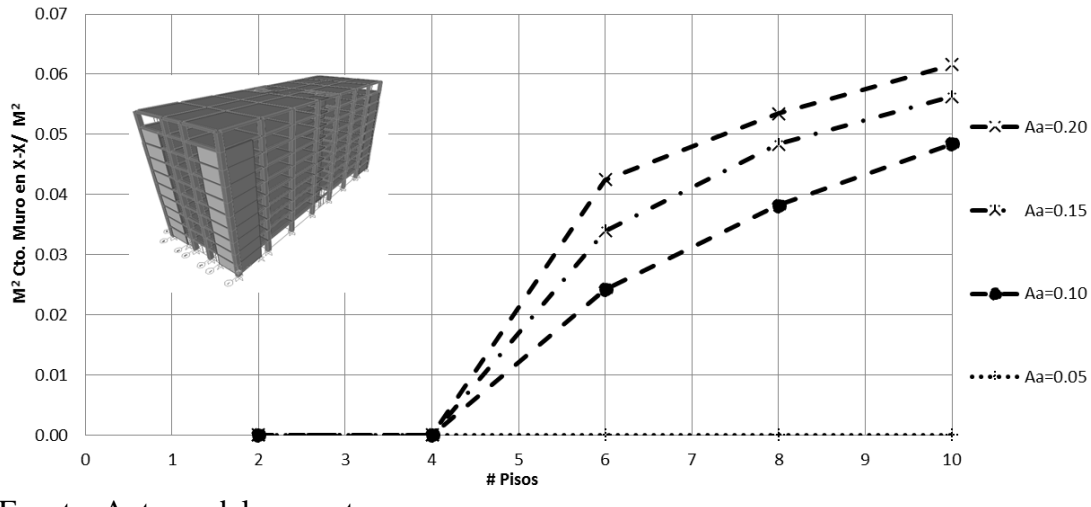

Fuente: Autores del proyecto.

Grafica 11 Área de muro en la dirección X-X por área de losa para hospitales con Aa de 0.25 a 0.40, con diferente número de pisos.

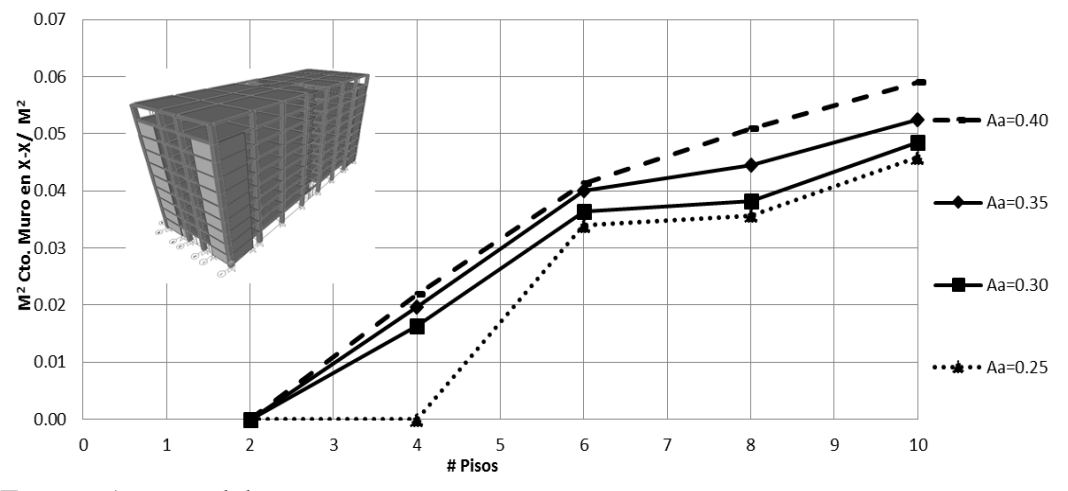

Fuente: Autores del proyecto.

En el diseño de hospitales fue necesario tener un sistema estructural dual en el que se hizo uso de muros de cortante; en las gráficas  $10y$  11 se observan la cantidad de m<sup>3</sup> de concreto en muro x-x por m<sup>2</sup> de losa; en la gráfica 9 se observa que para zonas de amenaza sísmica con un  $A_a = 0.05$  no fue necesario utilizar muros de cortante ya que con los elementos estructurales como vigas y columnas eran capaces de satisfacer las solicitaciones a las que se ve expuesta la estructura. Para zonas de amenaza sísmica con un  $A_a= 0.10$  a 0.25 no fue necesario el uso de muros de cortante hasta edificaciones de 4 pisos. En la gráfica 10 se muestra que para edificios en zona de amenaza sísmica de Aa=0.25 a 0.40 hay una disminución de muros debido a que se realizó un aumento en la sección de las vigas.

Grafica 12 Área de muro en la dirección Y-Y por área de losa para hospitales con Aa de 0.05 a 0.20, con diferente número de pisos.

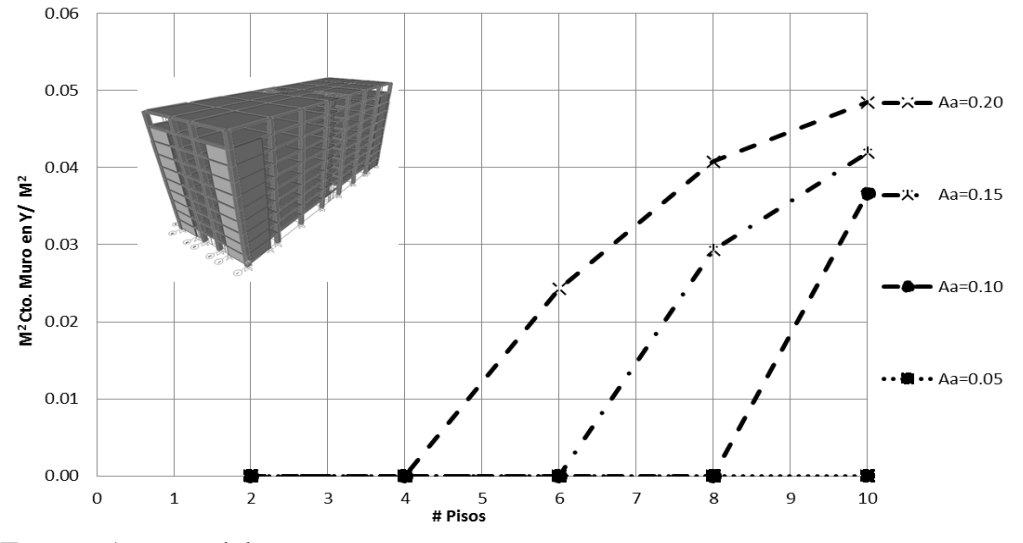

Fuente: Autores del proyecto

Grafica 13 Área de muro en la dirección Y-Y por área de losa para hospitales con Aa de 0.25 a 0.40, con diferente número de pisos.

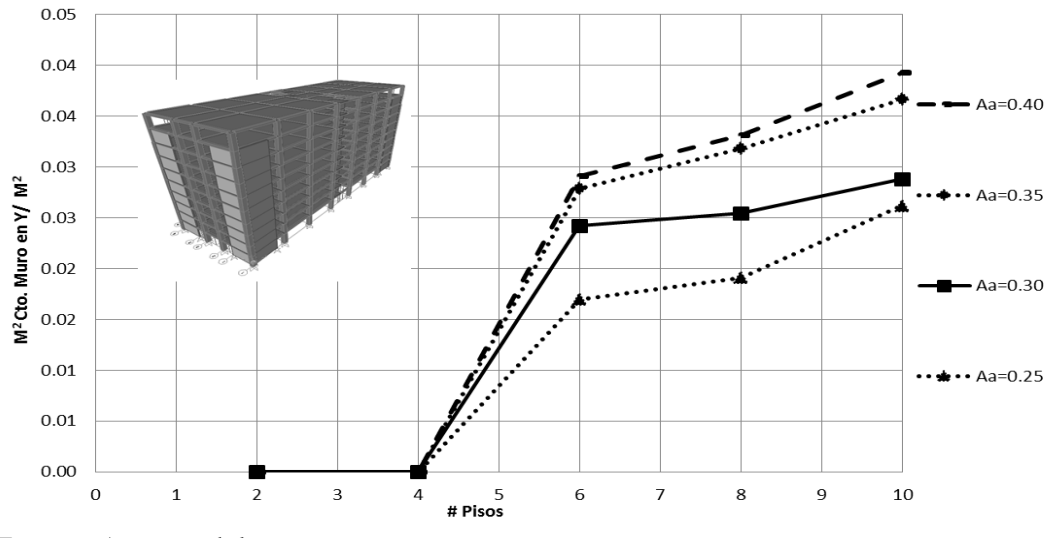

Fuente: Autores del proyecto

En la dirección Y-Y las cantidades de m<sup>2</sup>de concreto en muro por m<sup>2</sup> de losa se observan en la gráfica 12 y 13 en la que se aprecia que para una zona de amenaza sísmica con un  $A_{a}$ = 0.05 no es necesario usar muros, para  $A_a=0.10$  solo se necesitan muros para edificio de 10 pisos, para  $A_a=0.15$  se necesitan muros a partir de los 6 pisos y para  $A_a=0.20$  a 0.40 se ve necesario el uso de muros a partir de los 4 pisos, cabe resaltar que a partir de la zona de amenaza sísmica  $A_a=0.25$  se presenta una disminución en la cantidad de muros debido al aumento de la sección de las vigas.

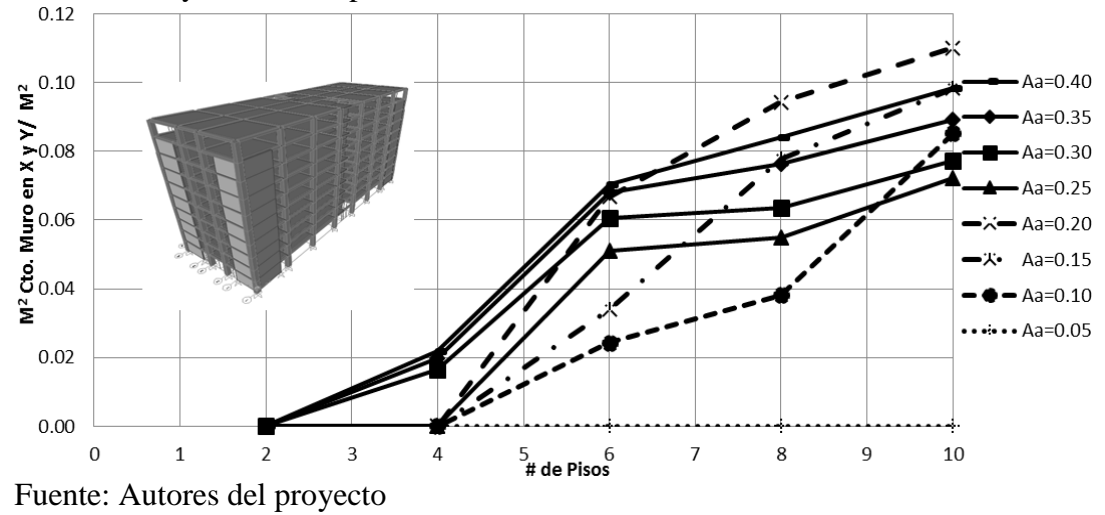

Grafica 14 Área total de muro en ambas direcciones por área de losa para hospitales con diferente Aa y número de pisos.

Al observar la cantidad de m<sup>2</sup> de concreto en muro por m<sup>2</sup> de losa totales para cada edificación, se puede notar la ausencia de muros para la zona de amenaza sísmica con un  $A<sub>a</sub>= 0.05$ , para zonas de amenaza sísmica con un  $A<sub>a</sub>= 0.10$  a 0.25 se necesitan muros a partir de los 4 pisos y para zonas de amenaza sísmica con un  $A_a = 0.30$  a 0.40 se usan muros en todos los pisos. En la gráfica 14 las líneas continuas representan las zonas de amenaza sísmica de 0.25 a 0.40 en las que se nota la disminución en la cantidad de muros con respecto a las demás zonas de amenaza sísmica a partir de los seis pisos debido al aumento de la sección de viga.

Grafica 15 Volumen de concreto total por área de losa para hospitales con diferente Aa y número de pisos.

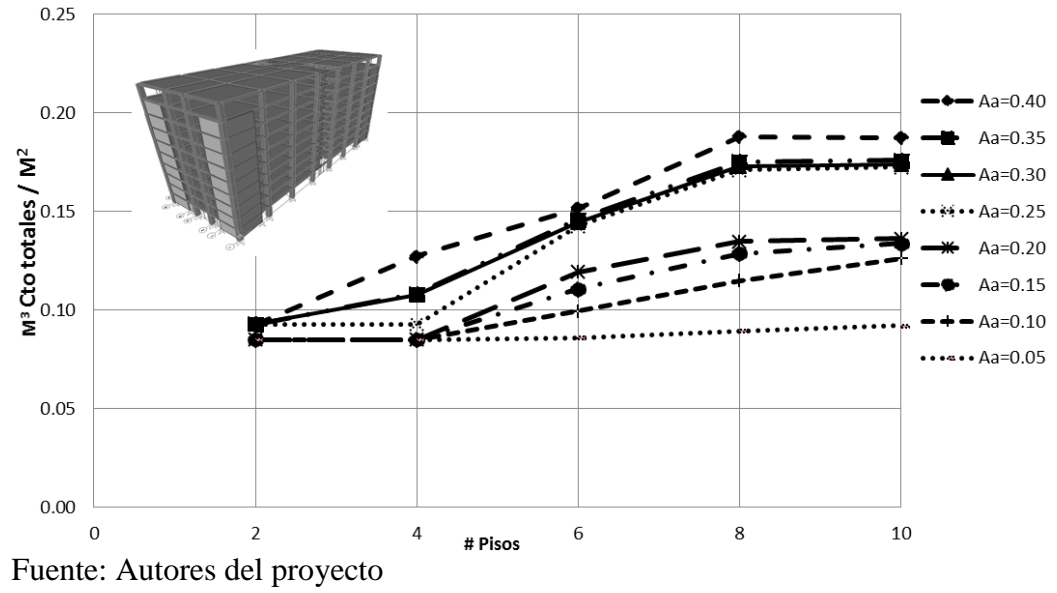

En la gráfica 15 se puede observar que para la construcción de edificaciones de uso hospital con zona de amenaza sísmica intermedia de Aa=0.05 hasta 0.20 para las edificaciones de 2 y 4 pisos se necesitan 0.085 m<sup>3</sup> de concreto total por m<sup>2</sup> de losa. Para los demás pisos y zonas de amenaza sísmica la cantidad de m<sup>3</sup>de concreto fue aumentando proporcional al coeficiente de aceleración espectral. Las tablas de Resultados de las cantidades de concreto para los diferentes elementos estructurales con diferentes zonas sísmicas pueden ser consultadas en el anexo 5.

## **4.2 [REALIZAR EL DISEÑO ESTRUCTURAL DE HOSPITALES ANALIZADOS](#page-7-4)  [EN EL PRESENTE DOCUMENTO, MEDIANTE EL SOFTWARE DC CAD.](#page-7-4)**

El diseño estructural de los hospitales analizados en el presente documento se realizó por medio del programa DC-CAD 2010, el cual fue una herramienta que facilito el cálculo del acero en Kg necesario para cada una de las 40 edificaciones; No fue posible hacer el diseño de las pantallas debido a que el análisis de las edificaciones en SAP 2000 no entrega fuerzas unificadas en los elementos Shell por lo que el DC-CAD no puede diseñar pantallas y se necesitaría hacer el análisis de las pantallas en otros software como Etabs. Software el cual la universidad no cuenta con su licencia.

Obtenido el análisis estático lineal de las edificaciones por medio de SAP-2000 versión 15, con la respectiva verificación de derivas, es necesario que para la lectura de estos modelos el programa SAP2000 entregue los elementos Frame en 11 datos de momento, cortantes, axiales y torsiones, luego se procede a importar estos modelos al programa DC-CAD 2010; en el que se debe crear un archivo TXT tanto como para la geometría de la estructura como para sus solicitaciones, creados estos archivos se abre DC-CAD y se realiza el respectivo cálculo de acero para las vigas y columnas. Para conocer la cantidad de acero, el procedimiento del manejo del software DC CAD10 y el despiece. Véase anexo 6, anexo 7, y anexo 8 respectivamente.

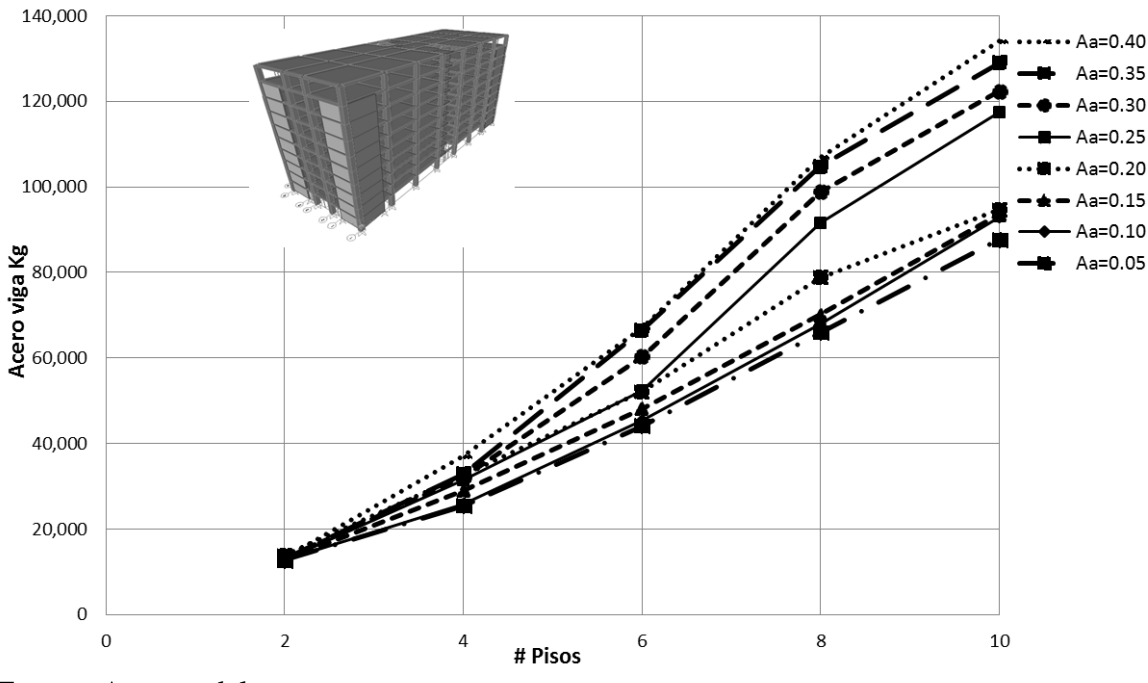

Grafica 16 Acero para vigas en Kg, con diferente A<sup>a</sup> y número de pisos

Fuente: Autores del proyecto

En la gráfica anterior se observa la cantidad de Kg de acero para vigas necesarias para la construcción de las 40 edificaciones de uso hospitalario, notando que si se desea construir un edificio en Tibú, Norte de Santander con un coeficiente de aceleración de Aa=0.20, con una altura de 24 m que corresponde a ocho pisos es necesario utilizar 78.806,32 Kg de acero para vigas, pero si ese mismo edificio se desea construir en el Alto baudó, Choco con un coeficiente d aceleración de  $A_a=0.40$  la cantidad de cero necesaria serian 106.896.17 Kg de acero , dando como diferencia 28.089.85 Kg más a la hora de construir con una mayor zona de amenaza sísmica.

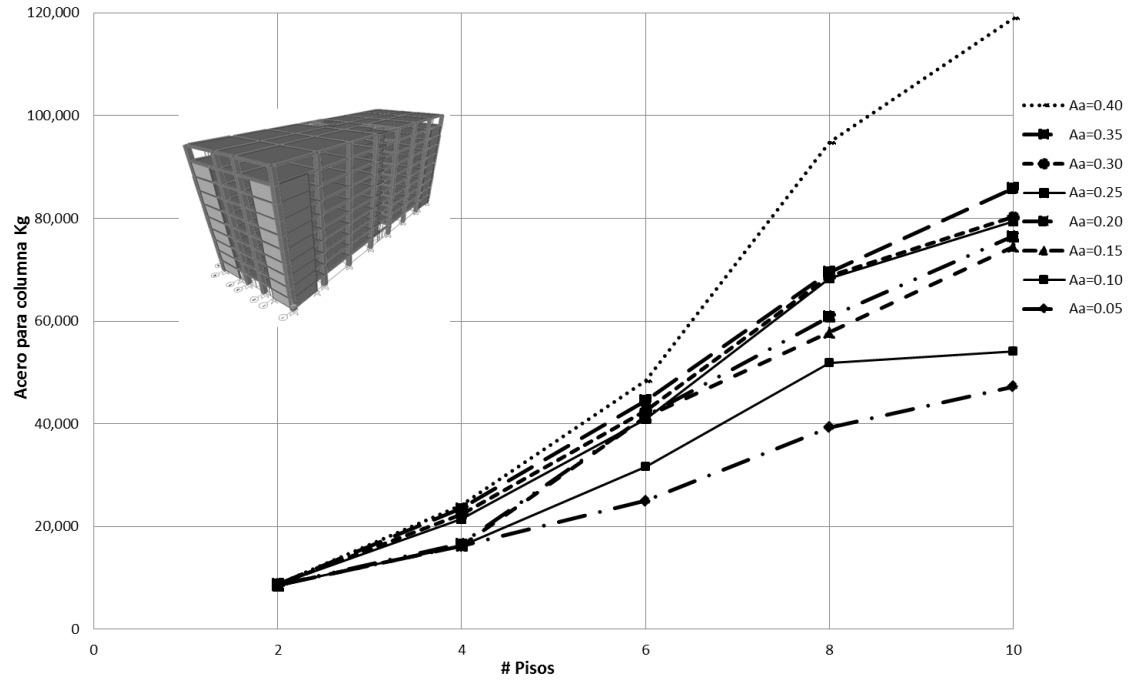

Grafica 17 Acero para columnas en Kg, con diferente Aa y número de pisos

Fuente: Autores del proyecto

En la gráfica 17 se observa la cantidad de Kg de acero para columnas necesarias para la construcción de las 40 edificaciones de uso hospitalario, notando que si se desea construir un edificio en Tibú, Norte de Santander con un coeficiente de aceleración de  $A_a=0.20$ , con ocho pisos es necesario utilizar 60.885,03 Kg de acero para columnas, pero si ese mismo edificio se desea construir en el Alto baudó, Choco con un coeficiente d aceleración de Aa=0.40 la cantidad de cero necesaria serian 94.748,17Kg de acero , dando como diferencia 33.863,07 Kg más a la hora de construir con una mayor zona de amenaza sísmica.

## **4.3 [DETERMINAR LAS CURVAS DE REGRESIÓN DE CANTIDADES DE](#page-7-5)  [OBRA Y LOS COSTOS IMPLICADOS PARA CADA EDIFICACIÓN.](#page-7-5)**

Obtenido los resultados del análisis de 8 amenazas sísmicas y cinco tipo de edificios (2,4,6,8,10) para un total de 40 edificaciones hospitalarias se determinaron las líneas de tendencia (regresión), para cada una de las cantidades de concreto de columnas, vigas y muros de corte.

Para obtener las líneas de tendencia se hizo uso de Microsoft Excel; siendo estas una herramienta de análisis que permite visualizar puntos en una gráfica que van más allá de los datos reales y que representan los posibles valores futuros de acuerdo a su tendencia.

Debido a que solo se modelaron edificios de 2, 4, 6, 8, y 10 pisos se realizaron estas líneas de tendencia que dan las ecuaciones necesarias para determinar las cantidades de concreto y acero para las demás edificaciones.

### **4.3.1** Regresión de las Cantidades de obra (Vigas, Columnas y muros)

Las líneas de tendencia (regresión) sobre el comportamiento de las cantidades en  $m<sup>3</sup>$  de concreto en columna por  $m^2$  de losa, se muestra en la tabla 12; en la que se observa el tipo de ecuación cuadrática el cual será utilizado para determinar la cantidad de concreto para edificaciones hospitalarias; dependiendo de su zona de amenaza sísmica y el número de pisos; donde el valor de X en la ecuación será el número de pisos.

Tabla 12 Regresión del comportamiento de cantidad de concreto para columnas con diferente A<sup>a</sup> y número de pisos.

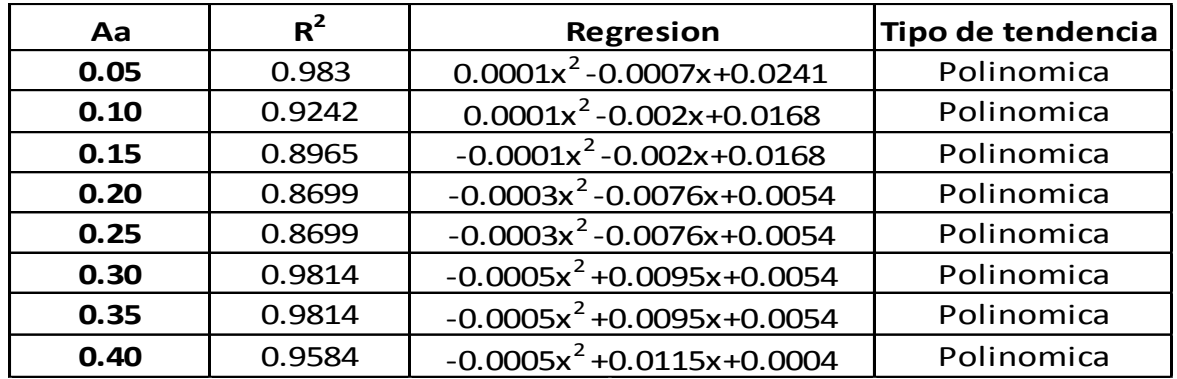

Fuente: Autores del proyecto

En la gráfica 18 se muestra el comportamiento que presenta las líneas de tendencia para las diferentes zonas sísmicas y número de pisos necesarias para determinar la cantidad de concreto de columnas, mostrando como resultado una tendencia polinómica de orden 2 para todas las zonas sísmicas.

Debido a que en la zona de amenaza sísmica de Aa=0.20 aparecen los muros con mayor frecuencia por lo tanto las secciones de columnas no aumentan significativamente y las secciones de muros si es por ella que en las curvas de regresión para columnas después de una amenaza sísmica de 0.20 presentan una concavidad hacia abajo.

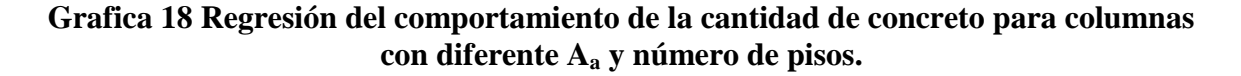

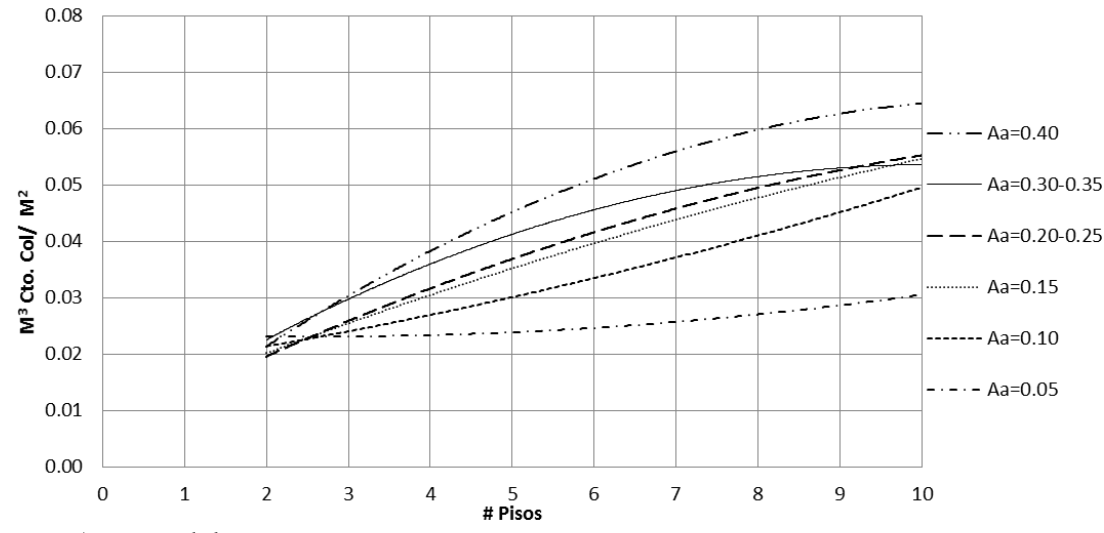

Fuente: Autores del proyecto

Se realizó una línea de tendencia para el comportamiento de las cantidades en  $m<sup>3</sup>$  de concreto en columnas y vigas por  $m^2$  de losa, que se muestra en la tabla 13; en la que se observa un tipo de ecuación cuadrática.

Tabla 13 Regresión del comportamiento de la cantidad de concreto para columnas y vigas con diferente Aa

| Volumen de concreto de columna y viga por area de losa |        |                                   |                   |
|--------------------------------------------------------|--------|-----------------------------------|-------------------|
| Aa                                                     | $R^2$  | <b>Regresion</b>                  | Tipo de tendencia |
| 0.05                                                   | 0.983  | $0.0001x^2 - 0.0007x + 0.0858$    | Polinomica        |
| 0.10                                                   | 0.9242 | $0.0001x^{2} + 0.002x + 0.0785$   | Polinomica        |
| 0.15                                                   | 0.8965 | $-0.0001x^{2} + 0.006x + 0.0704$  | Polinomica        |
| 0.20                                                   | 0.8699 | $-0.0003x^{2} - 0.0076x + 0.0671$ | Polinomica        |
| 0.25                                                   | 0.8887 | $-0.0003x^{2} + 0.0133x + 0.0599$ | Polinomica        |
| 0.30                                                   | 0.9434 | $-0.0005x^{2} + 0.0152x + 0.0599$ | Polinomica        |
| 0.35                                                   | 0.9434 | $-0.0005x^{2} + 0.0152x + 0.0599$ | Polinomica        |
| 0.40                                                   | 0.9626 | $-0.0009x^{2} + 0.0203x + 0.0548$ | Polinomica        |

Fuente: Autores del proyecto

En la gráfica 19 se muestra el comportamiento de la cantidad de concreto para columnas y vigas con diferente zona sísmica A<sup>a</sup> y número de pisos, notando que para amenazas sísmicas de 0.05 a 0.20 presenta una tendencia casi lineal y por el contrario para las de amenaza sísmica de 0.25 a 0.40 presenta una tendencia cóncava hacia abajo.

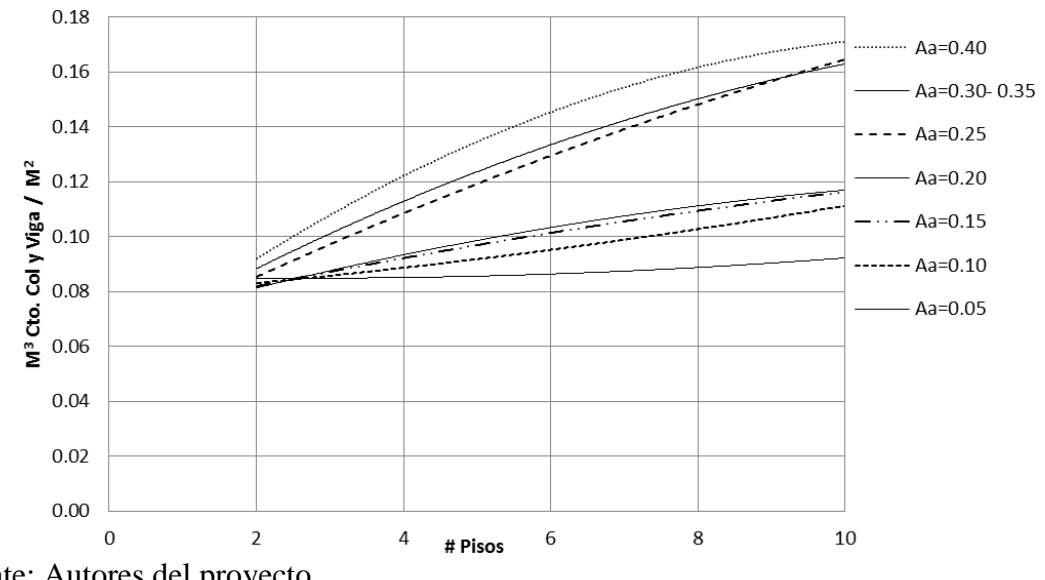

**Grafica 19 Regresión del comportamiento de la cantidad de concreto para columnas y vigas con diferente Aa**

En la tabla 14 se muestra los resultados de la regresión donde se obtuvieron las ecuaciones para estimar la cantidad de concreto para muros totales; donde la variable que define las cantidades de concreto es el número de pisos dependiendo de la zona de amenaza sísmica donde se desea construir.

Tabla 14 Regresión del comportamiento de la cantidad de concreto para muros en ambas direcciones con diferente Aa.

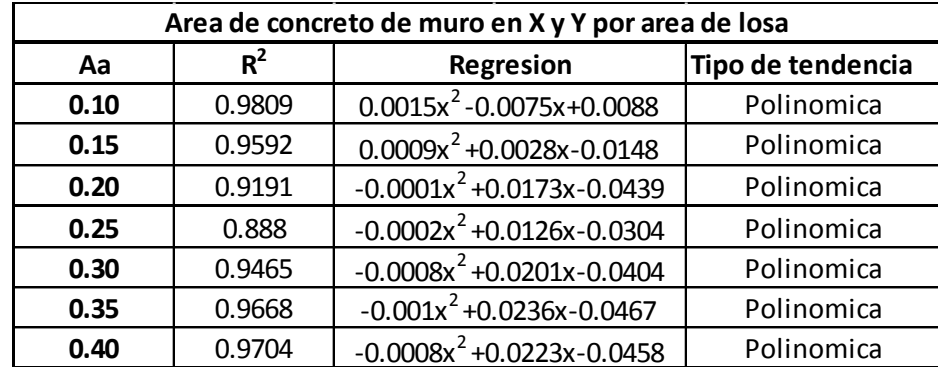

Fuente: Autores del proyecto

En la gráfica 20 se muestra el comportamiento de la cantidad de concreto para muros totales con amenaza sísmica A<sup>a</sup> de 010 a 0.20, y diferente número de pisos, en la gráfica 21 se muestra para amenaza sísmica A<sup>a</sup> de 0.25 a 040. Fue necesario mostrar dos graficas diferentes ya que para las amenazas de 0.25 a 0.40 la cantidad de concreto para muros

Fuente: Autores del proyecto

presenta disminución con respecto a las de amenaza sísmica de 0.10 a 0.20 ya que en estas se da un aumento en la sección de las vigas.

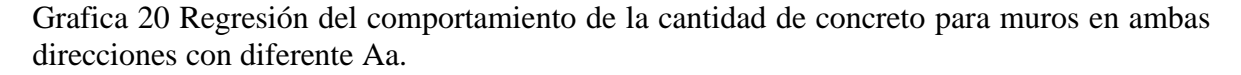

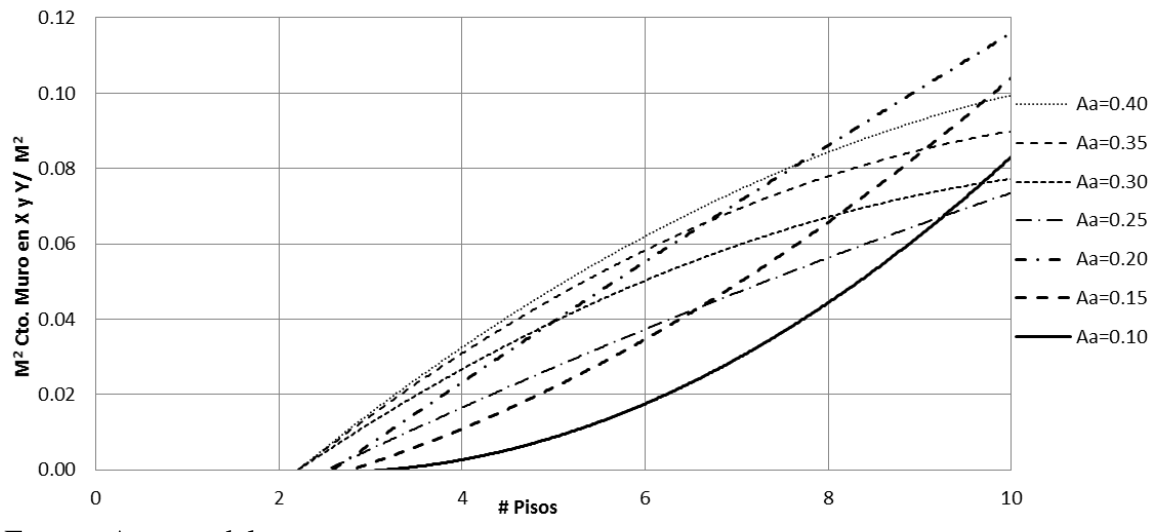

Fuente: Autores del proyecto

Por ejemplo si se desea construir un hospital en Cáchira Norte de Santander donde la amenaza sísmica es de  $A_a=0.25g$ , para calcular la cantidad de concreto de la estructura se hace uso de las ecuaciones dadas por la regresión obtenidas anteriormente.

Cantidades en m<sup>3</sup> de concreto en columnas y vigas por m<sup>2</sup> de losa

Donde las cantidades de concreto para esta zona está dada por esta ecuación  $Y = -0.0003x^2$ +0.0133x+0.0599; donde x es el número de pisos y Y es la cantidad de concreto óptima.

Tabla 15 Cantidades en m<sup>3</sup> de concreto en columnas y vigas por m<sup>2</sup> de losa para un  $A_a = 0.25g$ 

| Cantidadd de concreto en m <sup>3</sup> de vigas y columnas por<br>m <sup>2</sup> de losa |                |            |            |
|-------------------------------------------------------------------------------------------|----------------|------------|------------|
| # Pisos                                                                                   | Valor estimado | Valor real | % de error |
| 2                                                                                         | 0.085          | 0.093      | 7.99       |
| 4                                                                                         | 0.108          | 0.093      | 16.82      |
| հ                                                                                         | 0.129          | 0.132      | 2.64       |
| я                                                                                         | 0.147          | 0.160      | 8.06       |
| 10                                                                                        | 0.163          | 0.158      | 2.99       |

Se puede evidenciar que con la línea de tendencia se obtienen datos muy aproximados dando un porcentaje de error menores al 16.82 %; mostrando con esto datos confiables a la hora de calcular las cantidades de concreto necesarias para la construcción de cada estructura hospitalaria.

Cantidades en m<sup>2</sup> de concreto en muros totales por m<sup>2</sup> de losa

Donde las cantidades de concreto para muros de esta zona está dada por esta ecuación Y= -  $0.0002x^2 + 0.0126x - 0.0304$ ; donde x es el número de pisos y Y es la cantidad de concreto óptima.

Tabla 16 Cantidades en m<sup>2</sup> de concreto en muros en ambas direcciones por m<sup>2</sup> de losa para un Aa= $0.25g$ 

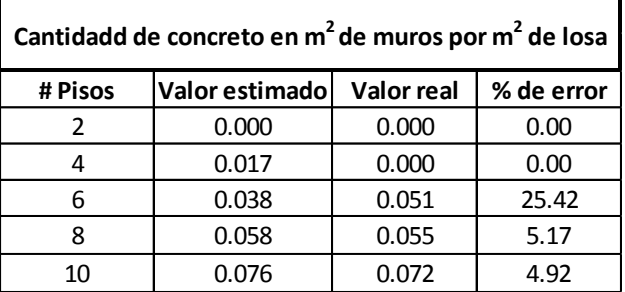

Como resultado final se puede observar en la tabla 17 la regresión del comportamiento de la cantidad de concreto total con diferentes Aa, con estas ecuaciones se facilita la determinación de la cantidad de concreto en m<sup>3</sup> por m<sup>2</sup> de losa para cualquier edificación variando su número de pisos y su zona de amenaza sísmica.

Tabla 17 Regresión del comportamiento de la cantidad de concreto totales con diferente Aa.

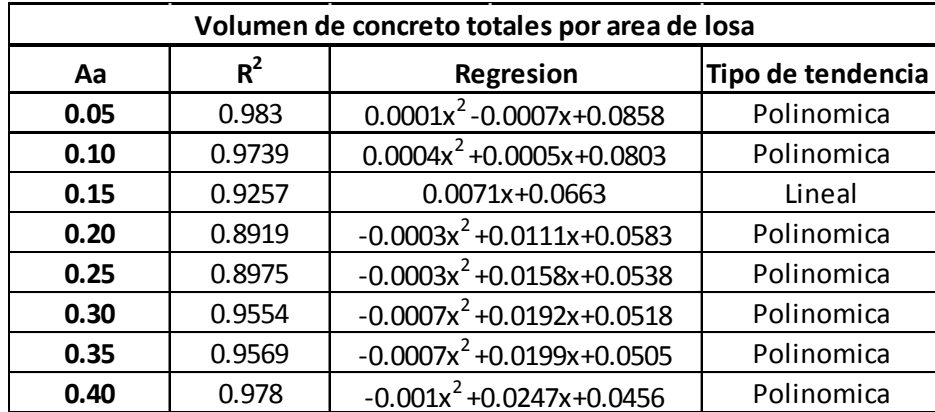

Fuente: Autores del proyecto.

En la gráfica 21 se muestra el comportamiento de la cantidad de concreto totales por área de losa con diferente zona sísmica A<sup>a</sup> y número de pisos. En el que su muestra que a medida que aumenta la zona de amenaza sísmica y el número de pisos la cantidad de concreto total de la estructura aumenta proporcionalmente.

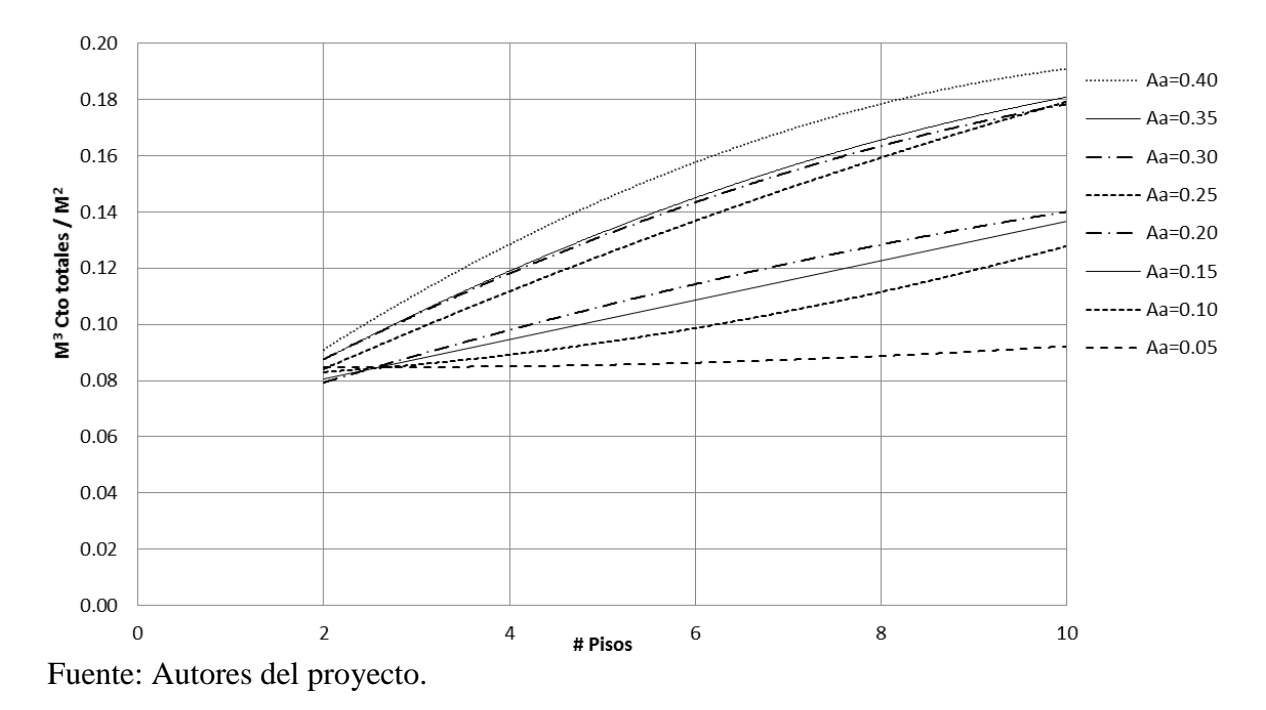

**Grafica 21 Regresión del comportamiento de la cantidad de concreto totales con diferente Aa y número de pisos.**

A continuación se muestran en la tabla 18 y la gráfica 22 la regresión para determinar las cantidades de acero en Kg para vigas variando su zona de amenaza sísmica y su número de pisos. Se observa que para edificios de amenaza sísmica de 0.05 a 0.20 se obtiene una tendencia casi lineal, a partir de la amenaza sísmica de 0.25 la tendencia es cóncava hacia arriba, esto se debe que para esas amenazas se necesitaron aumentar las secciones de vigas ya que al utilizar el programa DC-CAD2010 las vigas pre dimensionadas al principio no permitían diseñarse.

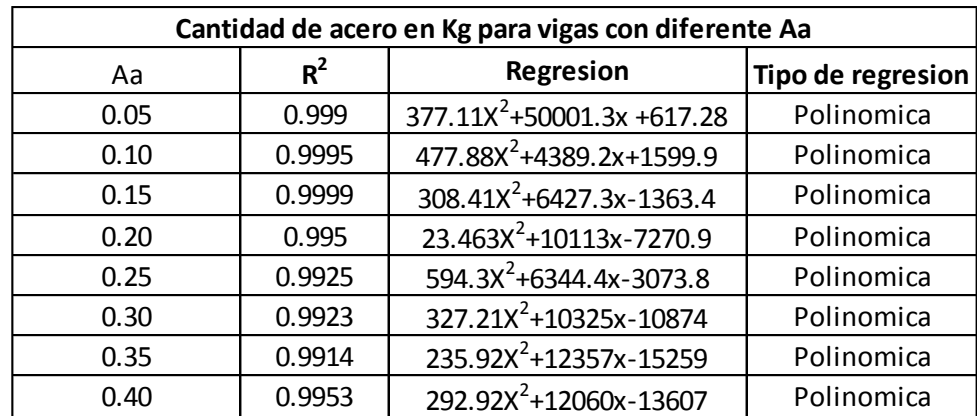

Tabla 18 Regresión del comportamiento de la cantidad de acero en Kg para vigas con diferente Aa y número de pisos.

Fuente: Autores del proyecto.

Grafica 22 Regresión del comportamiento de la cantidad de acero en Kg para vigas con diferente Aa y número de pisos.

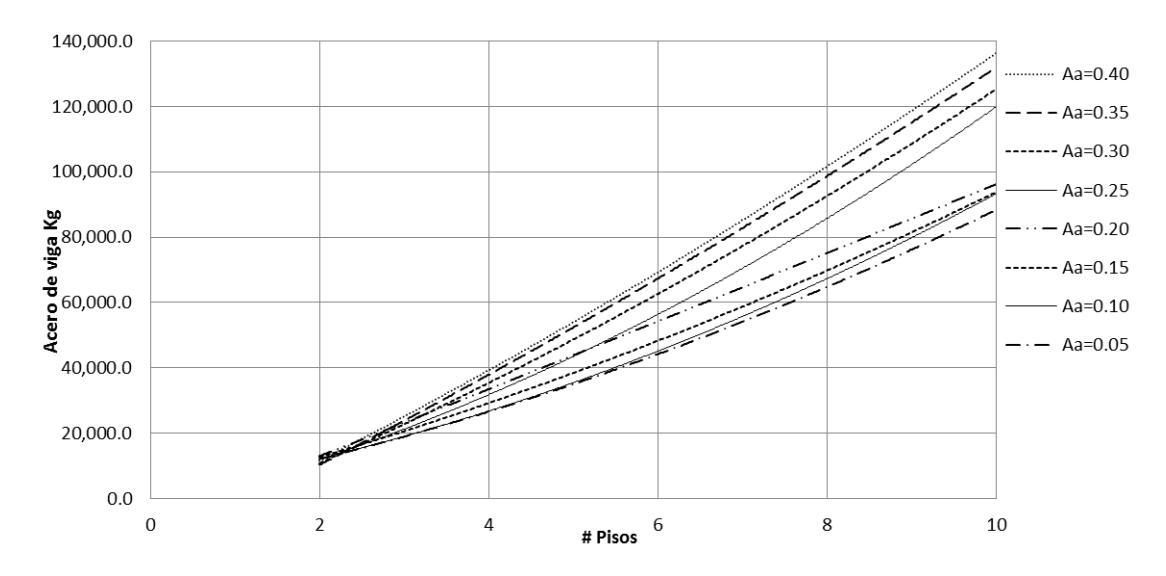

Fuente: Autores del proyecto.

En la tabla 19 y la gráfica 23 se observa las regresiones para las cantidades de acero en Kg para columnas, en las que se muestra que para todas las amenazas sísmicas se presenta una tendencia casi lineal debido a que las secciones de columnas fueron aumentando proporcional al aumento de la amenaza sísmica y número de pisos

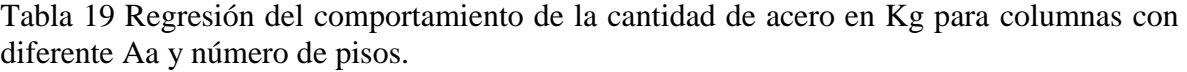

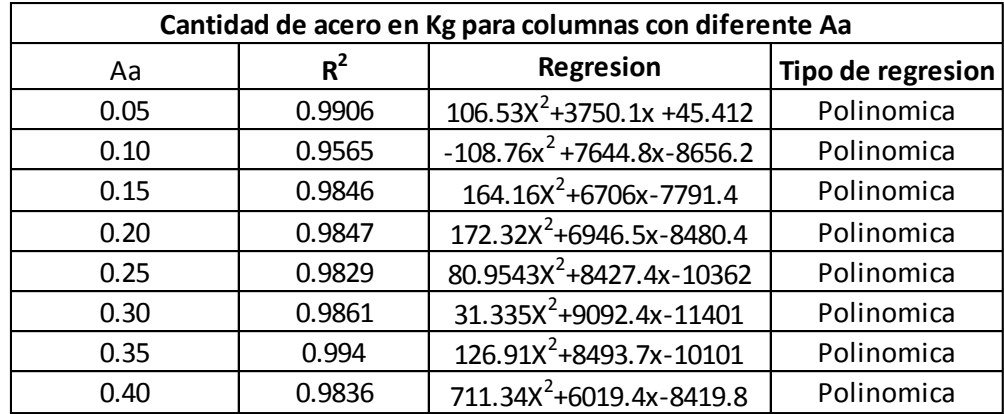

Fuente: Autores del proyecto.

Grafica 23 Regresión del comportamiento de la cantidad de acero en Kg para columnas con diferente Aa y número de pisos.

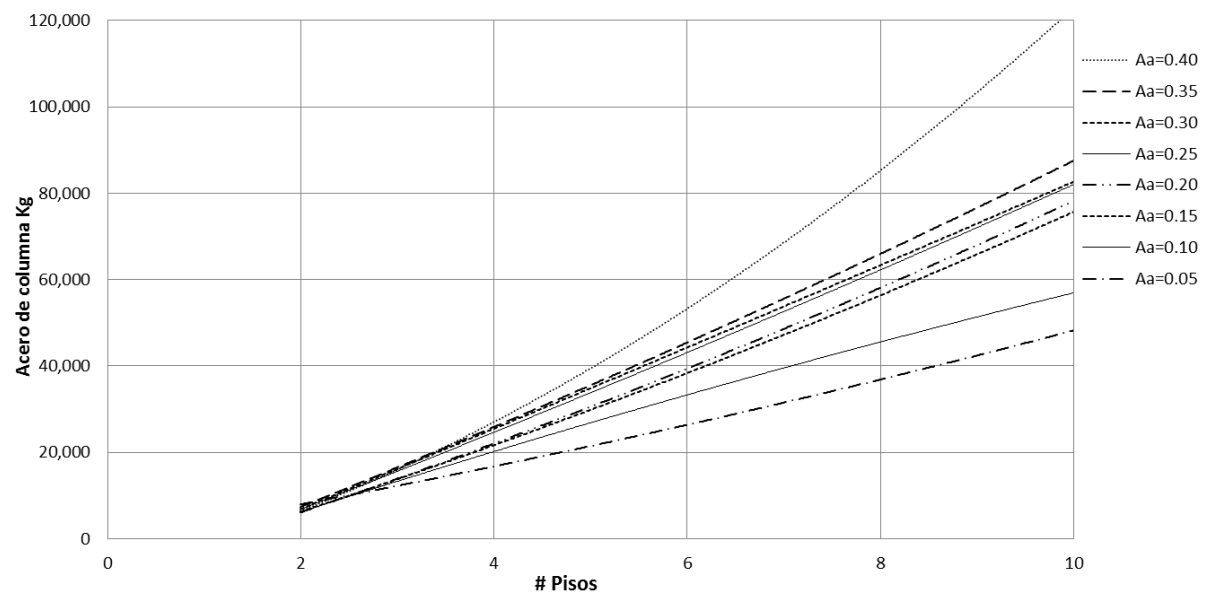

Fuente: Autores del proyecto.

En la tabla 20 y la gráfica 24 se puede apreciar la regresión del comportamiento de la cantidad de acero total en Kg, necesarias para la construcción de los edificios con sus diferentes zonas de amenaza sísmica y números de piso.

| Cantidad de Kg de acero total |        |                                          |                   |
|-------------------------------|--------|------------------------------------------|-------------------|
| Aa                            | $R^2$  | Regresion                                | Tipo de regresion |
| 0.05                          | 0.9974 | $483.64x^{2} + 8751.4x + 662.69$         | Polinomica        |
| 0.10                          | 0.9913 | $369.13x^{2} + 12034x - 7056.3$          | Polinomica        |
| 0.15                          | 0.9964 | $\overline{472.57x^2} + 13133x - 9154.8$ | Polinomica        |
| 0.20                          | 0.9933 | $195.78x2 + 17059x - 15751$              | Polinomica        |
| 0.25                          | 0.9896 | $\overline{675.25x^2}$ + 14772x - 13436  | Polinomica        |
| 0.30                          | 0.9897 | $369.72x^{2} + 19315x - 22275$           | Polinomica        |
| 0.35                          | 0.9925 | $\overline{362.83x^2}$ + 20850x - 25359  | Polinomica        |
| 0.40                          | 0.9905 | $1004.3x^{2} + 18080x - 22027$           | Polinomica        |

**Tabla 20 Regresión del comportamiento de la cantidad de acero total en Kg con diferente Aa y número de pisos.**

Fuente: Autores del proyecto.

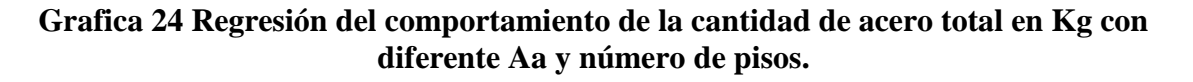

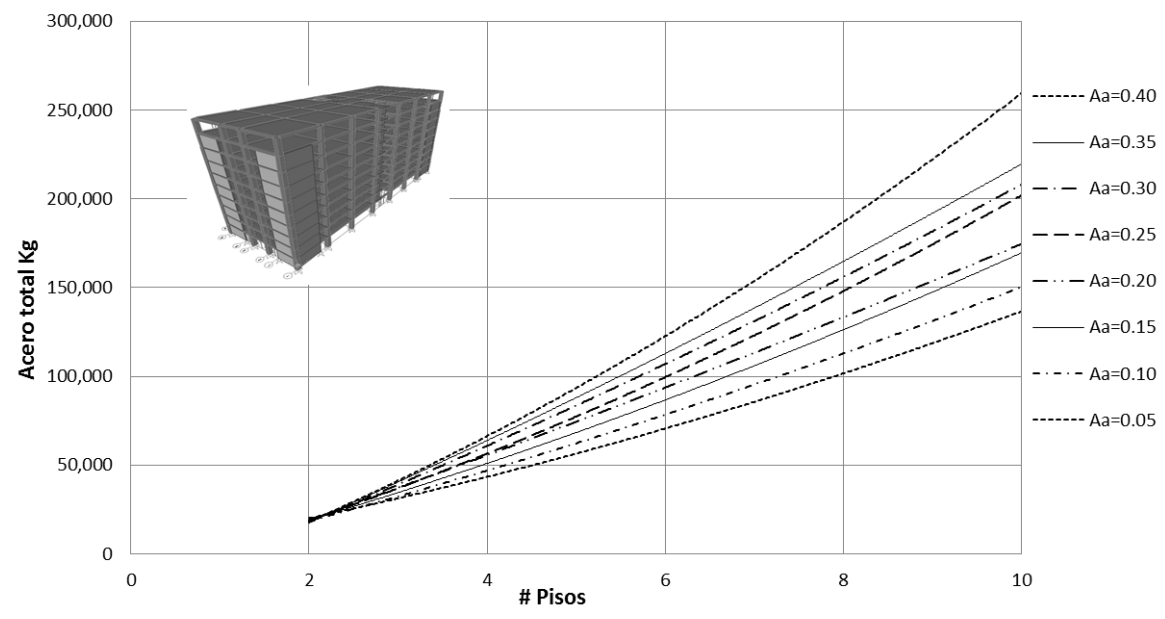

Fuente: Autores del proyecto.

#### **4.3.2** Regresión de las costos de cada edificación

Estas regresiones se convierten en una herramienta ideal que permitirá determinar el costo de concreto y acero necesaria para construir un edificio de uso hospital en cualquier parte de Colombia y ver cuál es la altura más conveniente mirando los costos que con lleva cada uno y hacer las comparaciones para determinar qué edificio resulta ser más rentable.

Las líneas de tendencia para los costos de concreto y acero implicados para cada edificación se pueden apreciar en las tablas 21 y 22 y en las gráficas 25 y 26 respectivamente.

Tabla 21 Regresión del comportamiento del costo de la cantidad de concreto de 28 Mpa en m<sup>3</sup> por m<sup>2</sup> de losa con diferente Aa.

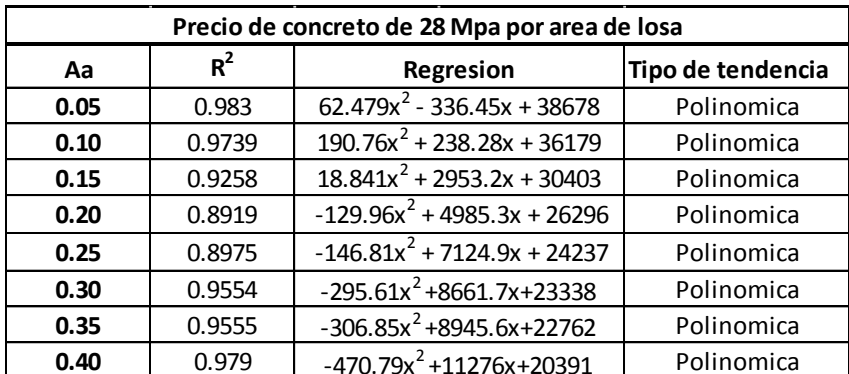

Fuente: Autores del proyecto.

Grafica 25 Regresión del comportamiento del costo de la cantidad de concreto en  $m<sup>3</sup>$  por m 2 de losa con diferente Aa.

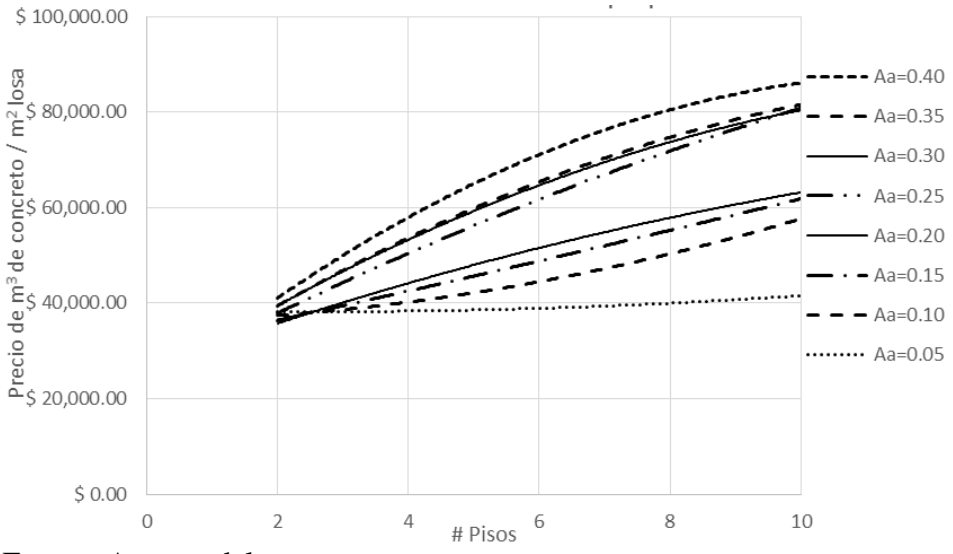

Fuente: Autores del proyecto.
|      | Costo de Acero total para cada edificacion |                                |            |  |  |  |  |  |  |  |
|------|--------------------------------------------|--------------------------------|------------|--|--|--|--|--|--|--|
| Aa   | $R^2$<br>Tipo de tendencia<br>Regresion    |                                |            |  |  |  |  |  |  |  |
| 0.05 | 0.9974                                     | $2E6x^2 + 3E7x + 2E6$          | Polinomica |  |  |  |  |  |  |  |
| 0.10 | 0.9913                                     | $1E6x2 + 4E7x - 2E7$           | Polinomica |  |  |  |  |  |  |  |
| 0.15 | 0.9964                                     | $2E6x^2 + 5E7x - 3E7$          | Polinomica |  |  |  |  |  |  |  |
| 0.20 | 0.9933                                     | 685226x <sup>2</sup> +6E7x-6E7 | Polinomica |  |  |  |  |  |  |  |
| 0.25 | 0.9896                                     | $2E6x2 +5E7x-5E7$              | Polinomica |  |  |  |  |  |  |  |
| 0.30 | 0.9897                                     | $1E6x^2 + 7E7x - 8E7$          | Polinomica |  |  |  |  |  |  |  |
| 0.35 | 0.9925                                     | $1E6x^2 + 7E7x - 9E7$          | Polinomica |  |  |  |  |  |  |  |
| 0.40 | 0.9905                                     | $4E6x^2 + 6E7x - 8E7$          | Polinomica |  |  |  |  |  |  |  |

Tabla 22 Regresión del comportamiento del costo de la cantidad de acero en Kg con diferente Aa y número de pisos.

Fuente: Autores del proyecto.

**Grafica 26 Regresión del comportamiento del costo de la cantidad de acero en Kg con diferente Aa y número de pisos.**

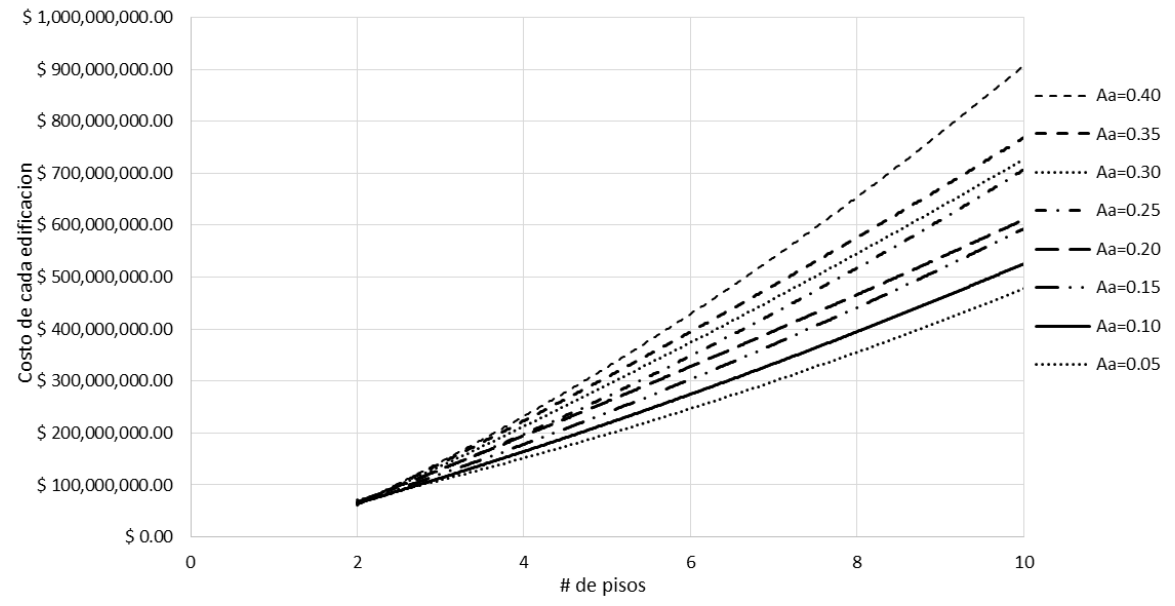

Fuente: Autores del proyecto.

|      | Costo total para cada edificacion              |                       |            |  |  |  |  |  |  |  |
|------|------------------------------------------------|-----------------------|------------|--|--|--|--|--|--|--|
| Aa   | $R^2$<br>Tipo de tendencia<br><b>Regresion</b> |                       |            |  |  |  |  |  |  |  |
| 0.05 | 0.999                                          | $2E6x^2 + 6E7x + 9E6$ | Polinomica |  |  |  |  |  |  |  |
| 0.10 | 0.9964                                         | $4E6x^2 + 6E7x - 1E7$ | Polinomica |  |  |  |  |  |  |  |
| 0.15 | 0.9962                                         | $4E6x^2 + 8E7x - 5E7$ | Polinomica |  |  |  |  |  |  |  |
| 0.20 | 0.9925                                         | $2E6x^2 + 1E8x - 9E7$ | Polinomica |  |  |  |  |  |  |  |
| 0.25 | 0.99                                           | $5E6x^2 + 1E8x - 1E8$ | Polinomica |  |  |  |  |  |  |  |
| 0.30 | 0.9912                                         | $3E6x^2 + 1E8x - 1E8$ | Polinomica |  |  |  |  |  |  |  |
| 0.35 | 0.9923                                         | $3E6x^2 + 1E8x - 1E8$ | Polinomica |  |  |  |  |  |  |  |
| 0.40 | 0.9919                                         | $5E6x^2 + 1E8x - 1E8$ | Polinomica |  |  |  |  |  |  |  |

Tabla 23 Regresión del comportamiento del costo total (acero y concreto) de las edificaciones con diferente Aa y número de pisos.

Fuente: Autores del proyecto.

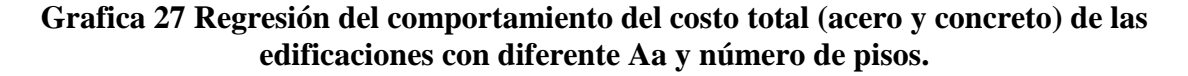

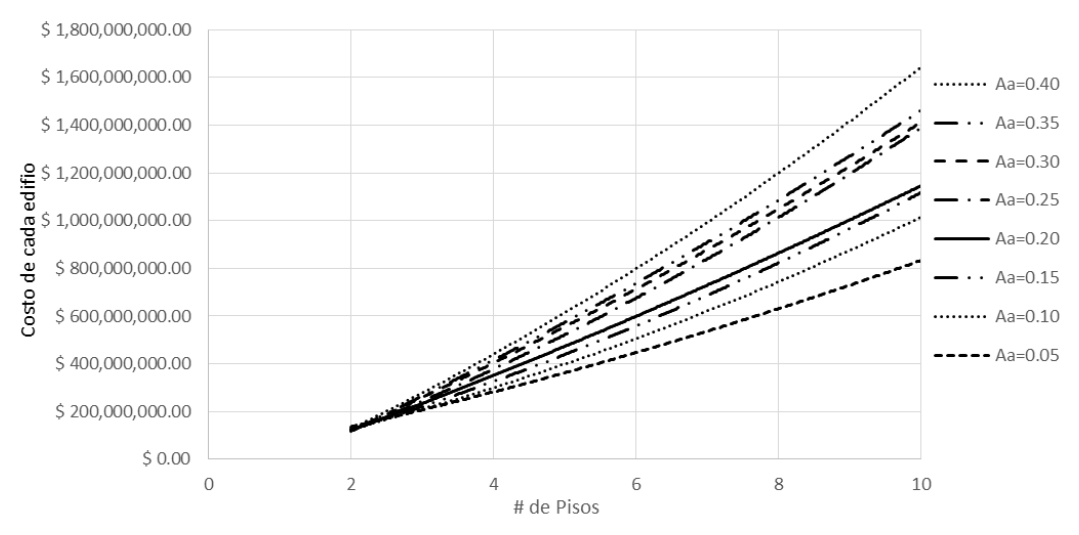

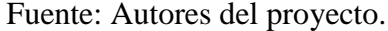

En las tablas y graficas de las regresiones para los costos de acero y concreto de las edificaciones con diferentes números de pisos y  $A_a$  se tomaron los valores de \$ 450.666/m<sup>3</sup> para un concreto de  $F_c$ =28 Mpa valor dado por el construprecios y \$3.500/Kg para acero de refuerzo dato obtenido como Valor aproximado ya que el valor de este material es muy variado. Si se desea determinar el costos total de una edificación con otros precios unitarios de debe hacer uso de la ecuacion de cada regresión de la cantidad de concreto total o acero total véase en las tablas 14 y 17 respectivamente.

### **4.4 [ANALIZAR LA DIFERENCIA DE RESULTADOS PARA LAS](#page-7-0)  [EDIFICACIONES CON LOS DIFERENTES NÚMEROS DE PISOS Y AMENAZA](#page-7-0)  [SÍSMICA.](#page-7-0)**

El análisis económico se realiza tomando como base el precio unitario del metro cubico de concreto de 28 Mpa para las actividades de columnas y vigas, cuyo valor para este proyecto de grado es tomado como la suma de \$450.666 pesos (moneda colombiana) tomados del construpecios de la ciudad de Cúcuta.

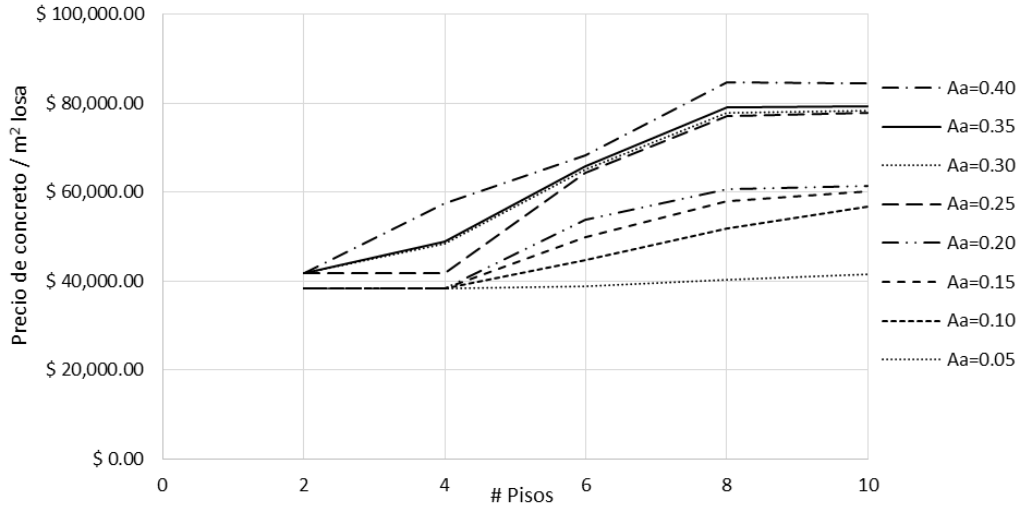

## Grafica 28 Costo del concreto por  $m^2$  de losa

El costo de la cantidad de concreto de una construcción para edificios de uso hospital de amenaza sísmica de 0.05 a 0.40 y con diferentes números de pisos de 2, 4, 6,8 y 10, se muestra en la gráfica 28 y la tabla 21, dando como resultado un rango desde \$ 38,302.37 a  $$84,444.32$  pesos la cantidad de concreto por m<sup>2</sup> de losa.

En la tabla 24 se muestran los resultados de todos las amenazas sísmicas con los diferentes números de pisos, en el que se puede apreciar el costo que conlleva construir la estructura de los diferentes edificios hospitalarios, se observa que si se construye un edificio en puerto Leguizamo, putumayo con una amenaza sísmica de 0.05 con 10 pisos; el costo de esta edificación seria \$ 41,451.32/m<sup>2</sup>, pero si la construcción está ubicada en Bojayá, choco con una amenaza sísmica de 0.40 con 10 pisos; el costo de esta edificación seria \$84,444.32/ m<sup>2</sup>, dando como resultado que construir en Bojayá vale dos veces más que construir en Leguizamo para esa aceleración sísmica.

Fuente: Autores del proyecto

| Costo del concreto de 28 Mpa por area de losa |                         |                  |                              |                               |  |  |  |  |  |  |
|-----------------------------------------------|-------------------------|------------------|------------------------------|-------------------------------|--|--|--|--|--|--|
| Aa                                            | # Pisos                 | M3Cto. total/ M2 | $\mathsf{S} \, \mathsf{m}^3$ | $\frac{\text{S}}{\text{m}^2}$ |  |  |  |  |  |  |
|                                               | $\overline{2}$          | 0.0850           | \$450,666.00                 | \$38,302.37                   |  |  |  |  |  |  |
|                                               | 4                       | 0.0850           | \$450,666.00                 | \$38,302.37                   |  |  |  |  |  |  |
| 0.05                                          | 6                       | 0.0859           | \$450,666.00                 | \$38,717.86                   |  |  |  |  |  |  |
|                                               | 8                       | 0.0894           | \$450,666.00                 | \$40,270.47                   |  |  |  |  |  |  |
|                                               | 10                      | 0.0920           | \$450,666.00                 | \$41,451.32                   |  |  |  |  |  |  |
|                                               | 2                       | 0.0850           | \$450,666.00                 | \$38,302.37                   |  |  |  |  |  |  |
|                                               | 4                       | 0.0850           | \$450,666.00                 | \$38,302.37                   |  |  |  |  |  |  |
| 0.10                                          | 6                       | 0.0995           | \$450,666.00                 | \$44,818.95                   |  |  |  |  |  |  |
|                                               | 8                       | 0.1148           | \$450,666.00                 | \$51,718.21                   |  |  |  |  |  |  |
|                                               | 10                      | 0.1262           | \$450,666.00                 | \$56,868.05                   |  |  |  |  |  |  |
|                                               | 2                       | 0.0850           | \$450,666.00                 | \$38,302.37                   |  |  |  |  |  |  |
|                                               | 4                       | 0.0850           | \$450,666.00                 | \$38,302.37                   |  |  |  |  |  |  |
| 0.15                                          | 6                       | 0.1108           | \$450,666.00                 | \$49,935.99                   |  |  |  |  |  |  |
|                                               | 8                       | 0.1286           | \$450,666.00                 | \$57,934.10                   |  |  |  |  |  |  |
|                                               | 10                      | 0.1338           | \$450,666.00                 | \$60,279.41                   |  |  |  |  |  |  |
|                                               | 2                       | 0.0850           | \$450,666.00                 | \$38,302.37                   |  |  |  |  |  |  |
|                                               | 4                       | 0.0850           | \$450,666.00                 | \$38,302.37                   |  |  |  |  |  |  |
| 0.20                                          | 6                       | 0.1193           | \$450,666.00                 | \$53,762.84                   |  |  |  |  |  |  |
|                                               | 8                       | 0.1348           | \$450,666.00                 | \$60,738.64                   |  |  |  |  |  |  |
|                                               | 10                      | 0.1361           | \$450,666.00                 | \$61,342.18                   |  |  |  |  |  |  |
|                                               | $\overline{2}$          | 0.0927           | \$450,666.00                 | \$41,778.11                   |  |  |  |  |  |  |
|                                               | 4                       | 0.0927           | \$450,666.00                 | \$41,778.11                   |  |  |  |  |  |  |
| 0.25                                          | 6                       | 0.1426           | \$450,666.00                 | \$64,258.24                   |  |  |  |  |  |  |
|                                               | 8                       | 0.1709           | \$450,666.00                 | \$77,041.01                   |  |  |  |  |  |  |
|                                               | 10                      | 0.1726           | \$450,666.00                 | \$77,779.04                   |  |  |  |  |  |  |
|                                               | $\overline{2}$          | 0.0927           | \$450,666.00                 | \$41,778.11                   |  |  |  |  |  |  |
|                                               | 4                       | 0.1076           | \$450,666.00                 | \$48,502.43                   |  |  |  |  |  |  |
| 0.30                                          | 6                       | 0.1445           | \$450,666.00                 | \$65,132.95                   |  |  |  |  |  |  |
|                                               | 8                       | 0.1727           | \$450,666.00                 | \$77,844.64                   |  |  |  |  |  |  |
|                                               | 10                      | 0.1736           | \$450,666.00                 | \$78,251.38                   |  |  |  |  |  |  |
|                                               | $\overline{2}$          | 0.0927           | \$450,666.00                 | \$41,778.11                   |  |  |  |  |  |  |
|                                               | 4                       | 0.1083           | \$450,666.00                 | \$48,797.64                   |  |  |  |  |  |  |
| 0.35                                          | 6                       | 0.1460           | \$450,666.00                 | \$65,788.98                   |  |  |  |  |  |  |
|                                               | 8                       | 0.1753           | \$450,666.00                 | \$78,992.70                   |  |  |  |  |  |  |
|                                               | 10                      | 0.1760           | \$450,666.00                 | \$79,314.15                   |  |  |  |  |  |  |
|                                               | $\overline{2}$          | 0.0927           | \$450,666.00                 | \$41,778.11                   |  |  |  |  |  |  |
|                                               | $\overline{\mathbf{4}}$ | 0.1274           | \$450,666.00                 | \$57,435.52                   |  |  |  |  |  |  |
| 0.40                                          | 6                       | 0.1517           | \$450,666.00                 | \$68,369.37                   |  |  |  |  |  |  |
|                                               | 8                       | 0.1878           | \$450,666.00                 | \$84,634.57                   |  |  |  |  |  |  |
|                                               | 10                      | 0.1874           | \$450,666.00                 | \$84,444.32                   |  |  |  |  |  |  |

Tabla 24 Costo de concreto de 28 Mpa por m 2 de losa

Fuente: Autores del proyecto

En la siguiente tabla se aprecia el costo de la cantidad de concreto total para todas las edificaciones con su diferente zona sísmica y su número de pisos, en el que se tomó el valor dado en la tabla 24 ( $\frac{\sinh 2}{\sinh 2}$  para cada edificio y se multiplica por el área total de las losas, dando como resultado el costo total necesario para la construcción de cada edificio hospitalario.

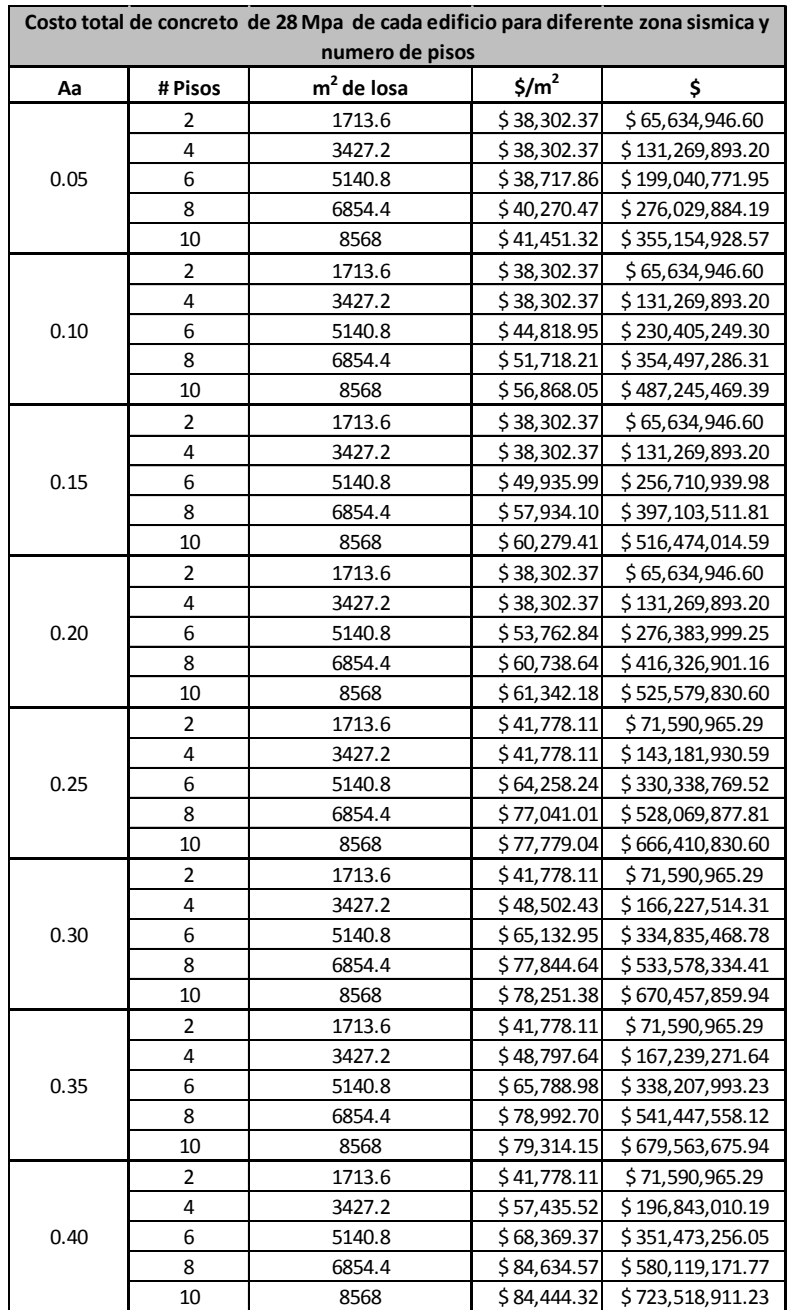

Tabla 25 Costo del concreto total para edificios de uso hospitalario con diferente zona de amenaza sísmica y diferente número de pisos.

Fuente: Autores del proyecto

En la gráfica 29 se muestra el costo del kg de acero total para cada edificación en el que se observa que a medida que aumenta la aceleración pico efectiva A<sup>a</sup> y el número de pisos aumentan los kg de acero para cada edificación

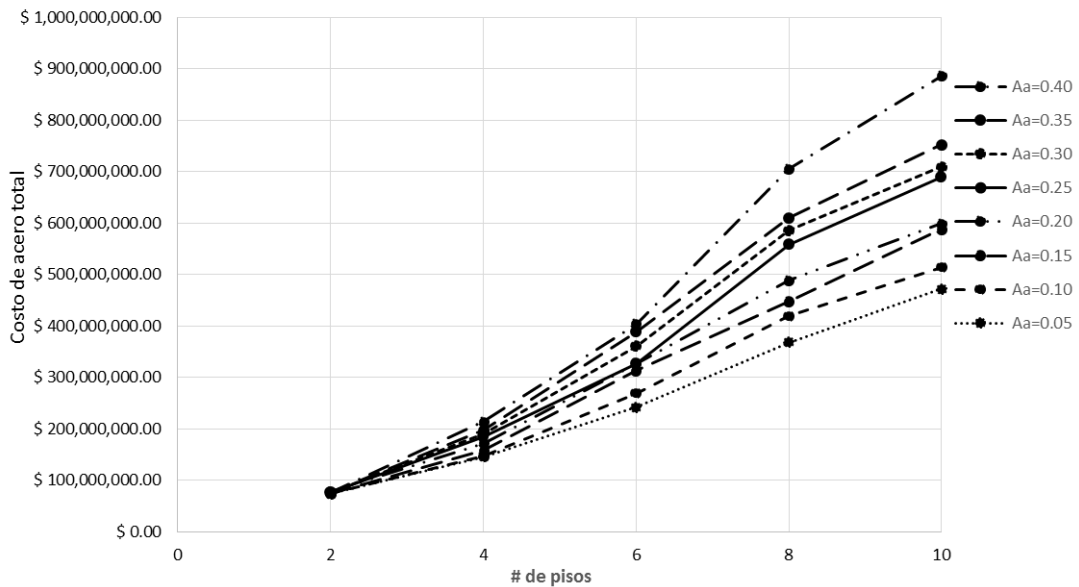

Grafica 29 Costo en Kg de acero para las diferentes amenazas sísmicas y números de pisos.

En la gráfica 30 se muestra el costo total de la cantidad de acero en kg y de concreto total necesarios para construir cada edificación analizada en este documento.

Grafica 30 Costo de la cantidad de concreto de 28 Mpa y la cantidad de acero para las diferentes edificaciones con su amenaza sísmica y número de pisos.

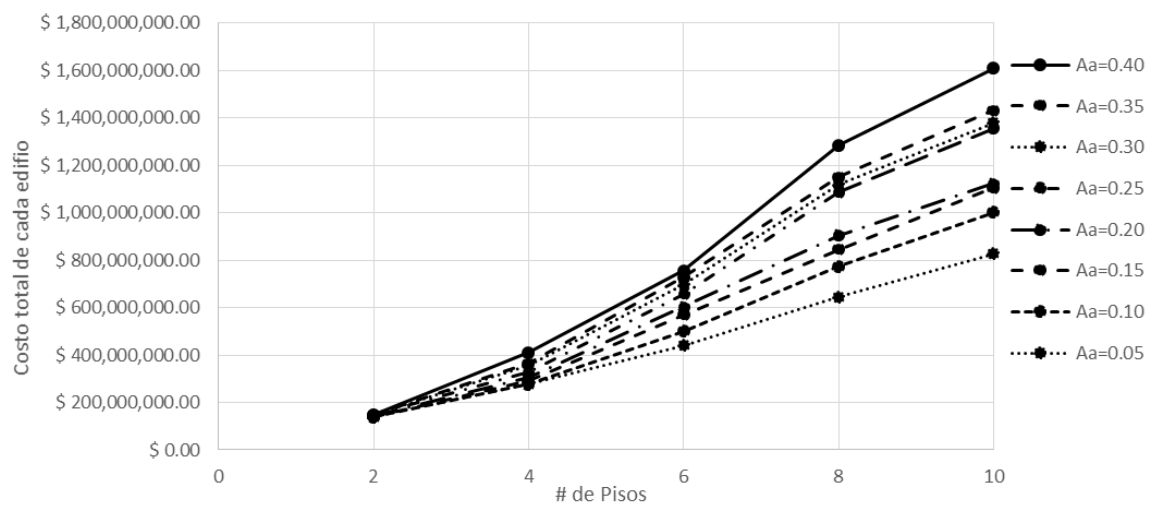

Fuente: Autores del proyecto

Fuente: Autores del proyecto

| Costos del acero total para las edificaciones |                |             |            |                  |  |  |  |  |  |  |
|-----------------------------------------------|----------------|-------------|------------|------------------|--|--|--|--|--|--|
| Aa                                            | # Pisos        | Kg acero    | $$$ / $kg$ | \$               |  |  |  |  |  |  |
|                                               | 2              | 21,226.86   | \$3,500.00 | \$74,294,010.00  |  |  |  |  |  |  |
|                                               | 4              | 41,623.96   | \$3,500.00 | \$145,683,860.00 |  |  |  |  |  |  |
| 0.05g                                         | 6              | 69,167.84   | \$3,500.00 | \$242,087,440.00 |  |  |  |  |  |  |
|                                               | 8              | 105,294.53  | \$3,500.00 | \$368,530,855.00 |  |  |  |  |  |  |
|                                               | 10             | 134,942.22  | \$3,500.00 | \$472,297,770.00 |  |  |  |  |  |  |
|                                               | $\overline{2}$ | 21,255.00   | \$3,500.00 | \$74,392,500.00  |  |  |  |  |  |  |
|                                               | 4              | 41,950.27   | \$3,500.00 | \$146,825,945.00 |  |  |  |  |  |  |
| 0.10 <sub>g</sub>                             | 6              | 76,941.68   | \$3,500.00 | \$269,295,880.00 |  |  |  |  |  |  |
|                                               | 8              | 119,868.08  | \$3,500.00 | \$419,538,280.00 |  |  |  |  |  |  |
|                                               | 10             | 146,931.41  | \$3,500.00 | \$514,259,935.00 |  |  |  |  |  |  |
|                                               | $\overline{2}$ | 21,344.31   | \$3,500.00 | \$74,705,085.00  |  |  |  |  |  |  |
|                                               | 4              | 45,299.49   | \$3,500.00 | \$158,548,215.00 |  |  |  |  |  |  |
| 0.15g                                         | 6              | 89,523.45   | \$3,500.00 | \$313,332,075.00 |  |  |  |  |  |  |
|                                               | 8              | 127,974.44  | \$3,500.00 | \$447,910,540.00 |  |  |  |  |  |  |
|                                               | 10             | 168,048.09  | \$3,500.00 | \$588,168,315.00 |  |  |  |  |  |  |
|                                               | $\overline{2}$ | 22,328.99   | \$3,500.00 | \$78,151,465.00  |  |  |  |  |  |  |
|                                               | 4              | 49,286.35   | \$3,500.00 | \$172,502,225.00 |  |  |  |  |  |  |
| 0.20 <sub>g</sub>                             | 6              | 93,568.51   | \$3,500.00 | \$327,489,785.00 |  |  |  |  |  |  |
|                                               | 8              | 139,691.35  | \$3,500.00 | \$488,919,725.00 |  |  |  |  |  |  |
|                                               | 10             | 171,210.18  | \$3,500.00 | \$599,235,630.00 |  |  |  |  |  |  |
|                                               | $\overline{2}$ | 21,632.23   | \$3,500.00 | \$75,712,805.00  |  |  |  |  |  |  |
|                                               | 4              | 52,855.83   | \$3,500.00 | \$184,995,405.00 |  |  |  |  |  |  |
| 0.25g                                         | 6              | 93,362.85   | \$3,500.00 | \$326,769,975.00 |  |  |  |  |  |  |
|                                               | 8              | 159,742.90  | \$3,500.00 | \$559,100,150.00 |  |  |  |  |  |  |
|                                               | 10             | 196,937.06  | \$3,500.00 | \$689,279,710.00 |  |  |  |  |  |  |
|                                               | 2              | 21,689.32   | \$3,500.00 | \$75,912,620.00  |  |  |  |  |  |  |
|                                               | 4              | 54,505.45   | \$3,500.00 | \$190,769,075.00 |  |  |  |  |  |  |
| 0.30 <sub>g</sub>                             | 6              | 102,970.20  | \$3,500.00 | \$360,395,700.00 |  |  |  |  |  |  |
|                                               | 8              | 167,570.06  | \$3,500.00 | \$586,495,210.00 |  |  |  |  |  |  |
|                                               | 10             | 202,670.89  | \$3,500.00 | \$709,348,115.00 |  |  |  |  |  |  |
|                                               | 2              | 21,829.51   | \$3,500.00 | \$76,403,285.00  |  |  |  |  |  |  |
|                                               | 4              | 56,326.46   | \$3,500.00 | \$197,142,610.00 |  |  |  |  |  |  |
| 0.35g                                         | 6              | 111, 145.65 | \$3,500.00 | \$389,009,775.00 |  |  |  |  |  |  |
|                                               | 8              | 174,397.17  | \$3,500.00 | \$610,390,095.00 |  |  |  |  |  |  |
|                                               | 10             | 214,837.08  | \$3,500.00 | \$751,929,780.00 |  |  |  |  |  |  |
|                                               | 2              | 21,945.55   | \$3,500.00 | \$76,809,425.00  |  |  |  |  |  |  |
|                                               | 4              | 61,158.26   | \$3,500.00 | \$214,053,910.00 |  |  |  |  |  |  |
| 0.40 <sub>g</sub>                             | 6              | 115,435.39  | \$3,500.00 | \$404,023,865.00 |  |  |  |  |  |  |
|                                               | 8              | 201,644.34  | \$3,500.00 | \$705,755,190.00 |  |  |  |  |  |  |
|                                               | 10             | 253,010.52  | \$3,500.00 | \$885,536,820.00 |  |  |  |  |  |  |

**Tabla 26 Costo en Kg de acero para las diferentes amenazas sísmicas y números de pisos.**

| <b>Costo Total para las Edificaciones</b> |                |                  |                   |                          |  |  |  |  |  |
|-------------------------------------------|----------------|------------------|-------------------|--------------------------|--|--|--|--|--|
| Aa                                        | # Pisos        | \$Acero          | \$ Concreto       | \$Total de la estructura |  |  |  |  |  |
|                                           | 2              | \$74,294,010.00  | \$65,634,946.60   | \$139,928,956.60         |  |  |  |  |  |
|                                           | 4              | \$145,683,860.00 | \$131,269,893.20  | \$276,953,753.20         |  |  |  |  |  |
| 0.05                                      | 6              | \$242,087,440.00 | \$199,040,771.95  | \$441,128,211.95         |  |  |  |  |  |
|                                           | 8              | \$368,530,855.00 | \$276,029,884.19  | \$644,560,739.19         |  |  |  |  |  |
|                                           | 10             | \$472,297,770.00 | \$355,154,928.57  | \$827,452,698.57         |  |  |  |  |  |
|                                           | $\overline{2}$ | \$74,392,500.00  | \$65,634,946.60   | \$140,027,446.60         |  |  |  |  |  |
|                                           | 4              | \$146,825,945.00 | \$131,269,893.20  | \$278,095,838.20         |  |  |  |  |  |
| 0.10                                      | 6              | \$269,295,880.00 | \$230,405,249.30  | \$499,701,129.30         |  |  |  |  |  |
|                                           | 8              | \$419,538,280.00 | \$354,497,286.31  | \$774,035,566.31         |  |  |  |  |  |
|                                           | 10             | \$514,259,935.00 | \$487,245,469.39  | \$1,001,505,404.39       |  |  |  |  |  |
|                                           | $\overline{2}$ | \$74,705,085.00  | \$65,634,946.60   | \$140,340,031.60         |  |  |  |  |  |
|                                           | 4              | \$158,548,215.00 | \$131,269,893.20  | \$289,818,108.20         |  |  |  |  |  |
| 0.15                                      | 6              | \$313,332,075.00 | \$256,710,939.98  | \$570,043,014.98         |  |  |  |  |  |
|                                           | 8              | \$447,910,540.00 | \$397,103,511.81  | \$845,014,051.81         |  |  |  |  |  |
|                                           | 10             | \$588,168,315.00 | \$516,474,014.59  | \$1,104,642,329.59       |  |  |  |  |  |
|                                           | 2              | \$78,151,465.00  | \$65,634,946.60   | \$ 143,786,411.60        |  |  |  |  |  |
|                                           | 4              | \$172,502,225.00 | \$131,269,893.20  | \$303,772,118.20         |  |  |  |  |  |
| 0.20                                      | 6              | \$327,489,785.00 | \$276,383,999.25  | \$603,873,784.25         |  |  |  |  |  |
|                                           | 8              | \$488,919,725.00 | \$416,326,901.16  | \$905,246,626.16         |  |  |  |  |  |
|                                           | 10             | \$599,235,630.00 | \$525,579,830.60  | \$1,124,815,460.60       |  |  |  |  |  |
|                                           | 2              | \$75,712,805.00  | \$71,590,965.29   | \$147,303,770.29         |  |  |  |  |  |
|                                           | 4              | \$184,995,405.00 | \$143,181,930.59  | \$328,177,335.59         |  |  |  |  |  |
| 0.25                                      | 6              | \$326,769,975.00 | \$330,338,769.52  | \$657,108,744.52         |  |  |  |  |  |
|                                           | 8              | \$559,100,150.00 | \$528,069,877.81  | \$1,087,170,027.81       |  |  |  |  |  |
|                                           | 10             | \$689,279,710.00 | \$666,410,830.60  | \$1,355,690,540.60       |  |  |  |  |  |
|                                           | 2              | \$75,912,620.00  | \$71,590,965.29   | \$147,503,585.29         |  |  |  |  |  |
|                                           | 4              | \$190,769,075.00 | \$166,227,514.31  | \$356,996,589.31         |  |  |  |  |  |
| 0.30                                      | 6              | \$360,395,700.00 | \$334,835,468.78  | \$695,231,168.78         |  |  |  |  |  |
|                                           | 8              | \$586,495,210.00 | \$533,578,334.41  | \$1,120,073,544.41       |  |  |  |  |  |
|                                           | 10             | \$709,348,115.00 | \$670,457,859.94  | \$1,379,805,974.94       |  |  |  |  |  |
|                                           | $\overline{2}$ | \$76,403,285.00  | \$71,590,965.29   | \$147,994,250.29         |  |  |  |  |  |
|                                           | 4              | \$197,142,610.00 | \$167,239,271.64  | \$364,381,881.64         |  |  |  |  |  |
| 0.35                                      | 6              | \$389,009,775.00 | \$338,207,993.23  | \$727,217,768.23         |  |  |  |  |  |
|                                           | 8              | \$610,390,095.00 | \$ 541,447,558.12 | \$1,151,837,653.12       |  |  |  |  |  |
|                                           | 10             | \$751,929,780.00 | \$679,563,675.94  | \$1,431,493,455.94       |  |  |  |  |  |
|                                           | $\overline{2}$ | \$76,809,425.00  | \$71,590,965.29   | \$148,400,390.29         |  |  |  |  |  |
|                                           | 4              | \$214,053,910.00 | \$196,843,010.19  | \$410,896,920.19         |  |  |  |  |  |
| 0.40                                      | 6              | \$404,023,865.00 | \$351,473,256.05  | \$755,497,121.05         |  |  |  |  |  |
|                                           | 8              | \$705,755,190.00 | \$580,119,171.77  | \$1,285,874,361.77       |  |  |  |  |  |
|                                           | 10             | \$885,536,820.00 | \$723,518,911.23  | \$1,609,055,731.23       |  |  |  |  |  |

**Tabla 27 Costo total para todas las edificaciones con diferente Aa y número de pisos**

En la tabla 27 se muestra que el costo del acero en kg para todas las edificaciones es mayor con respecto al costo del concreto total, siendo esto un factor importante a la hora de construir una edificación en cualquier de las zonas sísmicas y número de pisos dados en este documento.

### **5. [CONCLUSIONES](#page-7-1)**

La utilización de los programas SAP2000 y DC-CAD 2010 para la elaboración de nuestra investigación permitió agilizar el cálculo necesarios para determinar el diseño estructural adecuado de cada edificación de uso hospitales, logrando secciones optimas y cantidades de acero adecuados para cada edificación, cabe resaltar que en el momento de utilizar esta clase de herramientas es conveniente realizar las respectivas calibraciones de los diseños para garantizar que no se presentaran posibles desviaciones a la hora de realizar los diseños estructurales, recordando que si se ingresan datos erróneos a los programas estos darán resultados erróneos; pero si por el contrario se utilizan cuidadosamente estos darán los mejores resultados.

La calibración mencionada anteriormente se realizó a un modelo base en el que se caculo el peso del edificio, la fuerza sísmica por piso y el cortante sísmico en la base, se analizó con el programa SAP2000 y los métodos de análisis vistos en los programas de ingeniería civil. para el peso del edificio dio como resultado 424.74Kn para ambos casos con un porcentaje de error de 0%, para el cortante sísmico en la base V<sub>s</sub> de 318.56 Kn dando un porcentaje de error del 0% y su fuerza sísmica por pisos de 318.56Kn con un porcentaje de error del 0%; mostrando como resultado datos similares para ambas situaciones.

A la hora de determinar la amenaza sísmica de las 40 edificaciones se pudo observar que en el momento de analizar las edificaciones de 8 y 10 pisos para todas las amenazas sísmicas el periodo fundamental aproximado se localizaba en la curva del espectro de diseño y no en la meseta, generando así una disminución en el coeficiente de aceleración espectral  $S_a$  y así mismo una disminución en el cortante sísmico en la base  $V_s$ .

El cortante sísmico en la base de las 40 edificaciones con los diferentes números de pisos y su aceleración pico efectiva, obtenidos con el programa SAP 2000. Mostrando que a medida que aumentan los pisos aumenta proporcionalmente el cortante sísmico en la base debido a que la masa de la estructura aumenta en la medida que la estructura crece en altura.

El cambio de norma NSR-98 a NSR-10 se puede apreciar que en la nueva norma exige secciones mayores en los elementos estructurales debido a que la fuerza sísmica son más grandes esto da por resultado edificaciones más seguras a la hora de un sismo y lograr que funcionen durante y después de un sismo si presentar daños mayores.

Para el análisis de las 40 edificaciones con el programa SAP2000 se utilizó un sistema dual en el que se hizo uso de muros cortante, para lograr obtener secciones de columnas y vigas que no quitaran mayores espacios a los edificios, pero a medida que la amenaza sísmica aumentaba y a la hora de realizar el diseño con el programa DC CAD10 fue necesario aumentar la sección de las vigas debido a que las fuerzas en estos elementos eran mayores a las que podía soportar.

En el análisis se obtuvo que la cantidad de m<sup>3</sup>de concreto necesaria para un edificio de 8 pisos con una aceleración sísmica de 0.10 fue de 0.1148 m<sup>3</sup>/ m<sup>2</sup>, pero para este mismo edificio ubicado en una zona d amenaza sísmica de 0.30 la cantidad de concreto es de  $0.1727 \text{ m}^3/\text{m}^2$ , dando un incremento de 50.436%.

Si se desea determinar el costo de una estructura hospitalaria con el precio unitario del acero o el concreto dependiendo de una región específica donde estará la estructura, se debe hacer uso de las ecuaciones de regresión dadas en las tablas 17 y 20, tanto para concreto de 28 Mpa como para Kg de acero, en estas ecuaciones se reemplaza la incógnita x por el número de pisos a analizar y se multiplica por el precio unitario dando como resultado el costo total de concreto y acero.

Se observó que cuando se va a construir una edificación el costo de ella depende de la zona sísmica donde se encuentre, pues en el momento de construir un hospital de 10 pisos en una aceleración es de Aa=0.20g su coso estimado será \$ 525.579.830,60 y para una zona donde la aceleración es de Aa=0.30 su costo estimado será \$ 670.457.859,94; dando como diferencia \$144.878.029,3. Cabe resaltar que el costo del concreto abarca vigas, columnas y muros pero para el costo del acero solo se tuvieron en cuenta las vigas y columnas. Este estudio puede ser importante a la hora de comparar diseños estructurales de hospitales para ver si están dentro de los resultados de la investigación o para conocer el costo estimado de los elementos primarios de la edificación.

Se evidencia en la tabla 27 el costo del acero en kg para todas las edificaciones es mayor con respecto al costo del concreto total, siendo esto un factor importante a la hora de construir una edificación.

### **6. [RECOMENDACIONES](#page-7-2)**

Es de vital importancia hacer el buen uso de los software que se utilizan a la hora de realizar un diseño estructural en nuestro caso de SAP200 y DC CAD10, para garantizar que los resultados obtenidos son confiables y evitar posibles desviaciones que generen diseños mal elaborados.

Si se quiere conocer el manejo de los programas SAP200 y DC CAD10 se realizaron dos breve tutoriales, que faciliten el manejo de los mismos, para que los estudiantes interesados tenga acceso a ellos de tal manera que les aporte un nuevo conocimiento sobre estas herramientas que son de gran ayuda en el momento de realizar los cálculos de análisis estructurales.

Como no fue posible el cálculo del acero para muros debido a que el programa SAP200 no entrega fuerzas unificadas en los elementos shell, a la hora de importar la estructura a DC CAD10 este programa no diseña pantallas; es conveniente contar con otros programas de análisis como por ejemplo ETABS puesto que este si entrega fuerzas en elementos Shell.

# **[BIBLIOGRAFÍA](#page-7-3)**

Tesis; Afanador, G. N. 2008; trabajo no publicado tesis de maestría; nivel de desempeño de hospitales diseñados bajo la norma 1998

Tesis; Claro F Consecuencias económicas en el diseño de edificios universitarios de concreto reforzado utilizando las normas de construccion de 1.998 (nsr – 98) y del 2.010  $(nsr - 10)$ 

Norma sismo resistente colombiana, N.-1. (2010). Norma sismo resistente colombiana, NSR-10. En A. C. sísmica, *Norma sismo resistente colombiana ,NSR-10* (pág. Titulo A).

### **[REFERENCIAS DOCUMENTALES ELECTRONICAS](#page-7-4)**

Civil.cicloides. (s.f.). *www.civil.cicloides*. Recuperado el 16 de agosto de 2013, de <http://www.civil.cicloides.com/cestructurales/2.3.1/>

Instituto.awardspace. (s.f.). *http://instituto.awardspace.com/Documentos/tema2.pdf.* Recuperado el 2013 de 20 de agosto , de <http://instituto.awardspace.com/Documentos/tema2.pdf>

Mejia, Carlos Alberto Bermúdez., (s.f.). *Metodo de la fuerza horizontal equivalente.* Bogota. Recuperado el 20 de agosto de 2013, de [http://www.virtual.unal.edu.co/cursos/sedes/manizales/4100685/unidad\\_7/pdf/und7.pdf](http://www.virtual.unal.edu.co/cursos/sedes/manizales/4100685/unidad_7/pdf/und7.pdf) miestructura.com. (s.f.). *miestructura.com*. Recuperado el 14 de agosto de 2013, de [http://miestructura.com/files/An\\_lisis\\_Estructural.pdf](http://miestructura.com/files/An_lisis_Estructural.pdf)

scribd. (s.f.). *scribd*. Recuperado el 18 de agosto de 2013, de Pamela Lucia Castro Luis, <http://es.scribd.com/doc/53788480/Breve-Historia-Del-Analisis-Estructural>

slideshar. (s.f.). *slideshar.* Recuperado el 19 de agosto de 2013, de <http://www.slideshare.net/lili369/investigacin-y-tipos-de-investigacin>

slideshare. (s.f.). *slideshare*. Recuperado el 15 de agosto de 2013, de <http://www.slideshare.net/oswaldodavid/sistemas-estructurales-3777418>

slideshare.ne. (s.f.). *www.slideshare.ne*. Recuperado el 16 de agosto de 2013, de <http://www.slideshare.net/oswaldodavid/sistemas-estructurales-3777418>

slideshare.net. (s.f.). *slideshare.net*. Recuperado el 18 de agosto de 2013, de http://www.slideshare.net/pitoloco2200/analisis-de-costos-y-presupuestos-11-y-12

**[ANEXOS](#page-7-5)**

#### **Anexos 1 Calibración del modelo**

**Ejemplo:** Consiste en realizar el análisis de una estructura de un piso que contara con 8,00 m en la dirección "X", 7,20 m en la dirección "Y" una altura de 3m; La cual va a tener un uso de vivienda y va a ser construida en el municipio de Abrego . Este mismo ejercicio se va a hacer con 2 y 3 pisos.

Datos:  $f'_C = 24.5$  Kpa  $f_v = 420$  Mpa Perfil de suelo= D Sección de columnas= 0,40 x 0,50 m Sección de Viga= 0,30 x 0,40 m

#### **Ilustración 10 Modelo en SAP 2000 para edificación de un piso**

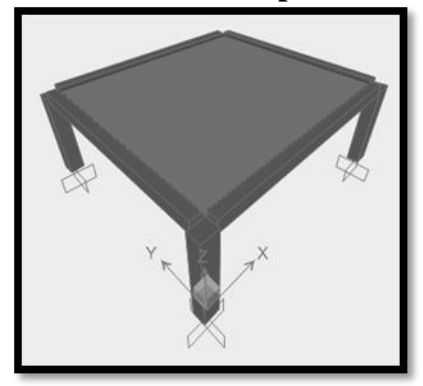

Fuente: Autores del proyecto

### **ANÁLISIS DE CARGA**.

Detalle de losa aligerada

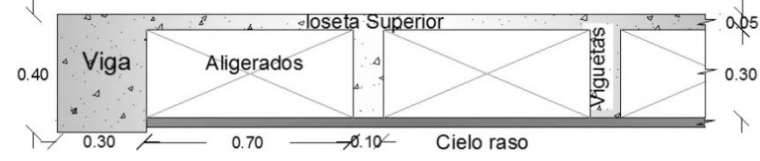

Fuente: Autores del proyecto

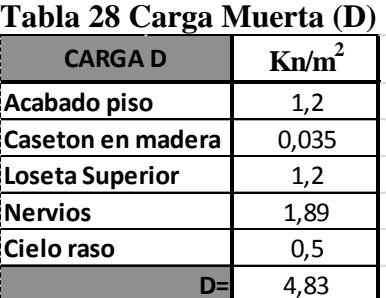

Carga Viva (L)  $L = 2Kn/m^2$ 

Luego de hacer la evaluación de carga se procede a realizar el modelo en el programa SAP 2000.

PASO 1: DEFINIR UNIDADES Kn,m,C **PASO 2:** SELECCIÓN DEL TIPO DE MODELO **PASO 3:** DEFINIR PROPIEDADES DE LOS MATERIALES **PASO 4: DEFINIR SECCIONES DE LOS ELEMENTOS (vigas, columnas y losas) PASO 5:** DEFINIR PATRONES DE CARGA **PASO 6:** DEFINIR FUENTES DE MASA **PASO 7:** DIBUJAR SECCIONES AL MODELO **PASO 8:** DEFINIR CONDICIONES DE APOYO PARA EL MODELO **PASO 9:** ASIGNAR CARGAS AL MODELO (D, L) **PASO 10:** ASIGNAR BRAZOS RIGIDOS PARA LAS VIGAS Y COLUMNAS. **PASO 11:** ASIGNAR DIAFRAGMA POR PISO **PASO 12:** ANALIZAR LA ESTRUCTURA

### **Peso calculado con SAP 2000**

Después de analizar la estructura se procede a revisar el peso que arroja SAP 2000, para obtenerlo se selecciona **Display – ShowTables,** y ahí se escoge en **Analysis Results Structure Output / Base Reactions,** entramos al modelo a ver resultados para el caso de carga muerta ―**D";** este procedimiento se muestra en la tabla 12.

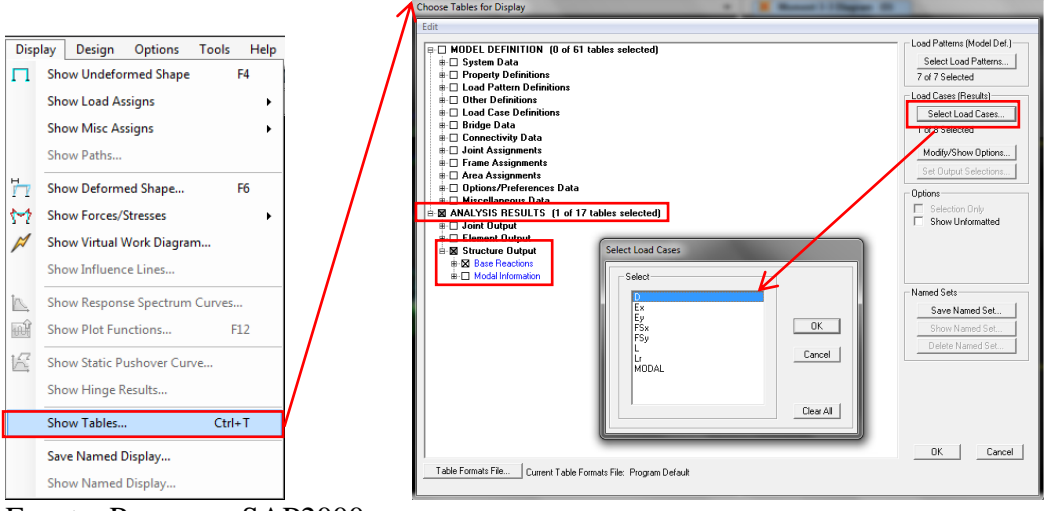

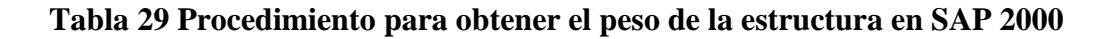

Fuente: Programa SAP2000

En la tabla 13 se muestra el resultado del peso total dela estructura arrojado por SAP 2000; La sumatoria de las reacciones en el eje Z nos arroja el peso total de la estructura en este caso de 424,742 Kn, teniendo en cuenta que se hace para el caso de carga muerta D.

#### **Tabla 30 Peso total de la estructura arrojado por SAP 2000**

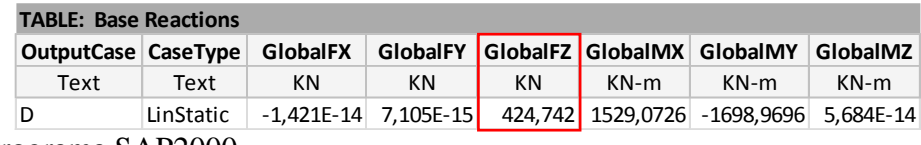

Fuente: Programa SAP2000

#### **Peso calculado manualmente**

Para calcular el peso de la estructura se determinaron los volúmenes de columna y viga; luego se multiplicaron por la densidad de concreto para así obtener su peso; para el peso de la losa se determinó su área y se multiplicó por la carga muerta D; y por último se determinó el peso de la losa que se le anexa a SAP (Shell) multiplicando su volumen por la densidad de concreto. Como se ve en la tabla 14.

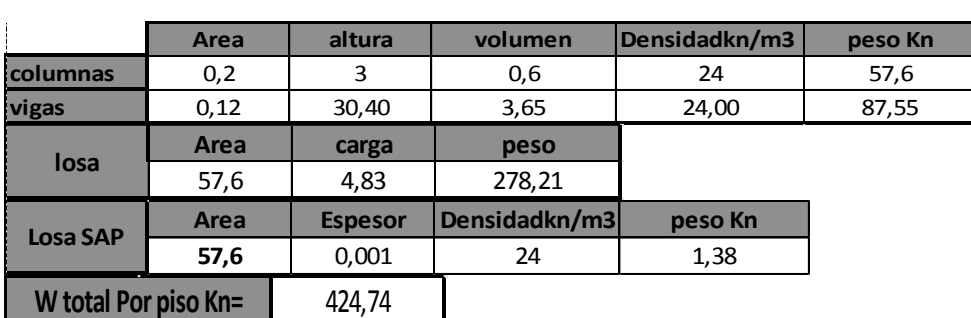

#### **Tabla 31 Peso del edificio calculado manualmente**

Fuente: Autores del proyecto.

Después de hacer este procedimiento se realiza el comparativo del peso del edificio arrojado por SAP 2000 con el peso hallado manualmente. Se verifica que el resultado dado con el programa SAP 2000 es igual al resultado dado manualmente, dando como porcentaje de error un 0%.

% de error =  $\frac{424,7424 - 424,7424}{424.7424}$  \* 100 % de error = 0

#### **Cortante sísmico en la base vs calculado con SAP 2000**

Calculo del Cortante Sísmico en la Base Mediante el Programa SAP 2000; para obtenerlo se selecciona **Display – ShowTables,** y ahí se escoge en **Model Definition –Load pattern Definitions- Auto seismic Loads**, teniendo en cuenta que ahora entramos al modelo a ver resultados para el caso de carga F<sub>sx</sub> (Fuerza Sísmica en la dirección X-X).

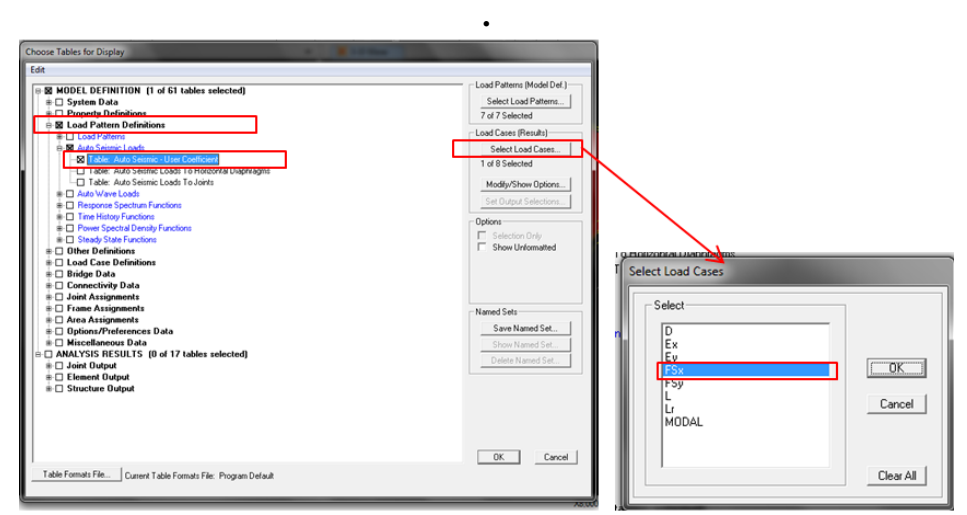

**Tabla 32 Procedimiento para determina el cortante basal con SAP 2000**

Fuente: Programa SAP2000

| Tabla 33 Resultado del cortante basal obtenido con SAP 2000 |  |
|-------------------------------------------------------------|--|
|-------------------------------------------------------------|--|

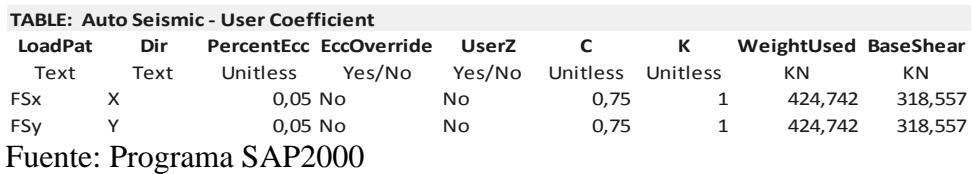

En la anterior tabla podemos observar el valor del cortante sismico en la base **Base Shear**, Donde **C** es el valor de S<sup>a</sup> y el peso de la estructura **Weight Used** que anteriormente se calculo.

### **Procedimiento manual para el calculo del cortante sismico**

Para el calculo manual del cortanse sismico se debe calcular la aceleracion espectral S<sub>a</sub> y multiplicarla por el peso total de la estructura, para su calculo se deben determinar unos parametros descritos por la NSR-10, los cuales se pueden observar en la siguiente tabla.

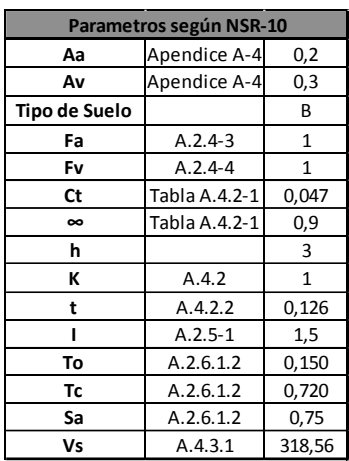

Tabla 34 Parámetros para determinar el espectro de diseño de la estructura.

Fuente: Programa SAP2000

Para esta estructura se obtuvo un cortanse sismico  $V_s = 318.56$ , tanto por SAP 2000 como por el procedimiento manual, dando como resultado un porsentale de error del 0%.

% de error =  $\frac{318,56 - 318,56}{318,56} * 100$  $%$  de error = 0

#### **Fuerza sísmica por piso calculado con SAP 2000 y manualmente**

Para obtener la fuerza Sísmica por Piso en SAP 2000. Se selecciona **Display – ShowTables,** y ahí se escoge en **Model Definition –Load pattern Definitions- Auto seismic Loads te Horizontal Diaphragms**, teniendo en cuenta que ahora entramos al modelo a ver resultados para el caso de carga F<sub>sx</sub> (Fuerza Sísmica en la dirección x-x). Y para obtener la fuerza sísmica manual se hace por medio del método de la fuerza horizontal equivalente. Para la fuerza sísmica se obtuvo un porcentaje de error del 0%.

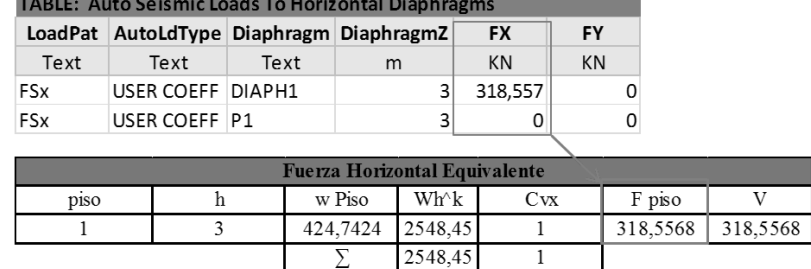

**Tabla 35 Cálculo de la fuerza sísmica con SAP 2000**

Se pudo observar en lo acertado que es el programa, que si ingresamos de una manera correcta las solicitaciones de la estructura, no se presentaran errores en los resultados como se pudo observar en este ejemplo.

# **Anexos 2 Lista de chequeo**

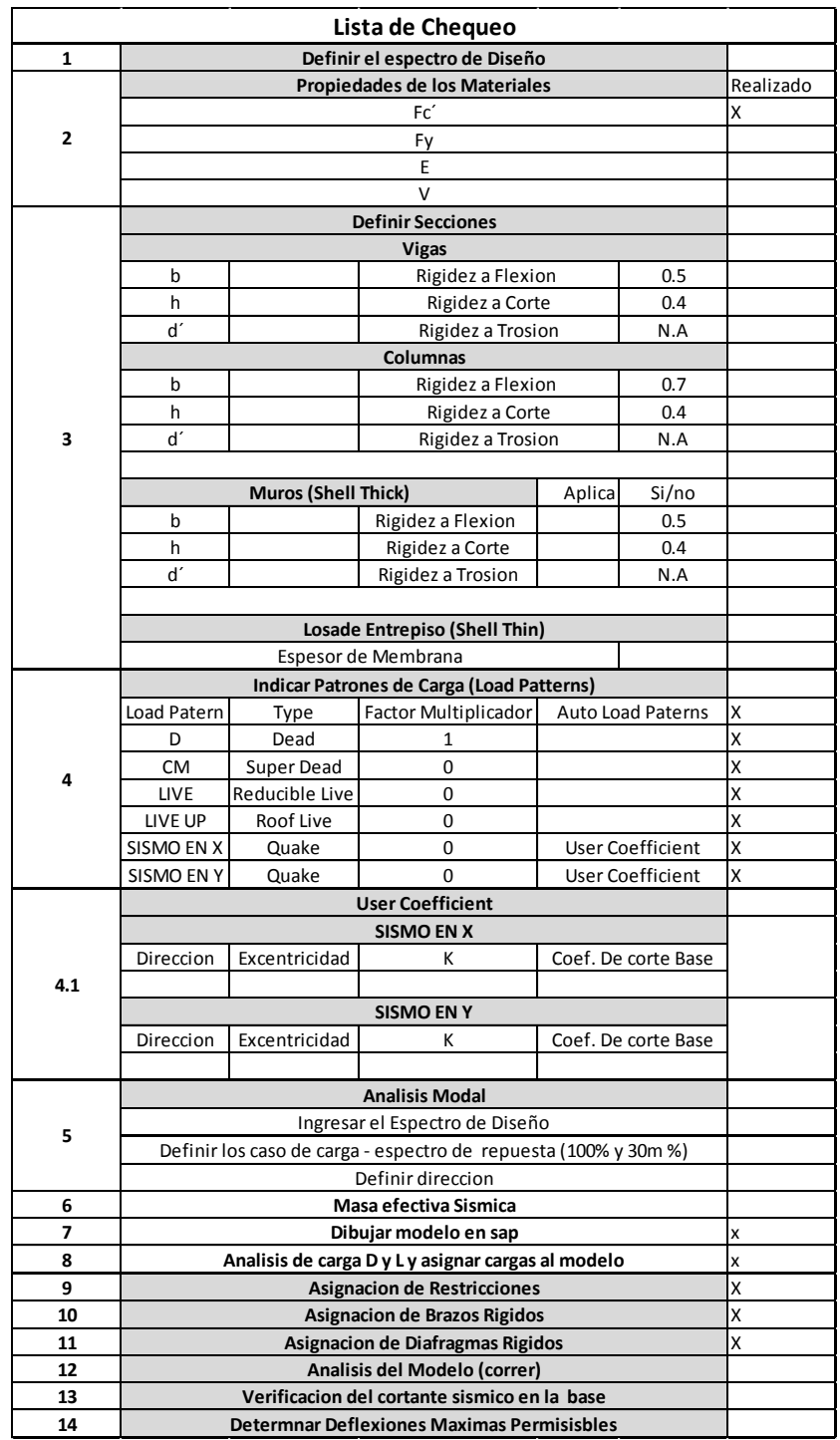

### **Anexos 3 Espectros de diseño de las estructuras**

Algunas edificaciones con un coeficiente de aceleración  $A_a=0.05$ 

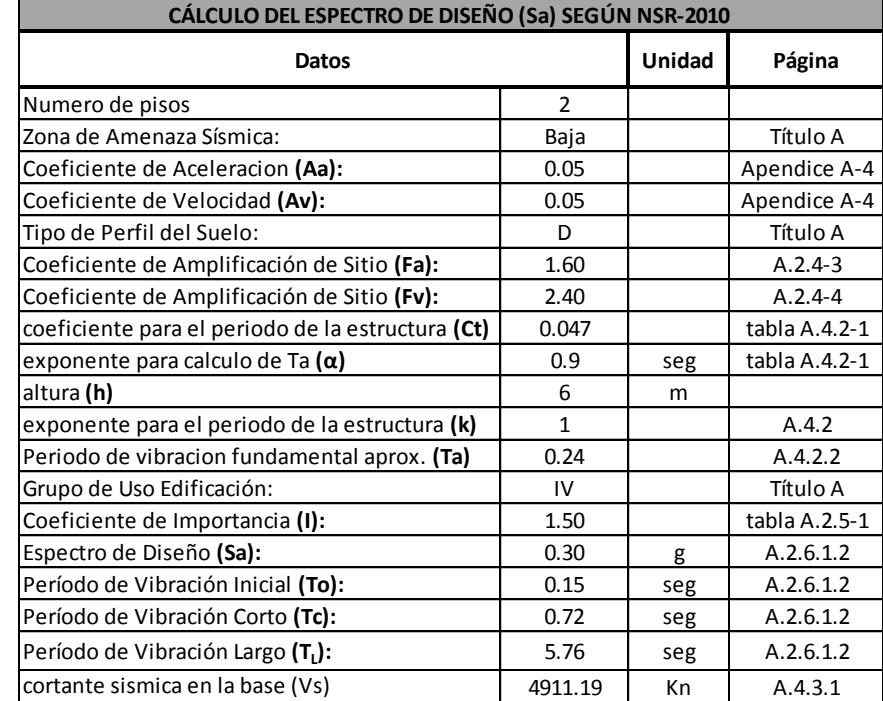

# **Tabla 36 Calculo del espectro de diseño para un edificio de 2 pisos con un Aa=0.05**

Fuente: Autores del proyecto.

### **Grafica 31 Espectro de diseño para un edificio de 2 pisos con un Aa=0.05**

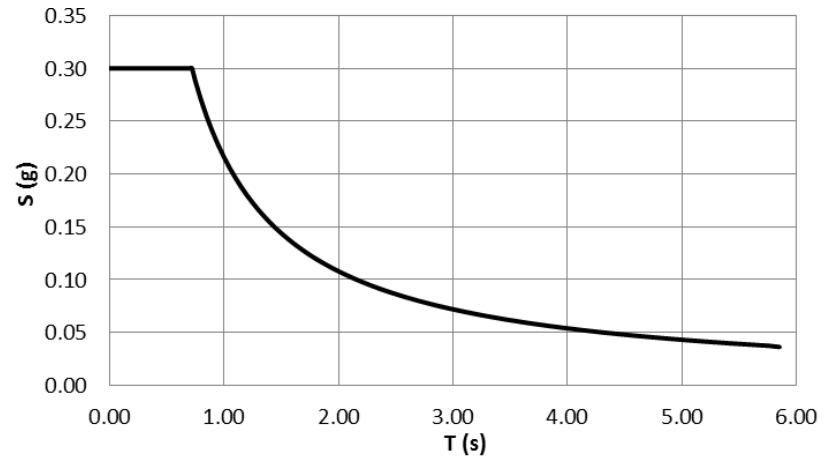

| CÁLCULO DEL ESPECTRO DE DISEÑO (Sa) SEGÚN NSR-2010 |              |     |               |  |  |  |  |  |
|----------------------------------------------------|--------------|-----|---------------|--|--|--|--|--|
| Datos                                              |              |     |               |  |  |  |  |  |
| Numero de pisos:                                   | 4            |     |               |  |  |  |  |  |
| Zona de Amenaza Sísmica:                           | Baja         |     | Título A      |  |  |  |  |  |
| Coeficiente de Aceleracion (Aa):                   | 0.05         |     | Apendice A-4  |  |  |  |  |  |
| Coeficiente de Velocidad (Av):                     | 0.05         |     | Apendice A-4  |  |  |  |  |  |
| Tipo de Perfil del Suelo:                          | D            |     | Título A      |  |  |  |  |  |
| Coeficiente de Amplificación de Sitio (Fa):        | 1.60         |     | $A.2.4-3$     |  |  |  |  |  |
| Coeficiente de Amplificación de Sitio (Fv):        | 2.40         |     | $A.2.4 - 4$   |  |  |  |  |  |
| coeficiente para el periodo de la estructura (Ct)  | 0.047        |     | tabla A.4.2-1 |  |  |  |  |  |
| exponente para calculo de Ta $(\alpha)$            | 0.9          | seg | tabla A.4.2-1 |  |  |  |  |  |
| altura (h)                                         | 12           | m   |               |  |  |  |  |  |
| exponente para el periodo de la estructura (k)     | $\mathbf{1}$ |     | A.4.2         |  |  |  |  |  |
| Periodo de vibracion fundamental aprox. (Ta)       | 0.44         |     | A.4.2.2       |  |  |  |  |  |
| Grupo de Uso Edificación:                          | IV           |     | Título A      |  |  |  |  |  |
| Coeficiente de Importancia (I):                    | 1.50         |     | tabla A.2.5-1 |  |  |  |  |  |
| Espectro de Diseño (Sa):                           | 0.30         | g   | A.2.6.1.2     |  |  |  |  |  |
| Período de Vibración Inicial (To):                 | 0.15         | seg | A.2.6.1.2     |  |  |  |  |  |
| Período de Vibración Corto (Tc):                   | 0.72         | seg | A.2.6.1.2     |  |  |  |  |  |
| Período de Vibración Largo (T <sub>1</sub> ):      | 5.76         | seg | A.2.6.1.2     |  |  |  |  |  |
| cortante sismica en la base (Vs)                   | 9832.27      | Kn  | A.4.3.1       |  |  |  |  |  |

**Tabla 37 Calculo del espectro de diseño para un edificio de 4 pisos con un Aa=0.05**

Fuente: Autores del proyecto.

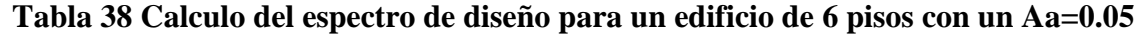

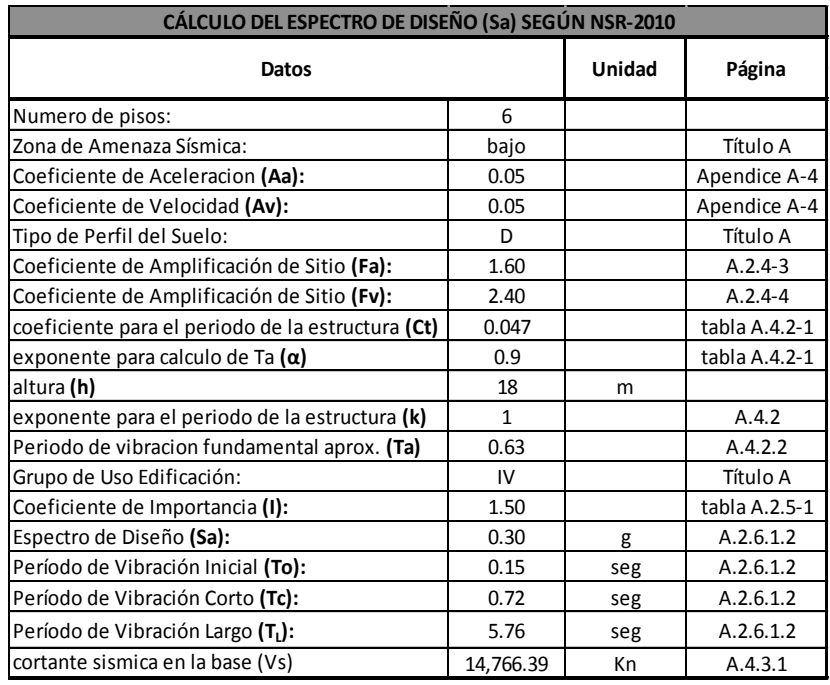

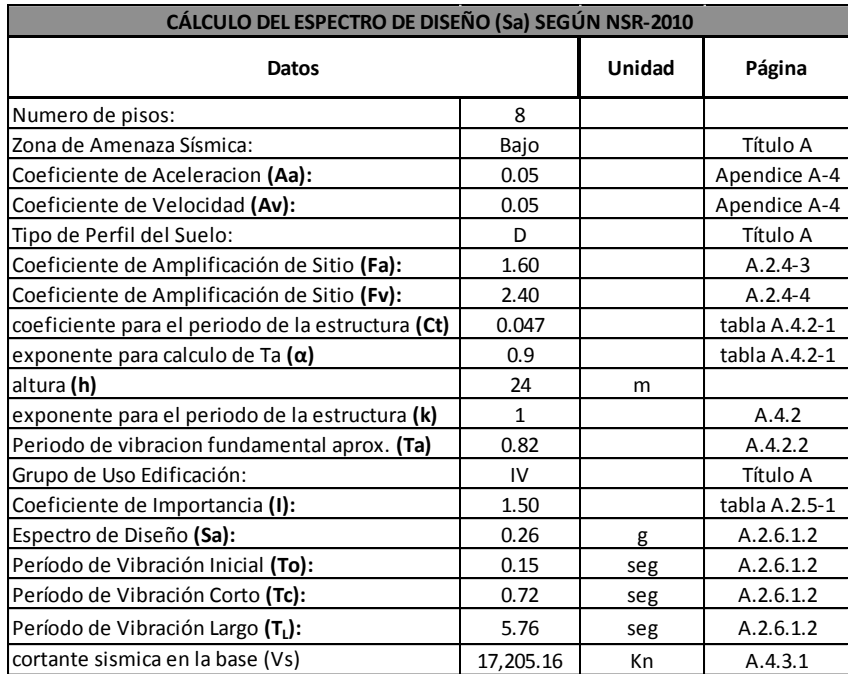

### **Tabla 39 Calculo del espectro de diseño para un edificio de 8 pisos con un Aa=0.05**

Fuente: Autores del proyecto.

# **Tabla 40 Calculo del espectro de diseño para un edificio de 10 pisos con un Aa=0.05**

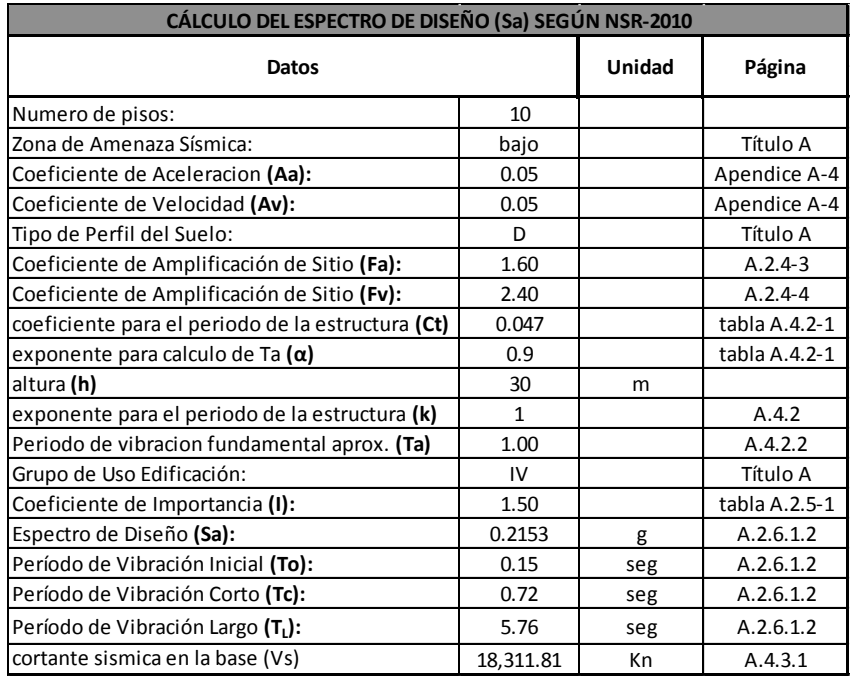

**Anexos 4 Secciones óptimas para los elementos con diferente A<sup>a</sup> y número de pisos**

| Aa   | Piso           | # Pisos         | h  | Cantidad |      | Columnas                          |                  | <b>Vigas</b> |      |                | <b>Muros</b> |              | Deriva |
|------|----------------|-----------------|----|----------|------|-----------------------------------|------------------|--------------|------|----------------|--------------|--------------|--------|
|      |                |                 |    |          | B    | н                                 | В                | н            | Lx   | Ly             | e            | h            | cumple |
|      | $\overline{2}$ | Piso 1-2        | 6  | 64       |      | $0.40$ 0.50 0.35 0.40             |                  |              | x    | X              | X            | x            | Ok     |
|      | 4              | Piso 1-4        | 12 | 128      |      | $0.40$   $0.50$   $0.35$   $0.40$ |                  |              | x    | x              | x            | x            | Ok     |
|      | 6              | Piso 1          | 18 | 32       |      | $0.40$ 0.50 0.35 0.40             |                  |              | X    | X              |              | x            | Ok     |
| 0.05 |                | Piso 2-6        |    | 160      |      | $0.40$ 0.50 0.35 0.40             |                  |              |      |                | x            |              |        |
|      | 8              | Piso 1-3        | 24 | 96       |      | $0.40$ 0.50 0.35 0.40             |                  |              | x    | x              | x            | x            | Ok     |
|      |                | Piso 4-8        |    | 160      |      | $0.40$ 0.50 0.35 0.40             |                  |              |      |                |              |              |        |
|      | 10             | Piso 1-6        | 30 | 192      |      | $0.40$ 0.50 0.35 0.40             |                  |              |      |                |              |              | Ok     |
|      |                | Piso 7-10       |    | 128      |      | $0.40$ 0.50 0.35 0.40             |                  |              | x    | X              | x            | x            |        |
|      | $\overline{2}$ | <b>Piso 1-2</b> | 6  | 64       |      | $0.40$ 0.50 0.35 0.40             |                  |              | x    | x              | x            | x            | Ok     |
|      | 4              | Piso 1-4        | 12 | 128      |      | $0.40$ 0.50 0.35 0.40             |                  |              | x    | X              | x            | x            | Ok     |
|      | 6              | Piso 1-4        | 18 | 128      |      | $0.50$ 0.60 0.35 0.40             |                  |              | 2    | x              | 0.2          | 15           | 0k.    |
|      |                | Piso 5-6        |    | 64       |      | $0.45$ 0.55 0.35 0.40             |                  |              |      |                |              |              |        |
| 0.10 | 8              | Piso 1-3        | 24 | 96       | 0.60 |                                   | $0.70$ 0.35 0.40 |              | 3    | X              | 0.2          | 21           | Ok     |
|      |                | Piso 4-8        |    | 160      | 0.55 |                                   | $0.65$ 0.35 0.40 |              |      |                |              |              |        |
|      | 10             | Piso 1-6        | 30 | 192      |      | $0.60$ 0.70 0.35 0.40             |                  |              | 4    | 2.8            | 0.2          | 21           | Ok     |
|      |                | Piso 7-10       |    | 128      |      | $0.55$ 0.65 0.35 0.40             |                  |              |      |                |              |              |        |
|      | $\overline{2}$ | <b>Piso 1-2</b> | 6  | 64       |      | $0.40$ 0.50 0.35 0.40             |                  |              | x    | X              | X            | x            | Ok     |
|      | 4              | Piso 1-4        | 12 | 128      |      | $0.40$ 0.50 0.35 0.40             |                  |              | x    | X              | X            | x            | Ok     |
|      |                | Piso 1-4        |    | 128      | 0.60 |                                   | $0.70$ 0.35 0.40 |              |      |                | 0.2          | 15           | Ok     |
|      | 6              | Piso 5          | 18 | 32       | 0.5  | 0.6                               | 0.35   0.40      |              | 2.8  | X              |              |              |        |
| 0.15 |                | Piso 6          |    | 32       | 0.4  | 0.5                               |                  | 0.35   0.40  |      |                |              |              |        |
|      | 8              | Piso 1-6        | 24 | 192      | 0.65 |                                   | $0.75$ 0.35 0.40 |              | 3.80 | 2.3            |              | $0.20$ 21.00 |        |
|      |                | Pisos 7-8       |    | 64       |      | 0.50   0.60   0.35   0.40         |                  |              |      |                |              |              | Ok     |
|      | 10             | Piso 1-8        | 30 | 256      |      | $0.65$ 0.75 0.35 0.40             |                  |              |      |                |              |              |        |
|      |                | Piso 9-10       |    | 64       |      | 0.50 0.60 0.35 0.40 4.30 3.20     |                  |              |      |                | 0.20         | 27           | Ok     |
|      | $\overline{2}$ | Piso 1-2        | 6  | 64       |      | $0.40$ 0.50 0.35 0.40             |                  |              | x    | X              | x            | x            | Ok     |
|      | 4              | Piso 1-4        | 12 | 128      |      | $0.40$ 0.50 0.35 0.40             |                  |              | x    | x              | X            | x            | Ok     |
|      | 6              | Piso1-4         | 18 | 128      |      | $0.60$ 0.70 0.35 0.40             |                  |              | 3.5  | $\overline{2}$ | 0.2          | 15           | ok     |
| 0.20 |                | Piso 5-6        |    | 64       | 0.50 |                                   | $0.60$ 0.35 0.40 |              |      |                |              |              |        |
|      | 8              | Piso 1-6        | 24 | 192      | 0.65 |                                   | $0.75$ 0.35 0.40 |              | 4.2  | 3.2            |              |              |        |
|      |                | Piso 7-8        |    | 64       |      | $0.60$ 0.50 0.35 0.40             |                  |              |      |                | 0.2          | 21           | Ok     |
|      |                | Piso 1-8        |    | 256      |      | $0.65$ 0.75 0.35 0.40             |                  |              |      |                |              |              |        |
|      | 10             | Piso 9-10       | 30 | 64       |      | $0.50$ 0.60 0.35 0.40             |                  |              | 4.7  | 3.7            | 0.2          | 27           | Ok     |

**Tabla 41 Secciones óptimas para elementos con A<sup>a</sup> de 0.05 a 0.20 con diferente número de pisos.**

| Aa   | Piso           | # Pisos   | h  | Cantidad |      | Columnas                          | <b>Vigas</b>       |      |     |     | <b>Muros</b> |    | Deriva |
|------|----------------|-----------|----|----------|------|-----------------------------------|--------------------|------|-----|-----|--------------|----|--------|
|      |                |           |    |          | B    | н                                 | В                  | н    | Lx  | Ly  | e            | h  | cumple |
|      | $\overline{2}$ | Piso 1-2  | 6  | 64       | 0.40 |                                   | 0.50   0.35   0.45 |      | X   | x   | x            | X  | Ok     |
|      | 4              | Piso 1-4  | 12 | 128      |      | $0.40$ 0.50 0.35 0.45             |                    |      | x   | x   | x            | x  | Ok     |
|      | 6              | Piso1-4   | 18 | 128      | 0.60 |                                   | $0.70$ 0.40 0.50   |      | 2.8 | 1.4 | 0.2          | 15 | ok     |
| 0.25 |                | Piso 5-6  |    | 64       |      | 0.50   0.60   0.40                |                    | 0.50 |     |     |              |    |        |
|      | 8              | Piso 1-6  | 24 | 192      |      | $0.65$   0.75   0.40   0.60       |                    |      | 2.8 | 1.5 | 0.2          | 21 | Ok     |
|      |                | Piso 7-8  |    | 64       |      | $0.60$ 0.50 0.40 0.60             |                    |      |     |     |              |    |        |
|      | 10             | Piso 1-8  |    | 256      |      | $0.65$ 0.75 0.40 0.60             |                    |      | 3.5 | 1.2 | 0.2          | 27 | Ok     |
|      |                | Piso 9-10 | 30 | 64       |      | $0.60$ 0.50 0.40 0.60             |                    |      |     |     |              |    |        |
|      | 2              | Piso 1-2  | 6  | 64       |      | $0.40$ 0.50 0.35                  |                    | 0.45 | x   | x   | X            | x  | Ok     |
|      | 4              | Piso 1-4  | 12 | 128      |      | 0.50   0.60   0.35   0.45         |                    |      | 1.5 | x   | 20           | 9  | Ok     |
|      | 6              | Piso1-4   | 18 | 128      |      | 0.60   0.70   0.40                |                    | 0.50 | 3   | 2   | 0.2          | 15 | ok     |
| 0.30 |                | Piso 5-6  |    | 64       |      | 0.50   0.60   0.40   0.50         |                    |      |     |     |              |    |        |
|      | 8              | Piso 1-6  | 24 | 192      |      | $0.65$   0.75   0.40   0.60       |                    |      | 3   | 2   | 0.2          | 21 | Ok     |
|      |                | Piso 7-8  |    | 64       |      | $0.60$ 0.50 0.40 0.60             |                    |      |     |     |              |    |        |
|      |                | Piso 1-8  |    | 256      |      | $0.65$ 0.75 0.40 0.60             |                    |      | 3.7 |     |              |    |        |
|      | 10             | Piso 9-10 | 30 | 64       |      | $0.60$ 0.50 0.40 0.60             |                    |      |     | 2.2 | 0.2          | 27 | Ok     |
|      | $\overline{c}$ | Piso 1-2  | 6  | 64       |      | $0.40$   0.50   0.35   0.45       |                    |      | x   | x   | x            | x  | Ok     |
|      | 4              | Piso 1-4  | 12 | 128      |      | 0.50   0.60   0.35   0.45         |                    |      | 1.8 | x   | 20           | 9  | Ok     |
|      | 6              | Piso1-4   | 18 | 128      |      | $0.60$ 0.70 0.40 0.50             |                    |      | 3.3 | 2.3 | 0.2          | 15 | ok     |
| 0.35 |                | Piso 5-6  |    | 64       |      | 0.50   0.60   0.40                |                    | 0.50 |     |     |              |    |        |
|      | 8              | Piso 1-6  | 24 | 192      |      | $0.65$ 0.75 0.40                  |                    | 0.60 | 3.5 | 2.5 | 0.2          | 21 | Ok     |
|      |                | Piso 7-8  |    | 64       |      | $0.50$   $0.60$   $0.40$   $0.60$ |                    |      |     |     |              |    |        |
|      | 10             | Piso 1-8  | 30 | 256      |      | $0.65$ 0.75 0.40 0.60             |                    |      | 4   | 2.8 | 0.2          | 27 | Ok     |
|      |                | Piso 9-10 |    | 64       |      | $0.60$ 0.50 0.40 0.60             |                    |      |     |     |              |    |        |
|      | $\overline{2}$ | Piso 1-2  | 6  | 64       |      | $0.40$ 0.50 0.35                  |                    | 0.45 | x   | x   | x            | x  | Ok     |
|      | 4              | Piso 1-4  | 12 | 128      |      | $0.50$ 0.60 0.40 0.50             |                    |      | 2   | X   | 20           | 9  | Ok     |
|      | 6              | Piso1-4   | 18 | 128      |      | $0.65$ 0.75 0.40 0.50             |                    |      | 3.4 | 2.4 | 0.2          | 15 | ok     |
|      |                | Piso 5-6  |    | 64       |      | $0.50$ 0.60 0.40 0.50             |                    |      |     |     |              |    |        |
| 0.40 | 8              | Piso 1-6  | 24 | 192      |      | $0.70$ 0.80 0.40 0.60             |                    |      | 4   | 2.6 |              | 21 | Ok     |
|      |                | Piso 7-8  |    | 64       |      | $0.60$ 0.70 0.40 0.60             |                    |      |     |     | 0.2          |    |        |
|      |                | Piso 1-8  |    | 256      |      | $0.70$ 0.80 0.40 0.60             |                    |      | 4.5 | 3   |              |    |        |
|      | 10             | Piso 9-10 | 30 | 64       |      | $0.60$ 0.70 0.40 0.60             |                    |      |     |     | 0.2          | 27 | Ok     |

**Tabla 42 Secciones óptimas para elementos con Aa de 0.25 a 0.40 con diferente número de pisos.**

Anexos 5 Tablas de Resultados de las cantidades de concreto para los diferentes elementos estructurales.

|      | numero ue pisos.<br>Vol. Cto Columna por Area de Losa<br>Vol. Cto Columna por Area de Losa |                       |      |                |                       |  |  |  |  |  |  |
|------|--------------------------------------------------------------------------------------------|-----------------------|------|----------------|-----------------------|--|--|--|--|--|--|
|      |                                                                                            |                       |      |                |                       |  |  |  |  |  |  |
| Aa   | # Pisos                                                                                    | $M^3$ Cto. Col/ $M^2$ | Aa   | # Pisos        | $M^3$ Cto. Col/ $M^2$ |  |  |  |  |  |  |
|      | 2                                                                                          | 0.0233                |      | $\overline{2}$ | 0.0233                |  |  |  |  |  |  |
|      | $\overline{4}$                                                                             | 0.0233                |      | $\overline{4}$ | 0.0233                |  |  |  |  |  |  |
| 0.05 | 6                                                                                          | 0.0242                | 0.25 | 6              | 0.0443                |  |  |  |  |  |  |
|      | 8                                                                                          | 0.0277                |      | 8              | 0.0542                |  |  |  |  |  |  |
|      | 10                                                                                         | 0.0303                |      | 10             | 0.0524                |  |  |  |  |  |  |
|      | $\overline{2}$                                                                             | 0.0233                |      | $\overline{2}$ | 0.0233                |  |  |  |  |  |  |
|      | 4                                                                                          | 0.0233                |      | $\overline{4}$ | 0.0349                |  |  |  |  |  |  |
| 0.1  | 6                                                                                          | 0.0329                | 0.30 | 6              | 0.0443                |  |  |  |  |  |  |
|      | 8                                                                                          | 0.0454                |      | 8              | 0.0542                |  |  |  |  |  |  |
|      | 10                                                                                         | 0.0475                |      | 10             | 0.0524                |  |  |  |  |  |  |
|      | $\overline{2}$                                                                             | 0.0233                |      | $\overline{2}$ | 0.0233                |  |  |  |  |  |  |
|      | 4                                                                                          | 0.0233                |      | $\overline{4}$ | 0.0349                |  |  |  |  |  |  |
| 0.15 | 6                                                                                          | 0.0423                | 0.35 | 6              | 0.0443                |  |  |  |  |  |  |
|      | 8                                                                                          | 0.0513                |      | 8              | 0.0542                |  |  |  |  |  |  |
|      | 10                                                                                         | 0.0524                |      | 10             | 0.0524                |  |  |  |  |  |  |
|      | $\overline{2}$                                                                             | 0.0233                |      | $\overline{2}$ | 0.0233                |  |  |  |  |  |  |
|      | $\overline{4}$                                                                             | 0.0233                |      | 4              | 0.0349                |  |  |  |  |  |  |
| 0.20 | 6                                                                                          | 0.0443                | 0.40 | 6              | 0.0495                |  |  |  |  |  |  |
|      | 8                                                                                          | 0.0542                |      | 8              | 0.0652                |  |  |  |  |  |  |
|      | 10                                                                                         | 0.0524                |      | 10             | 0.0620                |  |  |  |  |  |  |

**Tabla 43 Volumen de concreto para columna por área de losa con diferentes Aa y número de pisos.**

| de pisos. |                                |                        |      |                                |                        |  |  |  |
|-----------|--------------------------------|------------------------|------|--------------------------------|------------------------|--|--|--|
|           | Vol. Cto Viga por Area de Losa |                        |      | Vol. Cto Viga por Area de Losa |                        |  |  |  |
| Aa        | # Pisos                        | $M^3$ Cto. Vig / $M^2$ | Aa   | # Pisos                        | $M^3$ Cto. Vig / $M^2$ |  |  |  |
|           | $\overline{2}$                 | 0.062                  |      | $\overline{2}$                 | 0.069                  |  |  |  |
|           | 4                              | 0.062                  |      | 4                              | 0.069                  |  |  |  |
| 0.05      | 6                              | 0.062                  | 0.25 | 6                              | 0.088                  |  |  |  |
|           | 8                              | 0.062                  |      | 8                              | 0.106                  |  |  |  |
|           | 10                             | 0.062                  |      | 10                             | 0.106                  |  |  |  |
|           | $\overline{2}$                 | 0.062                  |      | $\overline{2}$                 | 0.069                  |  |  |  |
|           | 4                              | 0.062                  |      | 4                              | 0.069                  |  |  |  |
| 0.1       | 6                              | 0.062                  | 0.30 | 6                              | 0.088                  |  |  |  |
|           | 8                              | 0.062                  |      | 8                              | 0.106                  |  |  |  |
|           | 10                             | 0.062                  |      | 10                             | 0.106                  |  |  |  |
|           | $\overline{2}$                 | 0.062                  |      | $\overline{2}$                 | 0.069                  |  |  |  |
|           | 4                              | 0.062                  |      | 4                              | 0.069                  |  |  |  |
| 0.15      | 6                              | 0.062                  | 0.35 | 6                              | 0.088                  |  |  |  |
|           | 8                              | 0.062                  |      | 8                              | 0.106                  |  |  |  |
|           | 10                             | 0.062                  |      | 10                             | 0.106                  |  |  |  |
|           | $\overline{2}$                 | 0.062                  |      | $\overline{2}$                 | 0.069                  |  |  |  |
|           | 4                              | 0.062                  |      | 4                              | 0.088                  |  |  |  |
| 0.20      | 6                              | 0.062                  | 0.40 | 6                              | 0.088                  |  |  |  |
|           | 8                              | 0.062                  |      | 8                              | 0.106                  |  |  |  |
|           | 10                             | 0.062                  |      | 10                             | 0.106                  |  |  |  |

**Tabla 44 Volumen de concreto para vigas por área de losa con diferentes A<sup>a</sup> y número** 

|      | ac hinne       |                                              |      |                                   |                                              |  |  |  |  |  |  |
|------|----------------|----------------------------------------------|------|-----------------------------------|----------------------------------------------|--|--|--|--|--|--|
|      |                | Area Muro en X-X por Area de Losa            |      | Area Muro en X-X por Area de Losa |                                              |  |  |  |  |  |  |
| Aa   | # Pisos        | M <sup>2</sup> Cto. Muro en X/M <sup>2</sup> | Aa   | # Pisos                           | M <sup>2</sup> Cto. Muro en X/M <sup>2</sup> |  |  |  |  |  |  |
|      | 2              | 0.000                                        |      | 2                                 | 0.000                                        |  |  |  |  |  |  |
|      | 4              | 0.000                                        |      | $\overline{4}$                    | 0.000                                        |  |  |  |  |  |  |
| 0.05 | 6              | 0.000                                        | 0.25 | 6                                 | 0.034                                        |  |  |  |  |  |  |
|      | 8              | 0.000                                        |      | 8                                 | 0.036                                        |  |  |  |  |  |  |
|      | 10             | 0.000                                        |      | 10                                | 0.046                                        |  |  |  |  |  |  |
|      | $\overline{2}$ | 0.000                                        |      | $\overline{2}$                    | 0.000                                        |  |  |  |  |  |  |
|      | 4              | 0.000                                        |      | $\overline{4}$                    | 0.016                                        |  |  |  |  |  |  |
| 0.1  | 6              | 0.024                                        | 0.30 | 6                                 | 0.036                                        |  |  |  |  |  |  |
|      | 8              | 0.038                                        |      | 8                                 | 0.038                                        |  |  |  |  |  |  |
|      | 10             | 0.048                                        |      | 10                                | 0.048                                        |  |  |  |  |  |  |
|      | 2              | 0.000                                        |      | $\overline{2}$                    | 0.000                                        |  |  |  |  |  |  |
|      | 4              | 0.000                                        |      | $\overline{4}$                    | 0.020                                        |  |  |  |  |  |  |
| 0.15 | 6              | 0.034                                        | 0.35 | 6                                 | 0.040                                        |  |  |  |  |  |  |
|      | 8              | 0.048                                        |      | 8                                 | 0.045                                        |  |  |  |  |  |  |
|      | 10             | 0.056                                        |      | 10                                | 0.052                                        |  |  |  |  |  |  |
|      | $\overline{2}$ | 0.000                                        |      | $\overline{2}$                    | 0.000                                        |  |  |  |  |  |  |
|      | 4              | 0.000                                        |      | 4                                 | 0.022                                        |  |  |  |  |  |  |
| 0.20 | 6              | 0.042                                        | 0.40 | 6                                 | 0.041                                        |  |  |  |  |  |  |
|      | 8              | 0.053                                        |      | 8                                 | 0.051                                        |  |  |  |  |  |  |
|      | 10             | 0.062                                        |      | 10                                | 0.059                                        |  |  |  |  |  |  |

**Tabla 45 Área de muro en la dirección X por área de losa con diferente A<sup>a</sup> y número de pisos.**

Fuente: Autores del proyecto

### **Tabla 46 Área de muro en la dirección Y por área de losa con diferente Aa y número de pisos.**

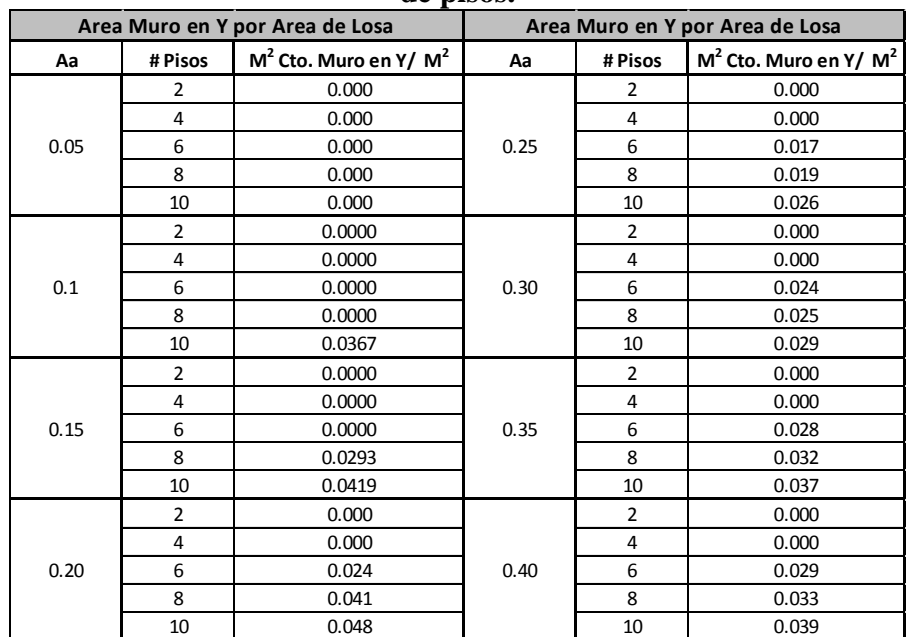

| Volumen de concreto total por area de losa |                |                         | Volumen de concreto total por area de losa |                |                         |
|--------------------------------------------|----------------|-------------------------|--------------------------------------------|----------------|-------------------------|
| Aa                                         | # Pisos        | $M^3$ Cto. total/ $M^2$ | Aa                                         | # Pisos        | $M^3$ Cto. total/ $M^2$ |
| 0.05                                       | 2              | 0.0850                  | 0.25                                       | 2              | 0.0927                  |
|                                            | 4              | 0.0850                  |                                            | $\overline{4}$ | 0.0927                  |
|                                            | 6              | 0.0859                  |                                            | 6              | 0.1426                  |
|                                            | 8              | 0.0894                  |                                            | 8              | 0.1709                  |
|                                            | 10             | 0.0920                  |                                            | 10             | 0.1726                  |
| 0.10                                       | $\overline{2}$ | 0.0850                  | 0.30                                       | $\overline{2}$ | 0.0927                  |
|                                            | 4              | 0.0850                  |                                            | 4              | 0.1076                  |
|                                            | 6              | 0.0995                  |                                            | 6              | 0.1445                  |
|                                            | 8              | 0.1148                  |                                            | 8              | 0.1727                  |
|                                            | 10             | 0.1262                  |                                            | 10             | 0.1736                  |
| 0.15                                       | $\overline{2}$ | 0.0850                  | 0.35                                       | $\overline{2}$ | 0.0927                  |
|                                            | 4              | 0.0850                  |                                            | $\pmb{4}$      | 0.1083                  |
|                                            | 6              | 0.1108                  |                                            | 6              | 0.1460                  |
|                                            | 8              | 0.1286                  |                                            | 8              | 0.1753                  |
|                                            | 10             | 0.1338                  |                                            | 10             | 0.1760                  |
| 0.20                                       | $\overline{2}$ | 0.0850                  | 0.40                                       | $\overline{2}$ | 0.0927                  |
|                                            | 4              | 0.0850                  |                                            | 4              | 0.1274                  |
|                                            | 6              | 0.1193                  |                                            | 6              | 0.1517                  |
|                                            | 8              | 0.1348                  |                                            | 8              | 0.1878                  |
|                                            | $10\,$         | 0.1361                  |                                            | $10\,$         | 0.1874                  |

**Tabla 47** Volumen total de concreto por área de losa con diferente A<sup>a</sup> y número de pisos.

### **Anexos 6 Tablas de las cantidades de acero para vigas y columnas en Kg, con diferentes Aa y número de pisos.**

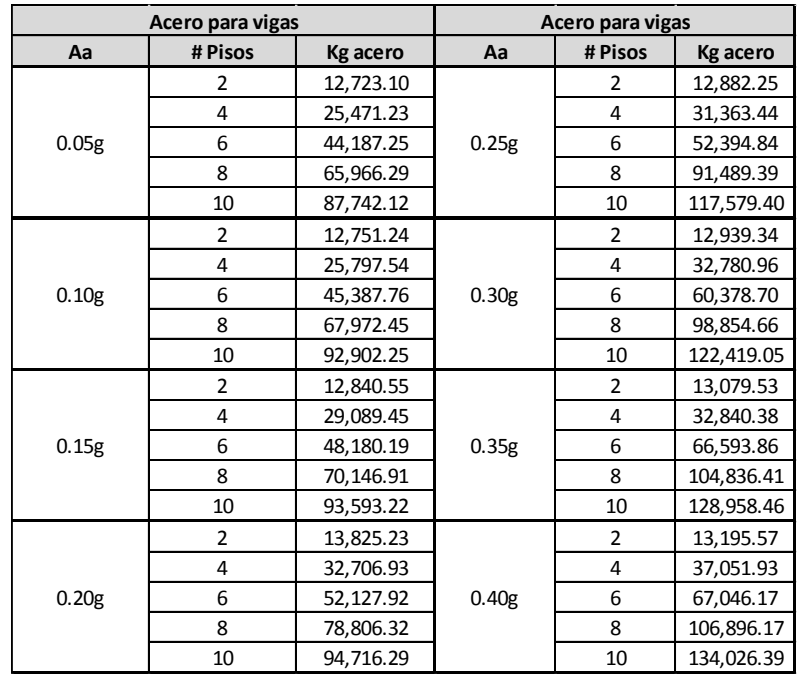

**Tabla 48 Acero para vigas en Kg con diferente A<sup>a</sup> y número de pisos.**

Fuente: Autores del proyecto

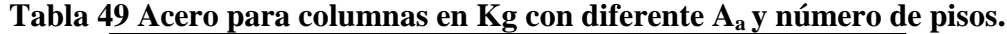

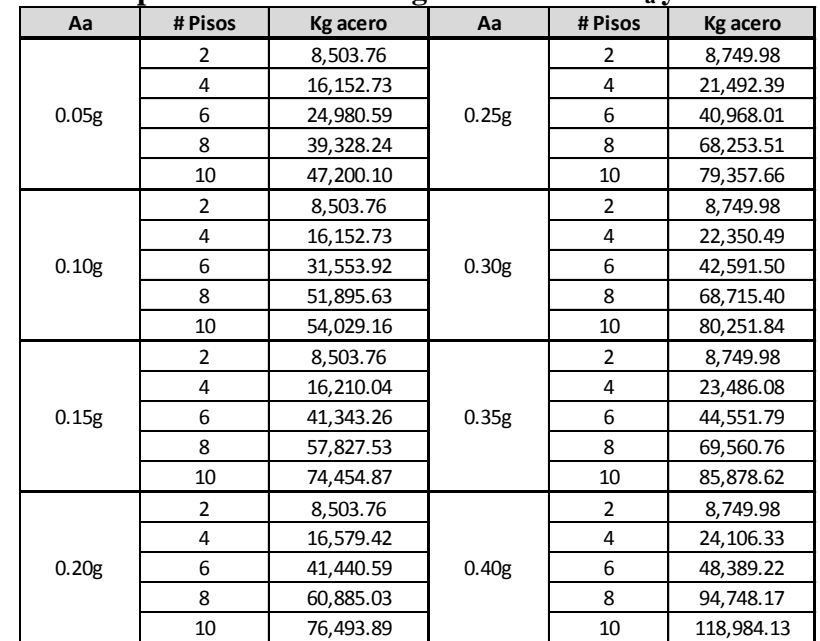

**Anexos 7 Tutorial para el manejo del programa DC CAD10**

### Tutorial DC-CAD 2010 Interactuando con Sap 2000

El DC-CAD 2010 es una herramienta para calcular los refuerzos necesarios para las diferentes solicitaciones a la que se puede estar sometida una estructura, Luego de haber hecho el análisis en el programa de Sap 2000 los datos son exportados en dos archivos uno de geometría y otro de solicitaciones Esta información se lee a través de archivos de texto generados para que el software de DC-CAD haga los cálculos necesarios para determinar los refuerzo necesarios para suplir las solicitaciones; A continuación se mostrara un paso a paso a seguir para poder realizar el respectivo calculo en el programa DC-CAD, Para recalcar desde Sap 2000 no es posible que el DC-CAD haga el diseño de muros o de pantallas debido a que el software Sap 2000 arroja resultados de esfuerzos de estos elemento pero no arroja resultados de las fuerzas que actúan sobre ellos datos necesarios para realizar el cálculo en DC-CAD.

Algunas recomendaciones para no tener errores a la hora que el DC-CAD identifique los archivos de geometría y solicitaciones exportados de Sap 2000 son las siguientes.

- Los nombres de los materiales nos deben tener comas (,) ni puntos (.) Por ejemplo: F´ c 24.5 Mpa puede escribirse 24-4 Mpa.
- Los nombres de las secciones de los FRAMES no deben ser muy largo máximo tener 8 caracteres y no tener espacios ni puntos.
- No pueden haber ningún nombre de JOINT, FRAME, SHELL, NIVEL ni EJE con comillas dobles, Deben utilizarse dos comillas sencillas.

Uno de los principales requisitos para la correcta lectura de las solicitaciones es que el programa (Sap2000) entregue para cada elemento FRAME 11 datos de MOMENTOS, CORTANTES, AXIALES Y TORSIONES. (Un dato cada decimo de luz).

**PASO 1:** Se deben seleccionar todos los elementos del modelo y vamos al menú Assing - Frame – Output Stations…- Min Numer Stations -11.

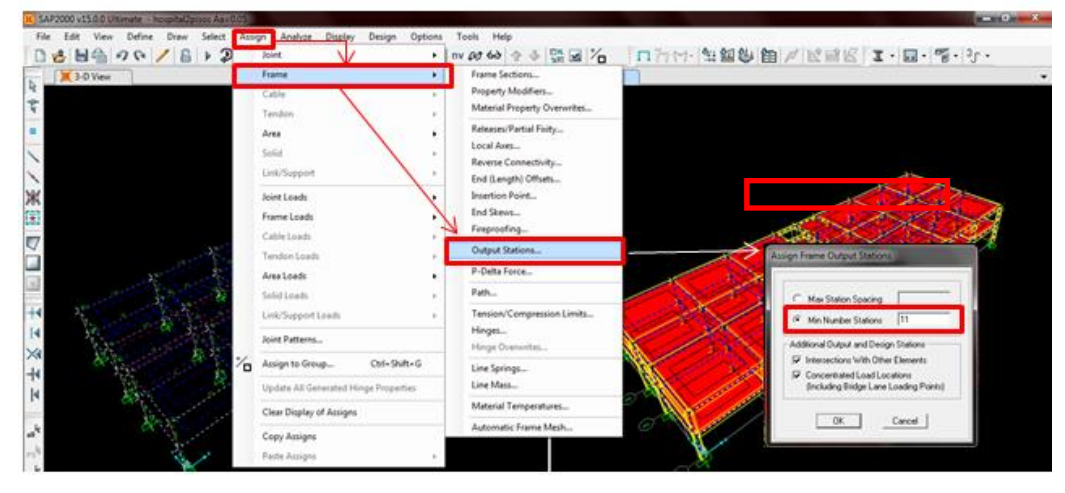

Paso 2: Opciones para guardar los archivos de Geometría y Solicitaciones.

Luego de haber hecho el análisis en Sap 2000 se debe guardar el archivo de texto con los respectivos datos para que el DC-CAD lea los archivos. Seguimos la ruta que está en la siguiente imagen.

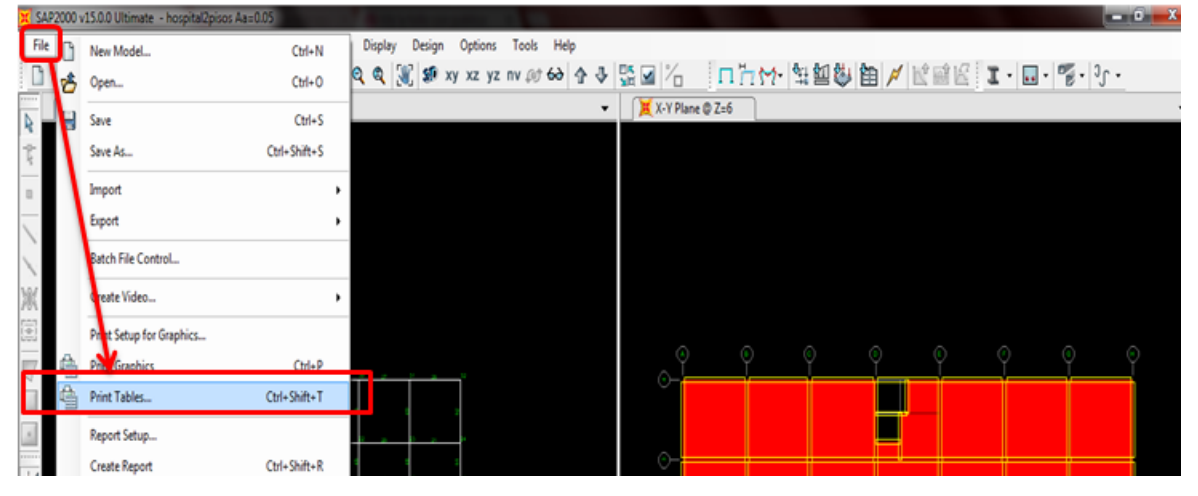

Luego guardamos las tablas de datos necesarias para que el DC-CAD lea los datos.

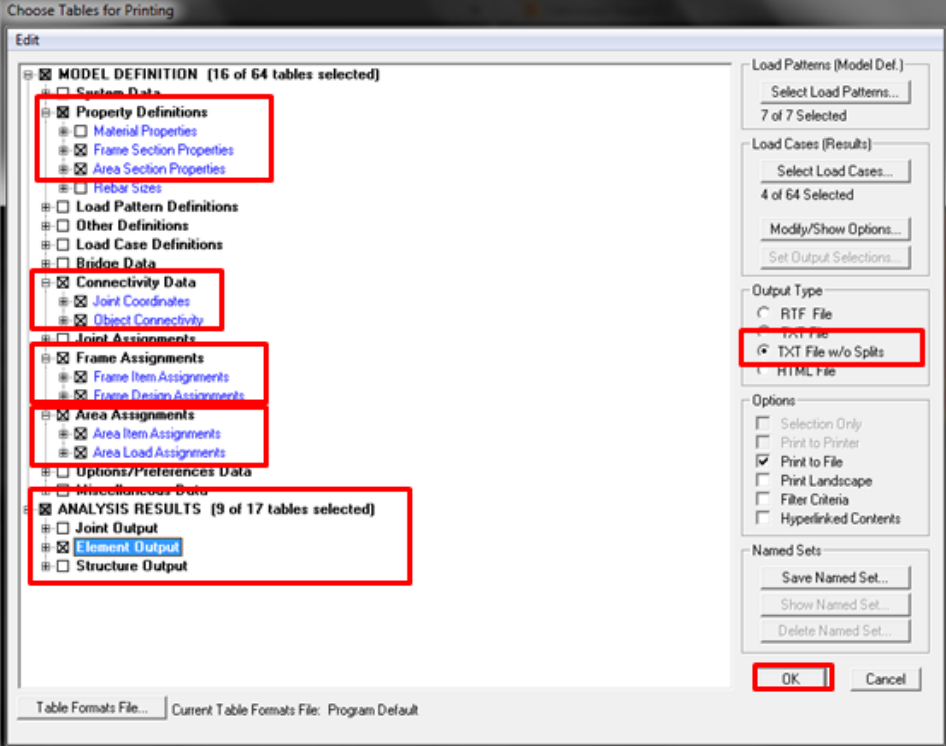

Luego se guardar el archivo "Geo-Soli" entramos al DC-CAD para leer el archivo y empezar el reforzamiento de los elementos.

**Paso 3:** Abrir el DC-CAD aquí es muy importante conocer las unidades en las cuales fue escrito el archivo ―Geo-Soli‖ para que los datos concuerden. Se selecciona **Nuevo proyecto**-Siguiente luego sale la pantalla donde se debe escoger el programa en donde se realizó el análisis de la estructura, las unidades en que se encuentra el modelo y los datos del archivo "Geo-Soli".

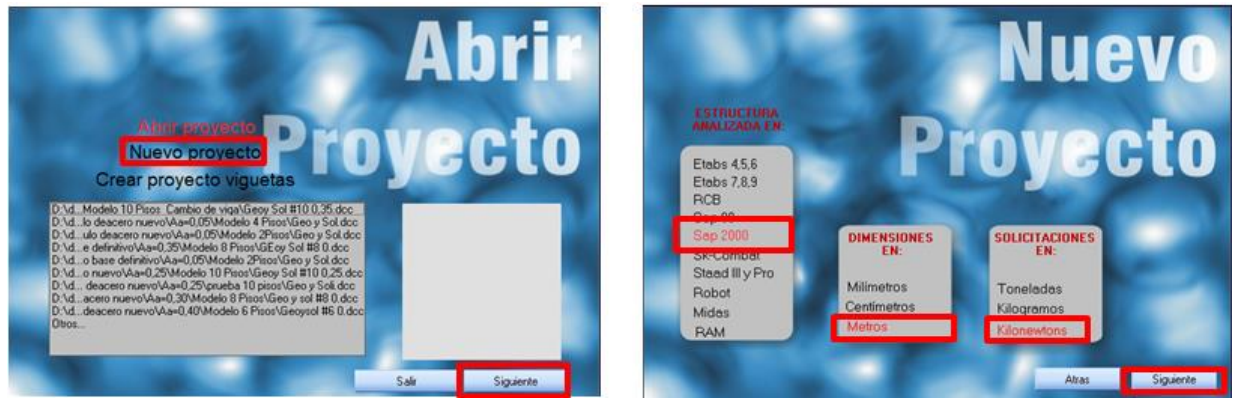

Paso 4: Lectura del archivo "Geo-Soli" primero el DC-CAD le pide el archivo de geometría y luego el de Solicitaciones Aceptar.

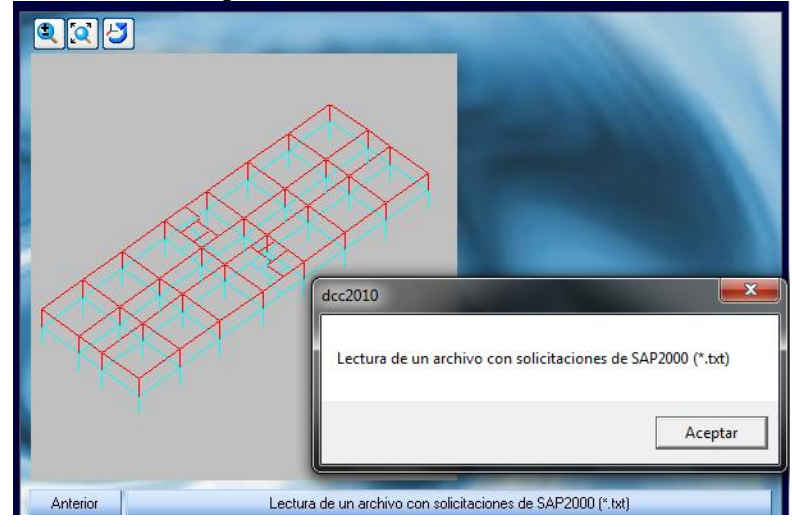

Luego de esto aparece la estructura y en la ventana se puede observar diferentes datos como los niveles de piso, Los momentos negativos y positivos principales, Cortantes, Fuerzad Axiales y torsionales que actúan en ella y hacemos clic en siguiente.

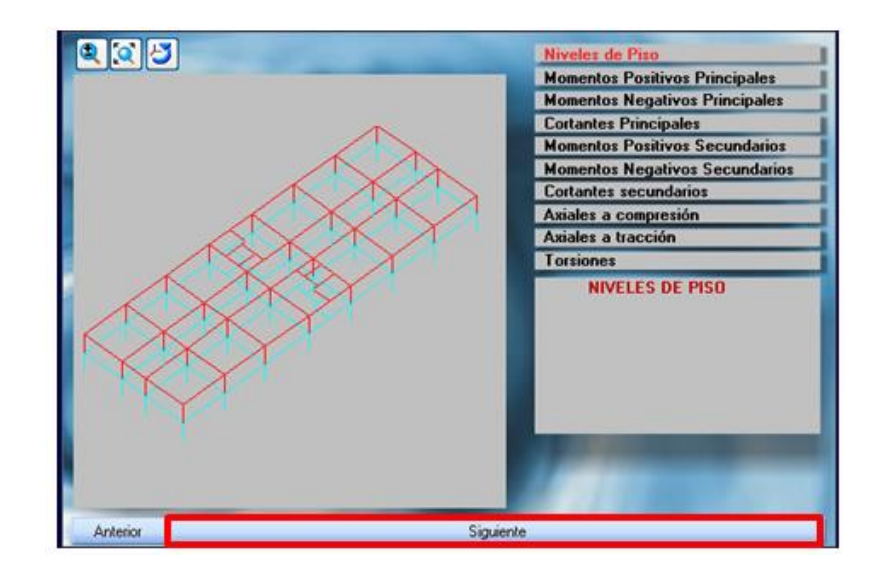

Luego entramos a ver el menú principal

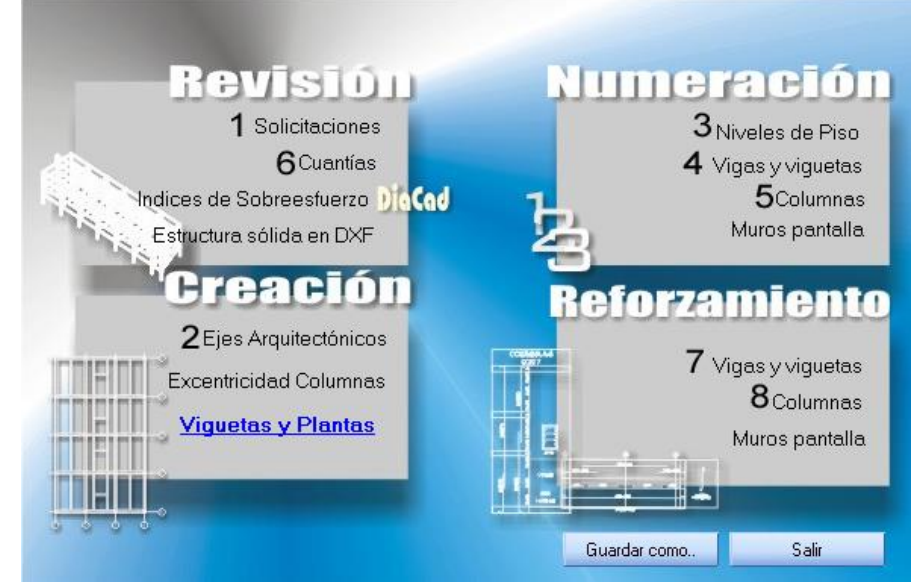

Donde se recomienda tener el siguiente Orden.

1. Revisión de las solicitaciones (opcional) aquí se pueden observar los datos de los momentos, Cortantes, Axiales y torsiones de la estructura.

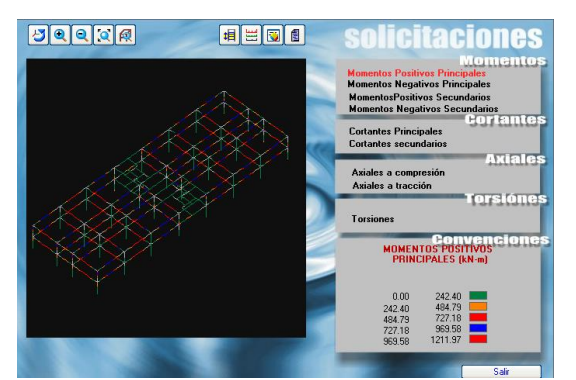

2. Ejes Arquitectónicos. Se enumeran los ejes del proyecto como se desea.

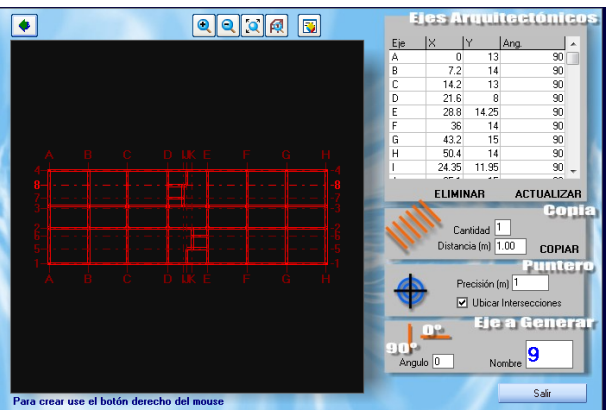

3. Numeración delos niveles de piso.

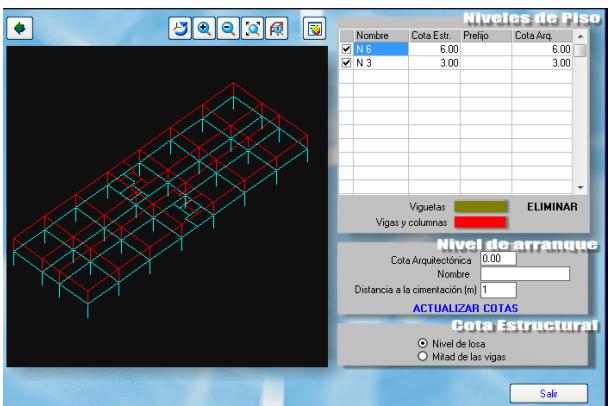

4. Numeración de Vigas, se señala el elemento de la estructura de la ventana izquierda se añade el nombre y se pasa la viga a la parte derecha y así se hace con todos los elementos.
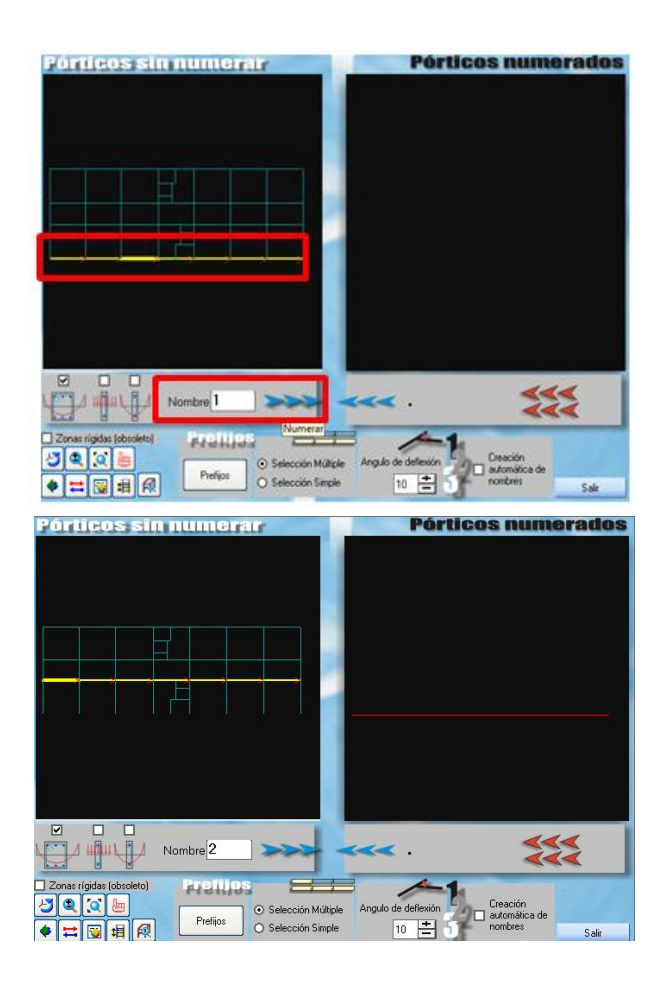

Cuando ya estén todos los elementos seleccionados y numerados sale la siguiente ventana, Salir.

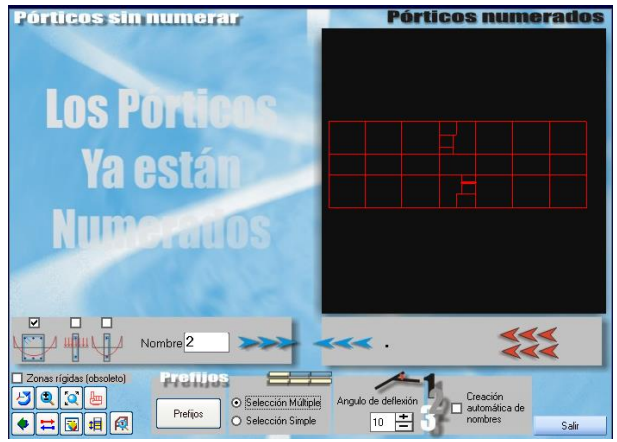

5. Numeración de Columnas, Se hace el mismo procedimiento descrito anteriormente pero aquí puede ser más rápido ya que las columnas se pueden enumerar automáticamente según los ejes arquitectónicos.

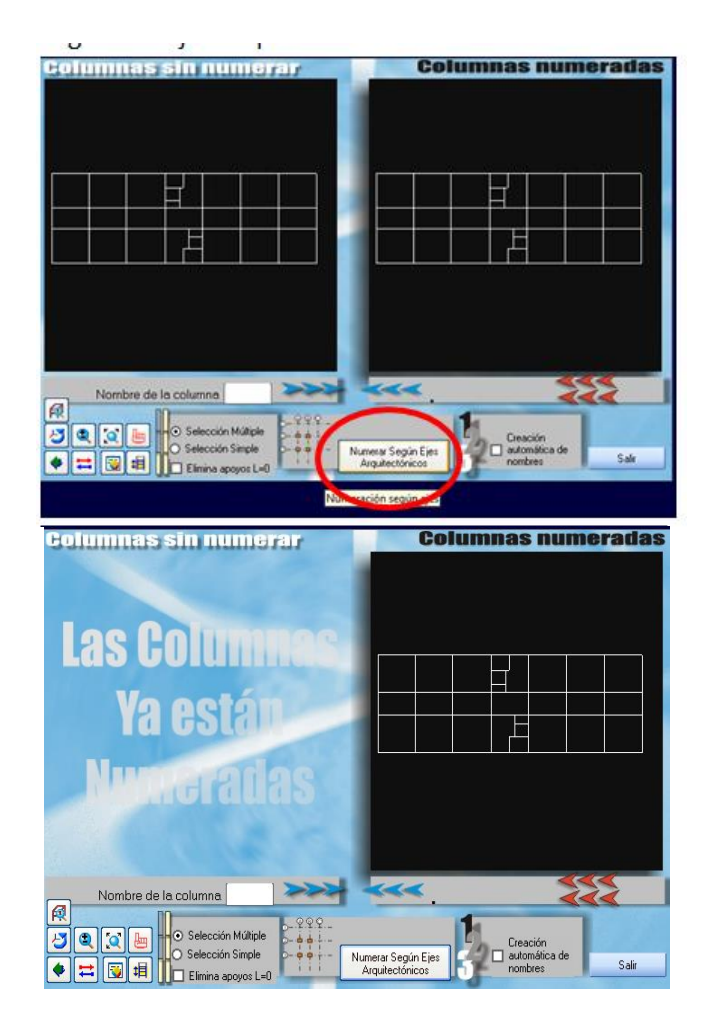

6. Revisión delas cuantías esto es muy importante porque aquí se pueden determinar las especificaciones de los materiales que van a ser usados en el reforzamiento. Y luego se actualiza las vigas y columnas.

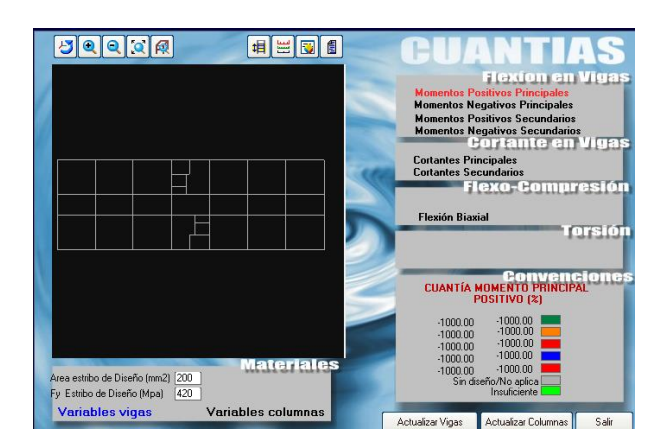

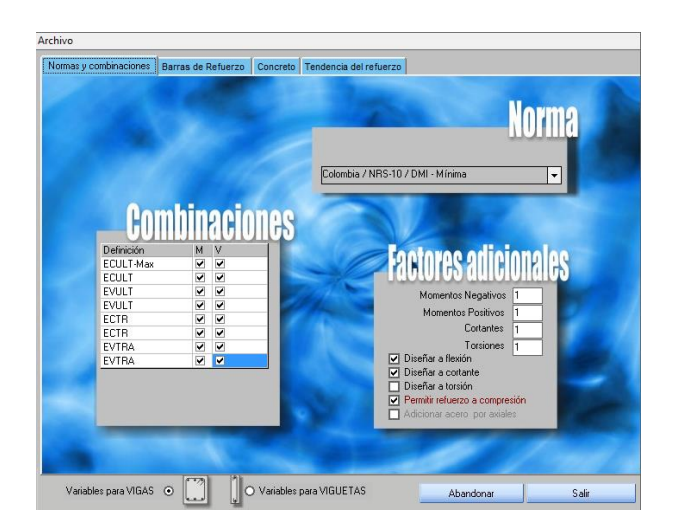

7. Diseño de la viga, Hacemos clic en diseñar el proyecto y el programa hace el refuerzo necesario para suplir las necesidades de cada elemento.

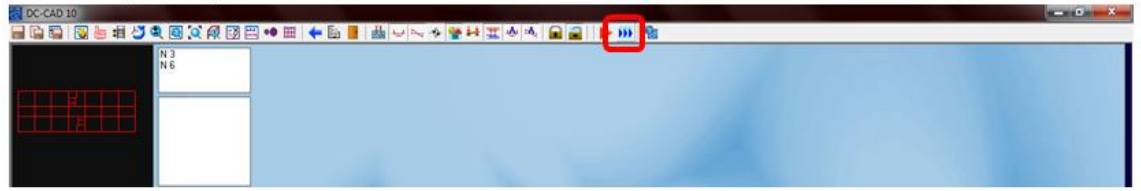

Para ver los planos de despiece de cada elemento vamos a la opción imprimir donde podemos guardar los planos en formato DXF para luego hacer las modificaciones en autocad.

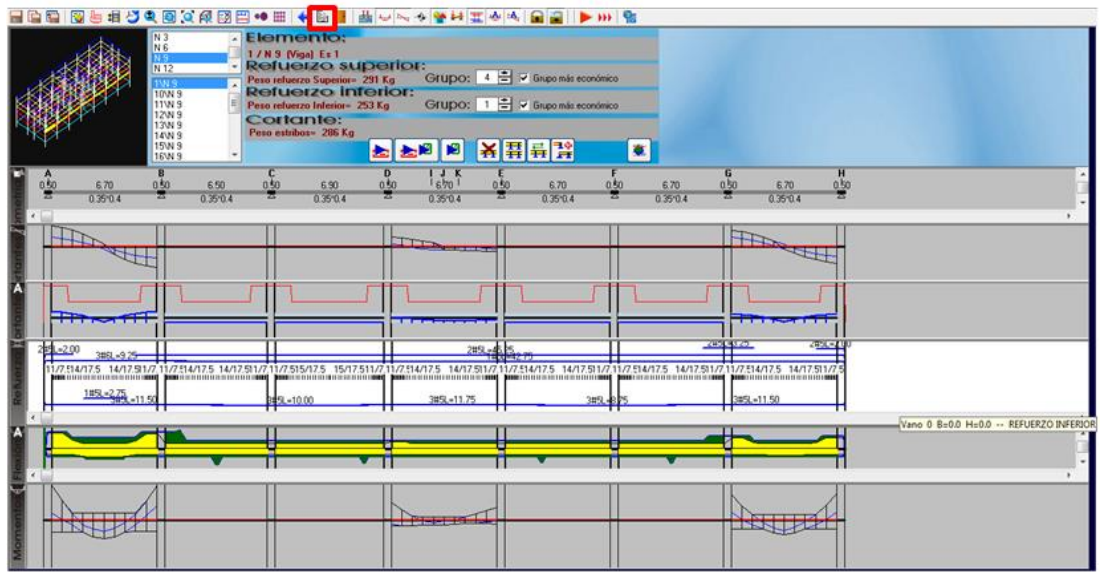

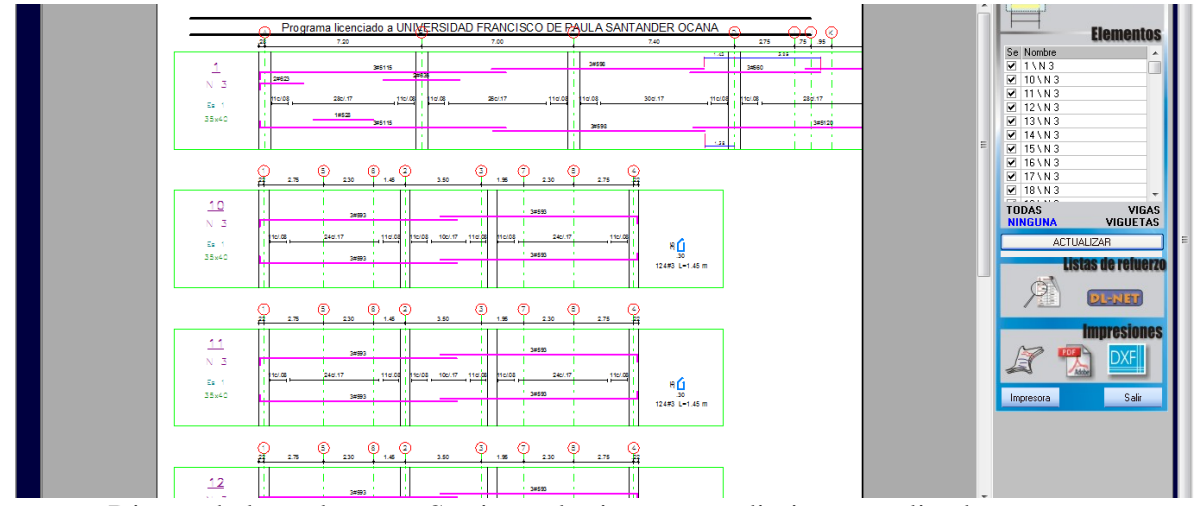

8. Diseño de las columnas, Se sigue el mismo procedimiento explicado

anteriormente para hacer el reforzamiento de las columnas y mirar sus respectivos

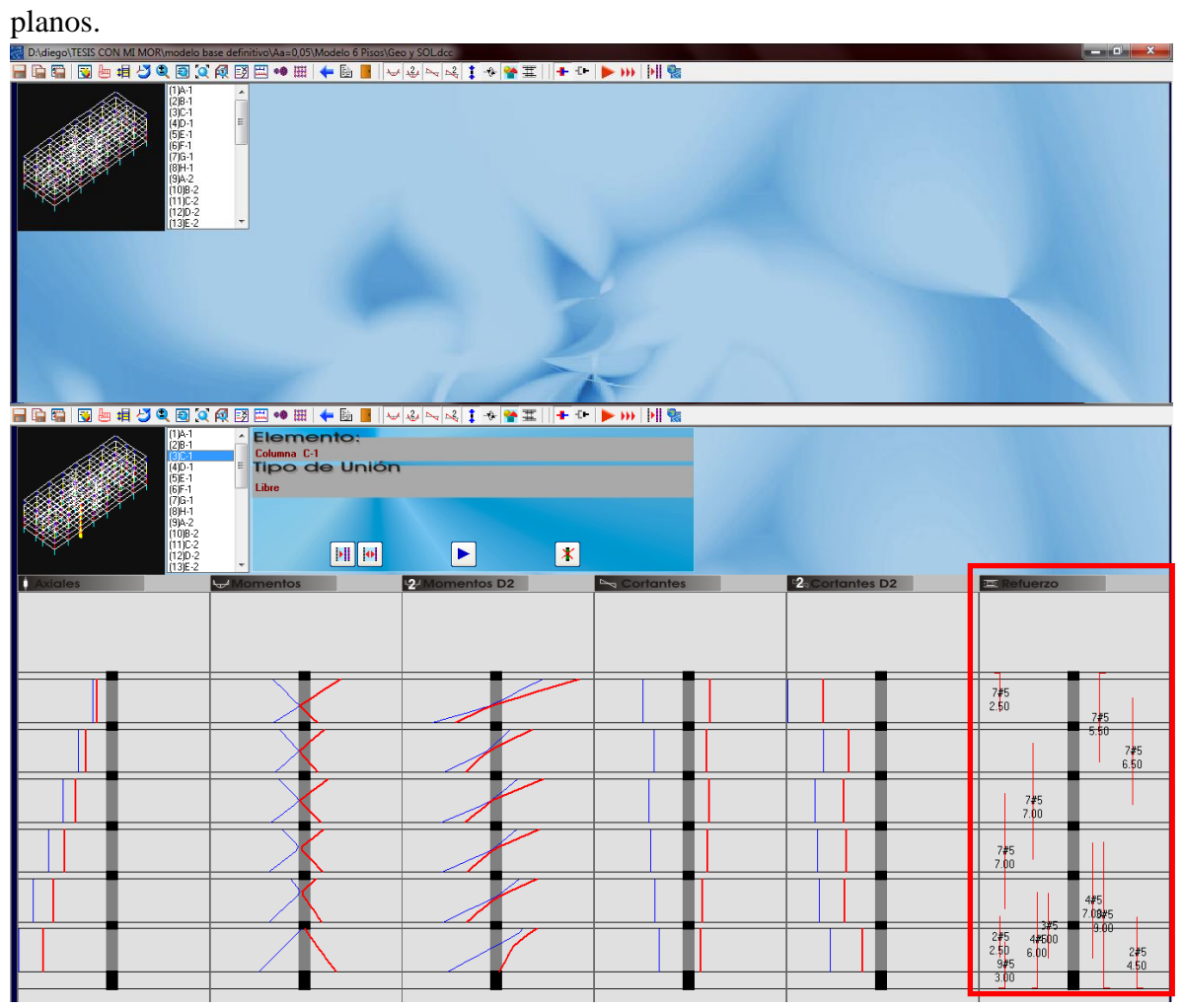

Para poder observar la sección se hace clic encima del refuerzo para poder ver la sección con su respectivo reforzamiento visto en planta y ahí mismo está la opción para ver el diagrama de iteración de la columna.

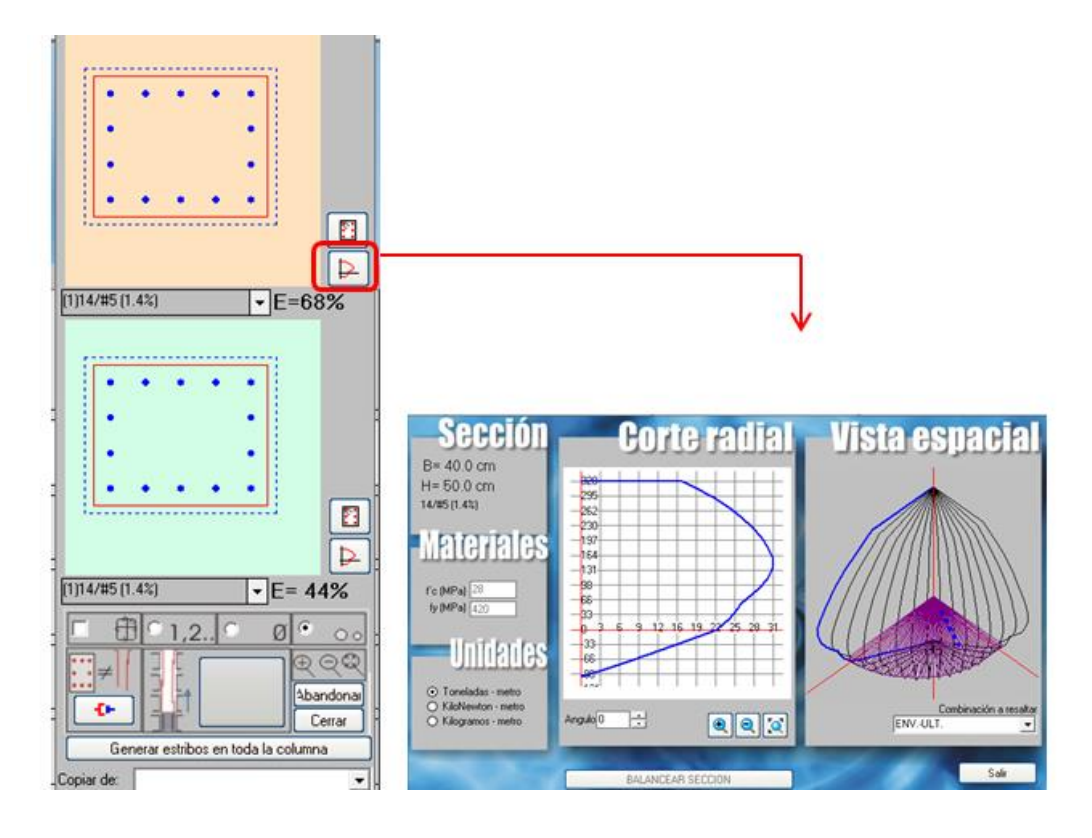

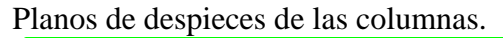

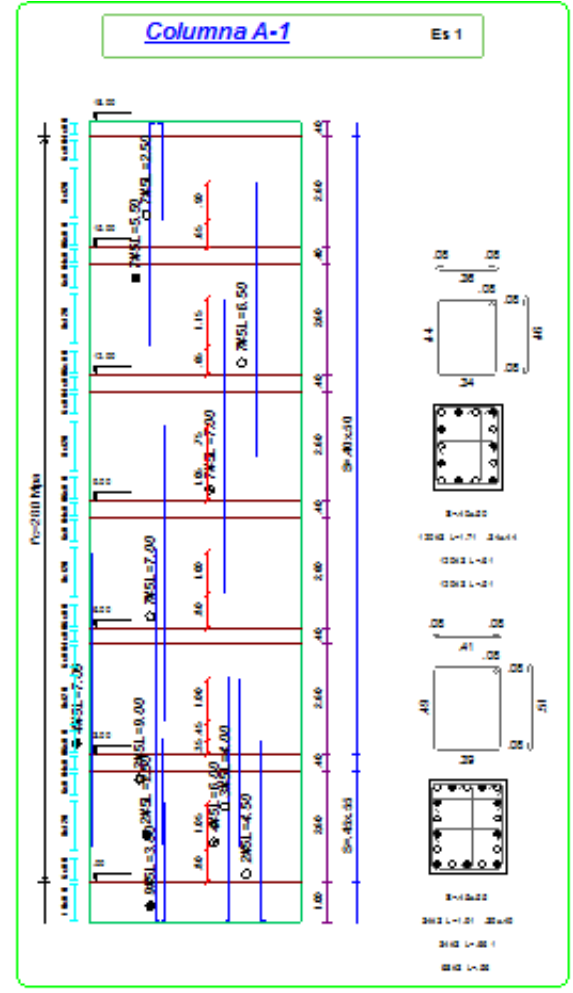

Anexos 8 Planos de vigas y columnas

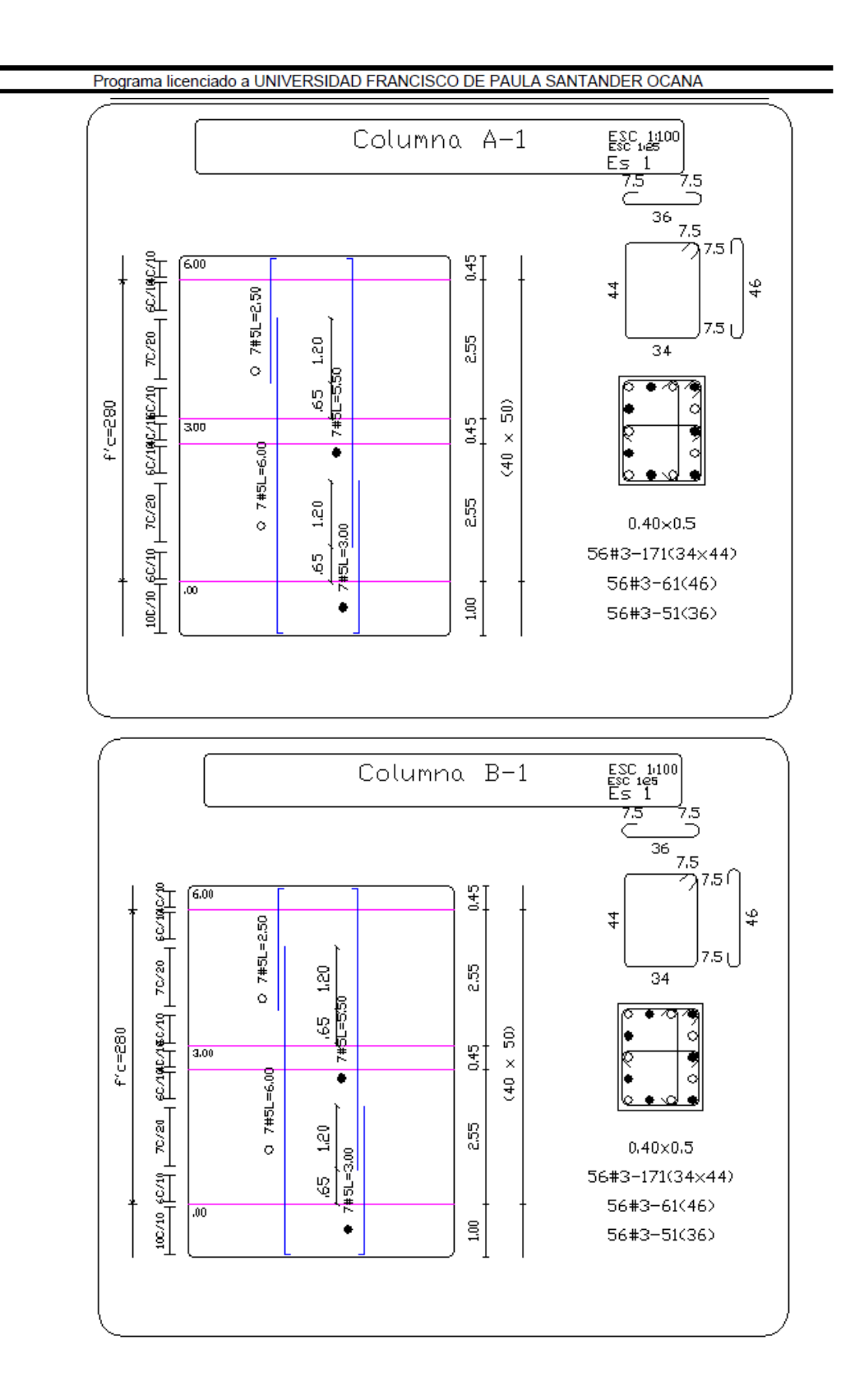

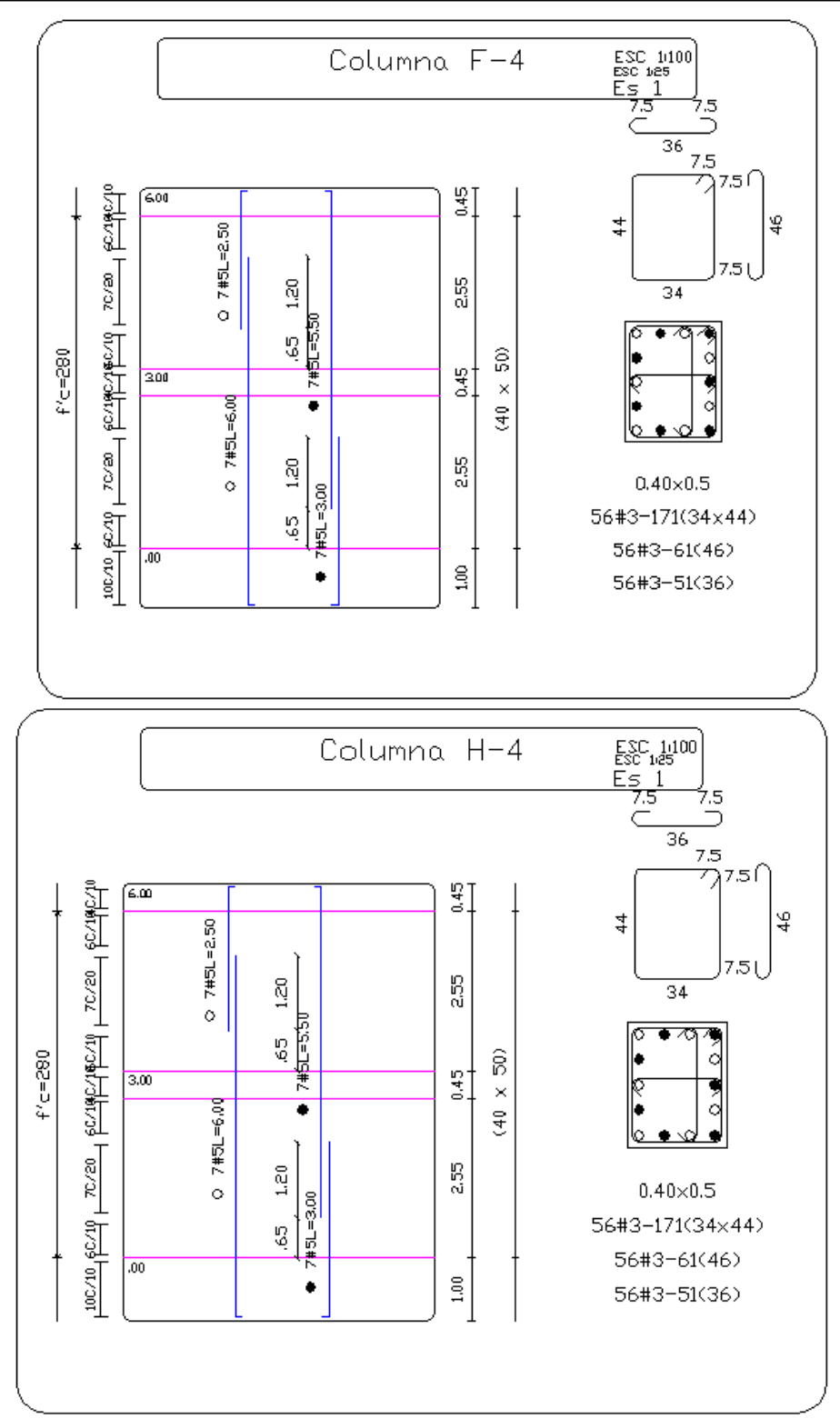

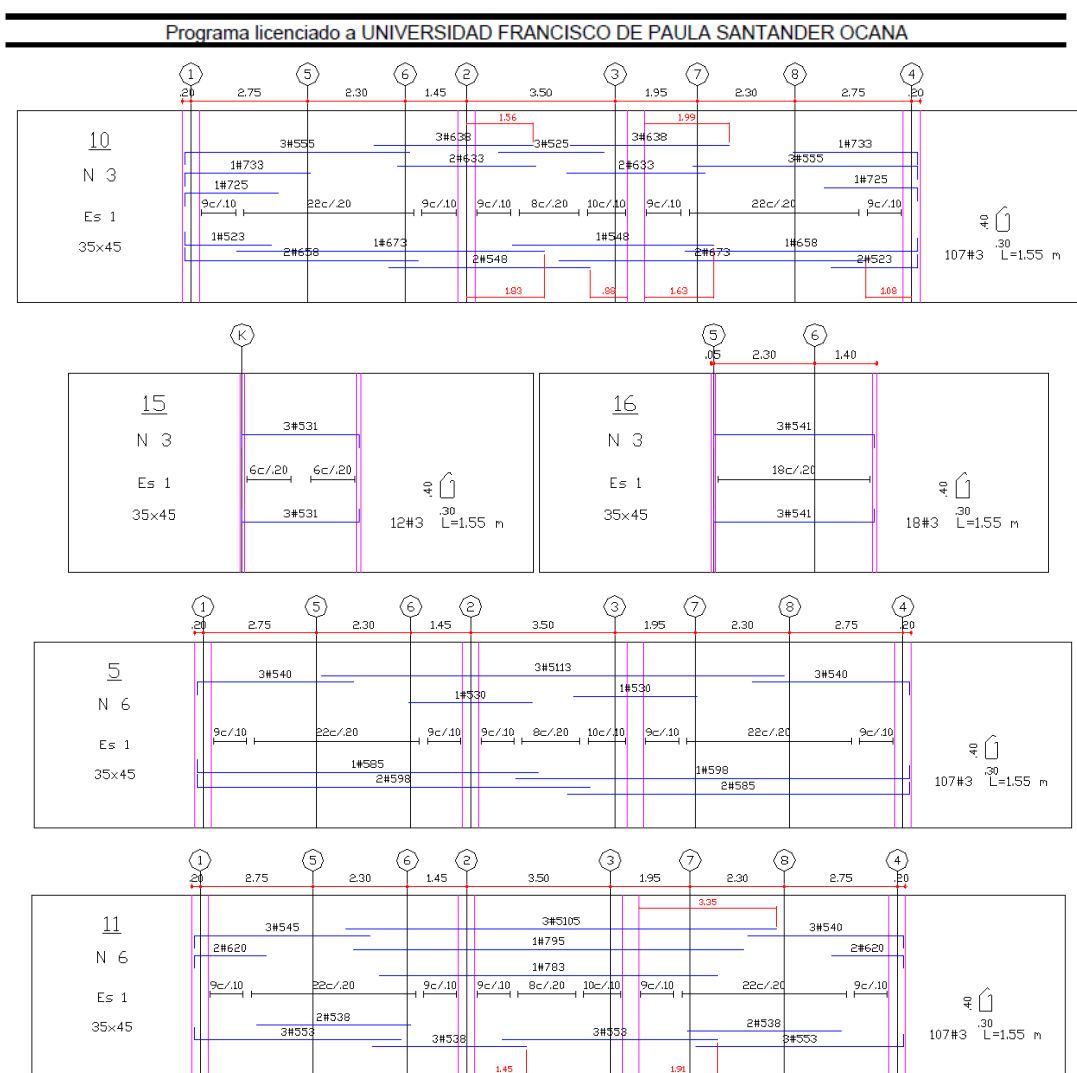